# The xypdf package

### [Daniel Müllner](http://www.math.uni-bonn.de/people/muellner)

1.4, dated 2010/05/13

#### **Abstract**

The xypdf package improves the output quality of the XY-pic package when PDF documents are generated. It produces generic PDF code for graphical elements like lines, curves and circles instead of approximating these elements with glyphs in special fonts as the original X<sub>Y</sub>-pic package does. The xypdf package works with both T<sub>E</sub>X and L<sup>AT</sup>EX in the occurrences of pdfTEX, X<sub>T</sub>TEX and  $\varepsilon$ -TEX with dvipdfm(x) to generate PDF files. xypdf is being integrated and distributed together with Xy-pic, starting with X<sub>Y</sub>-pic version 3.8.

## **1 Introduction**

The X $\gamma$ -pic package is a utility for typesetting diagrams in T<sub>EX</sub> and L<sup>AT</sup>EX documents. The authors of the XY-pic package put much effort into the feature that most graphical elements are coded within the limited possibilities of the device independent file format (DVI). The diagrams can thus be generated with even the most basic T<sub>EX</sub> systems and displayed universally by all device drivers. For example, diagonal lines are composed of short dashes, which are glyphs in a special font. Since there are dashes in 127 discrete directions in the font xydash10, diagonal lines which do not match one of these slopes look slightly rugged when they are magnified.

For a better output quality in Postscript files, the authors of the XY-pic package provided a Postscript backend for DVI-to-Postscript drivers. These extensions draw lines and curves by generic Postscript commands, thus trading a much better output quality against universality of the produced DVI files.

The development of the present package was based on XY-pic version 3.7, from 1999, where there is no support for  $pdfTrX$ . In order to produce PDF files with high-quality XY-pic diagrams, users had to use so far the Postscript file format as an intermediate step or embed the diagrams as external graphics. However, since many users directly generate PDF files from the T<sub>E</sub>X or DVI files (with bookmarks, hyperlinks and other PDF features), it is highly desirable to also have the possibility of directly generating XY-pic diagrams with high-quality PDF graphics elements.

The present package xypdf adapts the output routines of the XY-pic package to generate high-quality graphics for PDF output. It works with both pdfT<sub>E</sub>X and the two-step compilation T<sub>EX</sub>  $\rightarrow$  dvipdfm(x) with an intermediate DVI file. Thus, it also works with X<sub>T</sub>T<sub>E</sub>X since this program internally uses a modification of dvipdfmx. Note that some version of  $\varepsilon$ -T<sub>E</sub>X is needed (which is anyway used by default in modern T<sub>E</sub>X installations). [Figure 1](#page-1-0) compares the output quality of a small XY-pic diagram.

The xypdf package is very similar to the Postscript backend to XY-pic. It does not have (yet) all features of the Postscript backend (see [Section 4\)](#page-4-0) but is much more powerful in other respects, e. g. when drawing multiple curves. In general, it greatly improves graphics quality in most circumstances and otherwise leaves graphics elements as they are. Currently, the following features are implemented:

<span id="page-1-0"></span>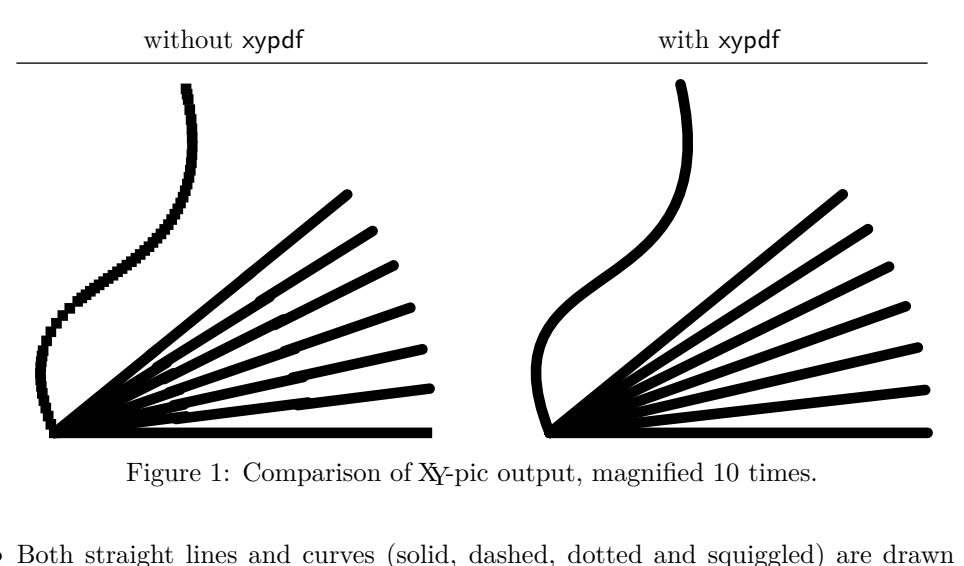

- Both straight lines and curves (solid, dashed, dotted and squiggled) are drawn by generic PDF commands.
- *•* XY-pic automatically draws the symbols of which lines and curves are composed at the very beginning and end of a segment. It then distributes the inner symbols evenly across the segment. Since the arc length of a Bézier curve is normally not proportional to its parameter, this is a nontrivial task in the case of curves. The xypdf package handles this better than the original code. Compare the output in [Figure 2.](#page-2-0)
- As a highlight, xypdf features a Bézier curve offset algorithm, producing high-quality curves with two or three parallel strokes.

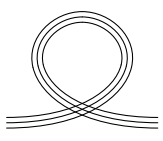

• The **\cir** object draws circles of arbitrary radius.

without xypdf with xypdf code

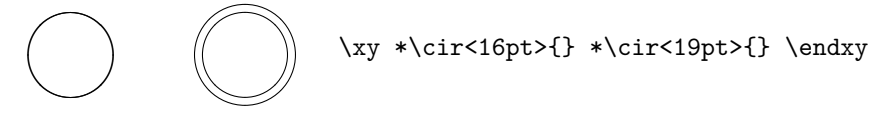

*•* xypdf supports the "rotate" extension of XY-pic.

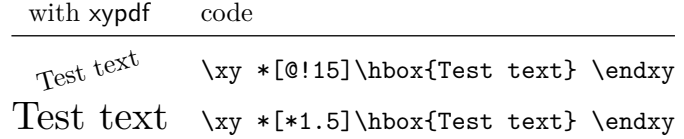

• xypdf supports the "frame" extension of X<sub>Y</sub>-pic. The only intended difference to the Postscript drivers is the appearance of the {\*\*} fill style. The postscript drivers fill the frame and stroke it with a line of thickness 0. The PDF driver stroke the region instead with a black line which is half as thick as the normal lines. Tip: If you want a colored boundary, overlay two frames.

<span id="page-2-0"></span>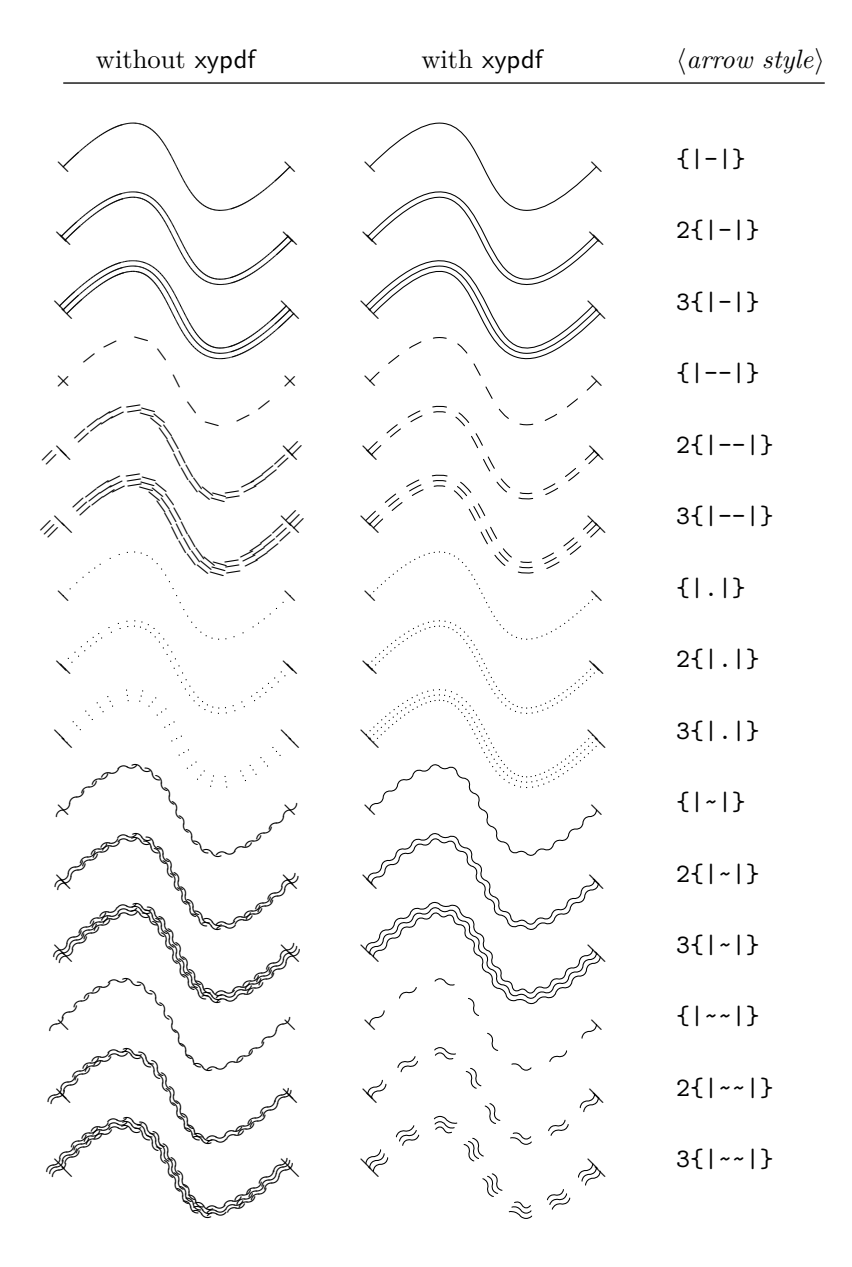

Code: \xy (0,0) \ar  $\mathcal{Q}(arrow \ style) \mathcal{Q}(10, 20), (10, -20)$ } (30,0) \endxy Figure 2: Comparison of Xy-pic output for curves with various line styles.

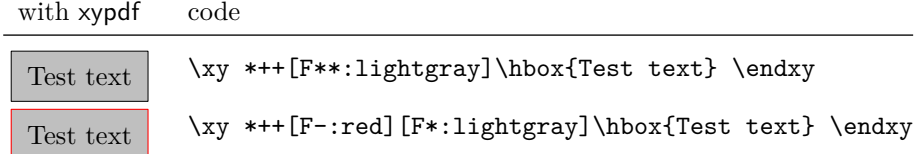

• xypdf supports the "color" extension of X<sub>Y</sub>-pic. As described in the X<sub>Y</sub>-pic Reference Manual, colors can be defined by the **\newcycolor** command, e.g.

```
\newxycolor{mygreen}{.5 0 1 .5 cmyk}
```
In addition, if the command **\color** is defined, e.g. if the color<sup>[1](#page-3-0)</sup> or xcolor<sup>[2](#page-3-1)</sup> package has been loaded, xypdf recognizes the named colors from these packages and uses the mechanisms from these packages to set colors in the output DVI or PDF file.

An example:

Orange Green

This was generated by \usepackage{xcolor} in the document preamble and the following code:

```
\definecolor{mygreen}{cmyk}{.5 0 1 .5}
\xymatrix{*+[orange][F-:blue]\hbox{Orange}
 & *[mygreen]\hbox{Green}}
```
When a named color has been defined by both **\newxycolor** and by a color package command like \definecolor, the XY-pic definition overrides the general one.

The XY-pic command \UseCrayolaColors defines a set of color names, as explained in the XY-pic Reference Manual. [Figure 3](#page-4-1) lists these colors.

If you notice any unwanted behavior, please generate a minimal example and email it to the author of this package. Current contact details are available at [http:](http://www.math.uni-bonn.de/people/muellner) [//www.math.uni-bonn.de/people/muellner](http://www.math.uni-bonn.de/people/muellner). Please report situations where the algorithms produce arithmetic overflows. Also, the code is not really optimized for speed but for accuracy, so feel free to report a significant slowdown of the compiling process for your thesis/paper/book.

## **2 Usage**

Use pdf as an option to the XY-pic package, as in

```
\usepackage[pdf]{xy}
```
or

```
\usepackage{xy}
\xyoption{pdf}
```
for IATEX and

\input xy \xyoption{pdf}

<span id="page-3-1"></span><span id="page-3-0"></span><sup>&</sup>lt;sup>1</sup><http://www.ctan.org/tex-archive/macros/latex/required/graphics/>  $^2$ <http://www.ctan.org/tex-archive/macros/latex/contrib/xcolor/>

<span id="page-4-1"></span>

| Green Yellow:           | Yellow:       | Goldenrod:      |  |  |
|-------------------------|---------------|-----------------|--|--|
| Dandelion:              | Apricot:      | Peach:          |  |  |
| Melon:                  | YellowOrange: | Orange:         |  |  |
| BurntOrange:            | Bittersweet:  | RedOrange:      |  |  |
| Mahogany:               | Maroon:       | BrickRed:       |  |  |
| Red:                    | OrangeRed:    | RubineRed:      |  |  |
| WildStrawberry:         | Salmon:       | CarnationPink:  |  |  |
| Magenta:                | VioletRed:    | Rhodamine:      |  |  |
| RedViolet:<br>Mulberry: |               | Fuchsia:        |  |  |
| Lavender:               | Thistle:      | Orchid:         |  |  |
| DarkOrchid:             | Purple:       | Plum:           |  |  |
| Violet:                 | RoyalPurple:  | BlueViolet:     |  |  |
| Periwinkle:             | CadetBlue:    | CornflowerBlue: |  |  |
| MidnightBlue:           | NavyBlue:     | RoyalBlue:      |  |  |
| Blue:                   | Cerulean:     | Cyan:           |  |  |
| ProcessBlue:            | SkyBlue:      | Turquoise:      |  |  |
| TealBlue:               | Aquamarine:   | BlueGreen:      |  |  |
| Emerald:                | JungleGreen:  | SeaGreen:       |  |  |
| Green:                  | ForestGreen:  | PineGreen:      |  |  |
| LimeGreen:              | YellowGreen:  | SpringGreen:    |  |  |
| OliveGreen:             | RawSienna:    | Sepia:          |  |  |
| Brown:                  | Tan:          | Gray:           |  |  |
| Black:                  | White:        |                 |  |  |

Figure 3: Additional color names provided by \UseCrayolaColors.

for plain T<sub>E</sub>X. Do not use one of the other driver options to X<sub>Y</sub>-pic like dvips, since combining two drivers will most likely result in mutilated diagrams.

The xypdf functionality can be switched off and on within the document by \xypdfoff and \xypdfon.

When you use plain T<sub>E</sub>X, make sure that xypdf is called after any global changes to the math fonts.

## **3 Acknowledgements**

Since the xypdf package extends XY-pic, some ideas are adopted from this package and its Postscript backend, and the author gratefully acknowledges the service which Kristoffer H. Rose and Ross Moore did to the mathematical community with their original package.

## <span id="page-4-0"></span>**4 To do**

• Support for the "line" extension.

## **5 The fine print: curves with multiple segments**

Since the dashes in Bézier segments are aligned to the boundary points, this would result in dashes of double length when a curve is composed of several Bézier segments, as shown in the upper left diagram. To avoid this, xypdf records the end point of each segment and adapts the dash pattern whenever the starting point of a segment coincides with the end point of the previous one (see the upper right diagram). Analogous improvements apply to the "dotted" and "squiggled" line styles.

Since this mechanism does not exist in the original XY-pic, it can be switched on and off by \xypdfcontpatternon and \xypdfcontpatternoff. By default, it is switched on.

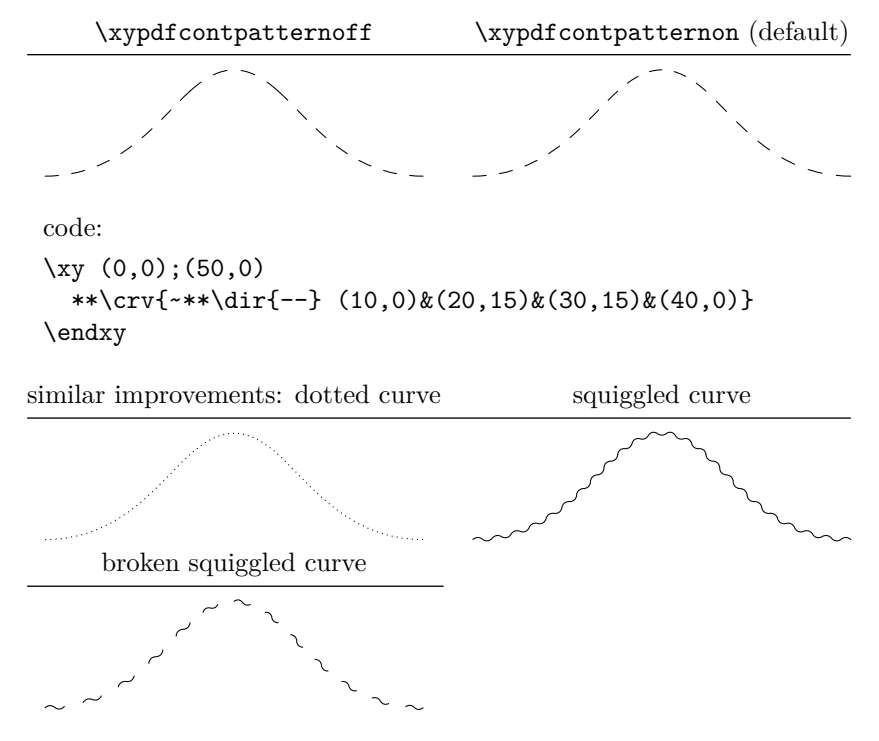

## **6 Troubleshooting**

• TEX complains ! No room for a new \dimen.

Try to load XY-pic with the pdf option as early as possible. xypdf assigns 20 new dimension registers which are released at the end of the initialization. Thus, it needs 20 free dimension registers but will effectively not occupy new dimension registers.

*•* I get the error message pdfTeX version 1.40.0 or higher is needed for the xypdf package with PDF output

You seem the use an old version of pdfT<sub>E</sub>X. If you cannot update your T<sub>EX</sub> system for some reason, you may still use the xypdf package in DVI mode and produce a PDF file via dvipdfm(x). The pathway T<sub>E</sub>X  $\rightarrow$  dvipdfm(x) is preferable in many cases anyway since it usually produces much smaller PDF files.

*•* I get the error message eTeX is needed for the xypdf package.

In some T<sub>EX</sub> installations, the  $\varepsilon$ -T<sub>EX</sub> features are not enabled, although they most certainly can be in any reasonably modern TEX installation. The picture is heterogeneous, e. g. the author's MiKT<sub>E</sub>X and T<sub>E</sub>X Live 2009 have the  $\varepsilon$ -T<sub>E</sub>X features enabled without further ado, while another user reported the above error message in his TEX Live 2009. Here is what you can do:

You must rebuild the T<sub>EX</sub> and L<sup>AT</sup>EX format files with  $\varepsilon$ -T<sub>E</sub>X enabled. If you are an expert, you may know how to do this anyway and may skip the following items. Otherwise, follow the instructions below for TEX Live. For other TEX distributions, please consult the respective documentation on how to build the format files.

- 1. Locate the file fmtutil.cnf (probably in /texmf-var/web2c/).
- 2. Look at the lines starting with latex and pdflatex. They probably end in latex.ini and pdflatex.ini *without* a star \* before these last parameters. If there is a star, the problem is somewhere else.
- 3. Generate a new file fmtutil-local.cnf in /texmf-local/web2c/ with the following content:

```
#!latex
latex pdftex \langle options \rangle *latex.ini
#!pdflatex
pdflatex pdftex hoptionsi *pdflatex.ini
```
Take the *(options)* from the corresponding lines in fmtutil.cnf. The important change is the star prefix to the last parameters. This tells TEX to go into extended  $(\varepsilon$ -T<sub>EX</sub>) mode.

- 4. Run tlmgr generate fmtutil to update the configuration file fmtutil.cnf.
- 5. Run fmtutil-sys --all to generate the TEX format files.

## **7 Copyright, license and disclaimer**

The copyright for the xypdf package is by its author, Daniel Müllner. Current contact details will be maintained at <http://www.math.uni-bonn.de/people/muellner>.

The xypdf package is free software: you can redistribute it and/or modify it under the terms of the GNU General Public License as published by the Free Software Foundation, either version 2 of the License, or (at your option) any later version. This license is available at <http://www.gnu.org/licenses/>.

This program is distributed in the hope that it will be useful, but without any warranty; without even the implied warranty of merchantability or fitness for a particular purpose. See the GNU General Public License for more details.

## **8 Implementation**

This is the code for the file xypdf.tex. From version 1.4 on, it is loaded as the option pdf to XY-pic.

\xypdfversion \xyprovide defines \xypdfversion. \xypdfdate  $\langle$ \*basic $\rangle$  \ifx\xyloaded\undefined\input xy \fi \xyprovide{pdf}{PDF driver}{1.4}% {Daniel M\"ullner\newline}% {\url{http://www.math.uni-bonn.de/people/muellner}}{} \ifx\makeatletter\undefined\input miniltx \fi \newcommand\*\xypdfdate{2010/05/13} \newdriver{% \xyaddsupport{pdf}\xP@pdf@on \xyaddsupport{color}\xP@color@on \xyaddsupport{curve}\xP@curve@on \xyaddsupport{frame}\xP@frame@on % \xyaddsupport{line}\xP@line@on \xyaddsupport{rotate}\xP@rotate@on } \xyaddunsupport{pdf}\xP@pdf@off \xyaddunsupport{color}\xP@color@off \xyaddunsupport{curve}\xP@curve@off \xyaddunsupport{frame}\xP@frame@off %\xyaddunsupport{line}\xP@line@off \xyaddunsupport{rotate}\xP@rotate@off See the end of the file for the code that loads the other files xypdf-\*.tex. \xypdfon \xypdfoff Commands for switching the driver on and off. \newcommand\*\xypdfon{% \xP@pdf@on \xP@color@on \xP@curve@on \xP@frame@on \xP@line@on \xP@rotate@on } \newcommand\*\xypdfoff{%

- \xP@pdf@off \xP@color@off
	- \xP@curve@off
- \xP@frame@off
- \xP@line@off
- \xP@rotate@off

```
37 }
```
#### Test for *ε*-TEX

```
38 \ifx\unexpanded\@undefined
39 \PackageError{xypdf}{eTeX is needed for the xypdf package}{}
40 \fi
```
\xP@testpdfsave Test for \pdfsave, which was introduced in pdfTEX version 1.40.0.

```
41 \newcommand*\xP@testpdfsave{%
```

```
42 \ifpdf
```
\ifx\pdfsave\@undefined

 \PackageError{xypdf}{pdfTeX version 1.40.0 or higher is needed for the % xypdf^^J% package with PDF output}{}% \fi \fi \let\xP@testpdfsave\@undefined } \xP@warning Check for \PackageWarning. \ifx\PackageWarning\@undefined \newcommand\*\xP@warning[2]{{% 53 \newlinechar'\^^J% \@warning{Package #1 Warning: #2\@empty.}% }} \else \newcommand\*\xP@warning{\PackageWarning} \fi \xP@pdf@on The following initializations are necessary for each supported extension, otherwise the \xP@pdf@off \xP@hook commands will not work. \newcommand\*\xP@pdf@on{} \newcommand\*\xP@pdf@off{} \xP@color@on \xP@color@off 61\newcommand\*\xP@color@on{} \newcommand\*\xP@color@off{} \xP@curve@on \xP@curve@off 63\newcommand\*\xP@curve@on{} \newcommand\*\xP@curve@off{} \xP@frame@on \xP@frame@off 65\newcommand\*\xP@frame@on{} \newcommand\*\xP@frame@off{} \xP@line@on \xP@line@off <sup>67</sup> \newcommand\*\xP@line@on{} \newcommand\*\xP@line@off{} \xP@rotate@on \xP@rotate@off 69\newcommand\*\xP@rotate@on{} \newcommand\*\xP@rotate@off{} \xP@hook Commands for switching the driver on and off. \newcommand\*\xP@hook[2]{% \edef\next@{% \let\expandafter\noexpand\csname xP@old@#2\endcsname \expandafter\noexpand\csname#2\endcsname}% \next@ \expandafter\edef\csname xP@#1@on\endcsname{% \unexpanded\expandafter\expandafter\expandafter{\csname xP@#1@on\endcsname}% \let\expandafter\noexpand\csname#2\endcsname \expandafter\noexpand\csname xP@#2\endcsname }% \expandafter\edef\csname xP@#1@off\endcsname{%

```
82 \unexpanded\expandafter\expandafter\expandafter{\csname xP@#1@off\endcsname}%
                   83 \let\expandafter\noexpand\csname#2\endcsname
                   84 \expandafter\noexpand\csname xP@old@#2\endcsname
                   85 }%
                   86 }
\xP@defpdfliteral
     \xP@literal
          \xP@cm
    \xP@setcolor
  \xP@resetcolor
                  Two possibilities to insert literal PDF commands, one for pdftex and one for dvipdfm(x).
                  The command \xPCcm changes the current transformation matrix.
                   87 \newcommand*\xP@defpdfliteral{%
                   88 \ifpdf
                   89 \newcommand*\xP@literal[1]{\pdfsave\pdfliteral{##1}\pdfrestore}
                   90 \newcommand*\xP@cm[5]{%
                   91 \pdfsave
                   92 \pdfsetmatrix{##1 ##2 ##3 ##4}%
                   93 ##5%
                   94 \pdfrestore
                   95 }
                  Mimick pdftex.def from the graphicx package.
                   96 \@ifundefined{@pdfcolorstack}{%
                   97 \def\@pdfcolorstack{\z@}%
                   98 }{}%
                   99 \newcommand*\xP@setcolor[3]{%
                  100 \pdfcolorstack\@pdfcolorstack push{##1 ##2 ##1 ##3}}
                  101 \newcommand*\xP@resetcolor{\pdfcolorstack\@pdfcolorstack pop\relax}%
                  102 \else
                  103 \newcommand*\xP@literal{%
                  104 \xP@warning{xypdf}{%
                  105 The produced DVI file is NOT PORTABLE. Convert it with^^J%
                  106 dvipdfm(x) to the PDF format but do not expect the DVI file itself to be^^J%
                  107 displayed correctly\@gobble}%
                  108 \global\let\xP@literal\xP@literal@
                  109 \xP@literal
                  110 }
                  111 \newcommand*\xP@literal@[1]{\special{pdf:content ##1}}
                  112 \newcommand*\xP@cm[5]{%
                  113 \special{pdf:btrans matrix ##1 ##2 ##3 ##4 0 0}%
                  114 ##5%
                  115 \special{pdf:etrans}%
                  116 }
                  117 \newcommand*\xP@setcolor[3]{\special{pdf:bcolor[##1]}}
                  118 \newcommand*\xP@resetcolor{\special{pdf:ecolor}}%
                  119 \fi
                  120 \let\xP@defpdfliteral\@undefined
                  121 }
```
Rely on the ifpdf package to test for PDF output. The \AtEndOfPackage is necessary if xypdf is loaded as an option in \usepackage $[$  $\langle options \rangle$ ]{xy}. If it is called as a plain T<sub>E</sub>X package, the commands below can be executed immediately.

```
122 \DN@{\@firstofone}
123 \DNii@{xy}
124 \ifx\@currname\nextii@
125 \ifx\AtEndOfPackage\@undefined
126 \else
127 \DN@{\AtEndOfPackage}%
128 \fi
```
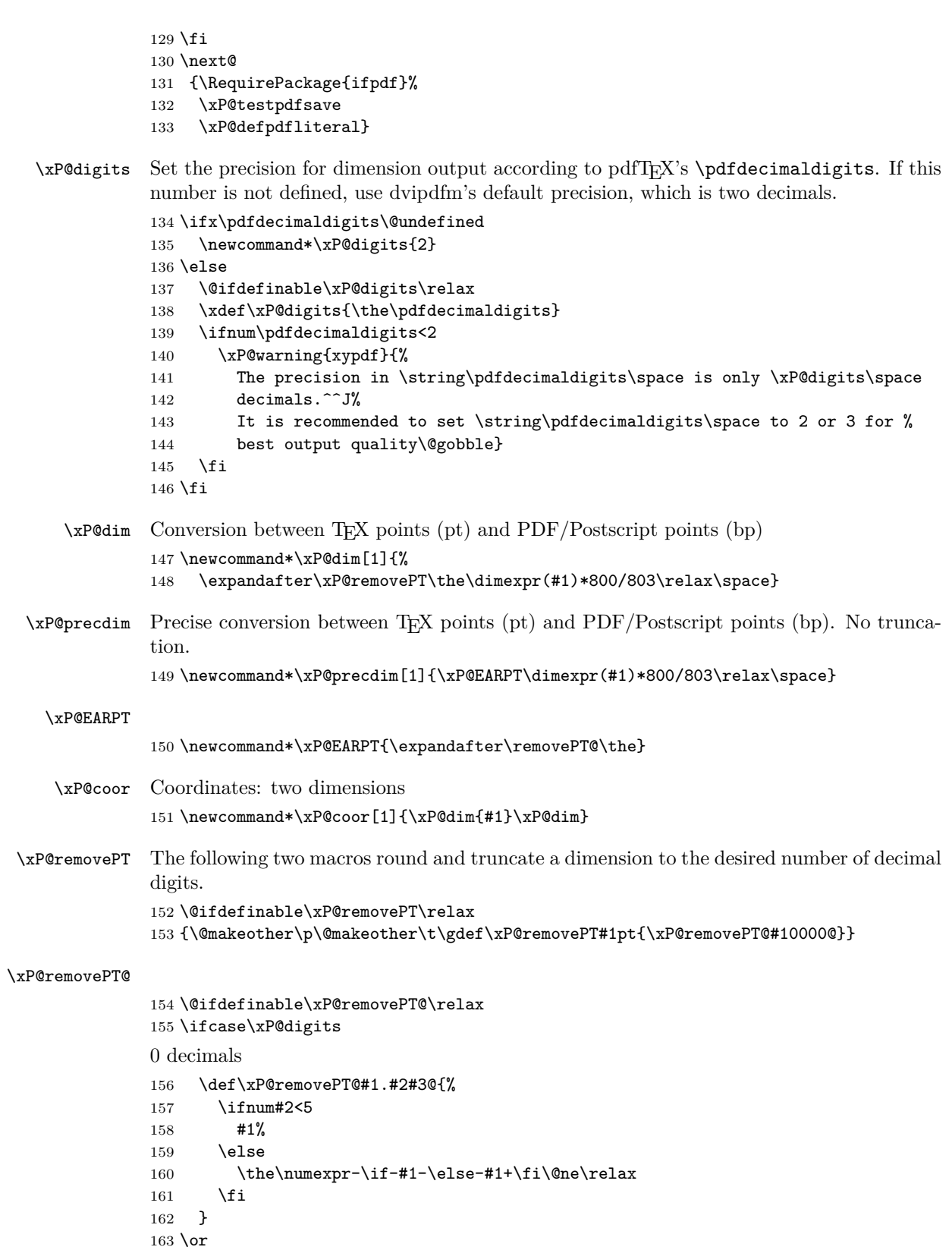

```
1 decimal
164 \def\xP@removePT@#1#2.#3#4#5@{%
165 \ifnum#4<5
166 #1#2%
167 \if#30%
168 \else
169 .#3%
170 \quad \text{If } i171 \else
172 \expandafter\xP@removePT
173 \the\dimexpr#1#2.#3pt+\if#1--\fi.12pt\relax
174 \fi
175 }
176\zeta2 decimals
177 \def\xP@removePT@#1#2.#3#4#5#6@{%
178 \ifnum#5<5
179 #1#2%
180 \if#40%
181 \if#30%
182 \text{else}183 .#3%
184 \fi
185 \else
186 .#3#4%
187 \fi
188 \else
189 \expandafter\xP@removePT
190 \the\dimexpr#1#2.#3#4pt+\if#1--\fi786sp\relax
191 \overrightarrow{fi}192 }
193 \or
3 decimals
194 \def\xP@removePT@#1#2.#3#4#5#6#7@{%
195 \ifnum#6<5
196 #1#2%
197 \if#50%
198 \if#40%
199 \if#30%
200 \else
201 .#3%
202 \qquad \qquad \text{If i}203 \qquad \text{leless}204 .#3#4%
205 \fi
206 \else
207 .#3#4#5%
208 \fi
209 \else
210 \expandafter\xP@removePT
211 \the\dimexpr#1#2.#3#4#5pt+\if#1--\fi79sp\relax
212 \forallfi
213 }
214 \text{ or}4 decimals
```

```
215 \def\xP@removePT@#1#2.#3#4#5#6#7#8@{%
216 \ifnum#7<5
217 #1#2%
218 \if#60%
219 \if#50%
220 \if#40%
221 \if#30%
222 \else
223 .#3%
224 \overline{\phantom{a}} \fi
225 \else
226 .#3#4%
227 \fi
228 \else
229 .#3#4#5%
230 \overline{1}231 \else
232 .#3#4#5#6%
233 \overrightarrow{f_1}234 \sqrt{936}235 \expandafter\xP@removePT
236 \the\dimexpr#1#2.#3#4#5#6pt+\if#1--\fi8sp\relax
237 \ifmmode{\big\vert} \ifmmode{\big\vert} 238 }
239 \else
5 or more decimals: no truncation
240 \let\xP@dim\xP@precdim
241 \fi
```
\xP@lw Find out the default line width in the math fonts. This is done at the beginning of the \xP@preclw document, when hopefully all potential changes to math fonts have taken place.

\AtBeginDocument{%

Initialize math fonts

```
243 {\setbox0\hbox{$ $}}%
244 \@ifdefinable\xP@lw\relax
245 \@ifdefinable\xP@preclw\relax
246 \edef\xP@preclw{\the\fontdimen8\textfont3}%
247 \edef\xP@lw{\xP@dim\xP@preclw}%
248 \PackageInfo{xypdf}{Line width: \xP@preclw}%
249 }
```
#### **8.1 Straight lines**

```
\line@ Also change the code for \dir{-} as an object. Now these dashes are not drawn from the
        dash font any more but by generic PDF line commands.
```

```
250 \xP@hook{pdf}{line@}
```

```
251 \newcommand*\xP@line@{%
```
- \setboxz@h{%
- \xP@setsolidpat
- \xP@stroke{0 0 m \xP@coor{\cosDirection\xydashl@}{\sinDirection\xydashl@}l}%
- }%
- \U@c\sinDirection\xydashl@
- \D@c\z@
- \ifdim\U@c<\z@
- \multiply\U@c\m@ne

```
260 \xP@swapdim\U@c\D@c
                 261 \overline{ifi}262 \ht\z@\U@c
                 263 \dp\z@\D@c
                 264 \R@c\cosDirection\xydashl@
                 265 \L@c\z@
                 266 \ifdim\R@c<\z@
                 267 \multiply\R@c\m@ne
                 268 \xP@swapdim\L@c\R@c
                 269 \fi
                 270 \hskip\L@c\boxz@\hskip\R@c
                 271 \edef\tmp@{\egroup\U@c\the\U@c\D@c\the\D@c\L@c\the\L@c\R@c\the\R@c}%
                 272 \tmp@
                 273 \Edge@c={\rectangleEdge}%
                 274 \edef\Upness@{\ifdim\z@<\U@c1\else0\fi}%
                 275 \edef\Leftness@{\ifdim\z@<\L@c1\else0\fi}%
                 276 \def\Drop@@{\styledboxz@}\def\Connect@@{\solid@}%
                 277 }
        \solid@
This is the hook for solid straight lines. Derived from \xyPSsolid@ in xyps.tex.
     \xP@solid@
                 278 \xP@hook{pdf}{solid@}
                 279 \newcommand*\xP@solid@{\straight@\xP@solidSpread}
\xP@solidSpread
                 280 \@ifdefinable\xP@solidSpread\relax
                 281 \def\xP@solidSpread#1\repeat@{{%
                 Neglect zero-length lines.
                 282 \@tempswatrue
                 283 \ifdim\X@p=\X@c
                 284 \ifdim\Y@p=\Y@c
                 285 \@tempswafalse
                 286 \fi
                 287 \fi
                 288 \if@tempswa
                 289 \xP@setsolidpat
                 290 \xP@stroke{\xP@coor\X@p\Y@p m \xP@coor\X@c\Y@c l}%
                 291 \overline{ifi}292 }}
    \xP@pattern
                 293 \newcommand*\xP@pattern{}
\xP@setsolidpat Pattern for solid lines
                 294 \newcommand*\xP@setsolidpat{%
                 295 \def\xP@pattern{1 J 1 j []0 d}%
                 296 \global\let\xP@lastpattern\xP@solidmacro
                 297 }
     \xP@stroke
                 298 \newcommand*\xP@stroke[1]{\xP@literal{\xP@lw w \xP@pattern\space#1 S}}
         \dash@
This is the hook for dashed straight lines. Derived from \xyPSdashed@ in xyps.tex.
      \xP@dash@
                 299 \xP@hook{pdf}{dash@}
                 300 \newcommand\xP@dash@{\line@\def\Connect@@{\straight@\xP@dashedSpread}}
```
#### \xP@dashedSpread

```
301 \@ifdefinable\xP@dashedSpread\relax
302 \def\xP@dashedSpread#1\repeat@{{%
303 \xP@veclen
Neglect zero-length lines.
304 \ifdim\@tempdimb>\z@
305 \xP@setdashpat
306 \xP@savec
307 \xP@stroke{\xP@coor\X@p\Y@p m \xP@coor\X@c\Y@c 1}%
308 \fi
309 }}
```
\xP@setdashpat The formula for the dash length is the same as in the dashed operator in xypsdict.tex:

(dash length) = 
$$
\frac{l}{2 \cdot \text{round}\left(\frac{l+d}{2d}\right) - 1},
$$

where *l* is the length of the line and *d* is the minimal dash length.

The length *l* must be in **\@tempdimb**. The dash length is returned in **\@tempdima.** 

```
310 \newcommand*\xP@setdashpat{%
311 \xP@testcont\xP@dashmacro
```
\ifxP@splinecont

Special pattern in case this line continues another dashed segment.

```
313 {\count@\numexpr2*((\@tempdimb-\xydashl@/3)/(2*\xydashl@))\relax
314 \global\dimen@i
315 \ifnum\count@>\z@
316 \dimexpr\@tempdimb/\count@\relax
317 \else
318 \anglez
319 \fi
320 }%
321 \@tempdima\dimen@i
322 \edef\xP@pattern{1 J 1 j [%
323 \ifdim\@tempdima>\z@
324 \xP@precdim\@tempdima]\xP@precdim\@tempdima
325 \else
326 ]0 %
327 \fi
328 d}%
329 \else
330 \@tempdima
331 \ifdim\@tempdimb>\xydashl@
332 \dimexpr\@tempdimb/(2*((\@tempdimb+\xydashl@)/(2*\xydashl@))-1)\relax
333 \else
334 \anglez
335 \fi
336 \edef\xP@pattern{1 J 1 j [%
337 \ifdim\@tempdima>\z@\xP@precdim\@tempdima\fi
338 ]0 d}%
339 \fi
340 \global\let\xP@lastpattern\xP@dashmacro
341 }
```
\xP@setcldashpat Dash pattern for closed paths. Offset is half of the dash length to avoid artifacts.

```
342 \newcommand*\xP@setcldashpat{%
                  343 {\count@\numexpr2*((\@tempdimb-\xydashl@/3)/(2*\xydashl@))\relax
                  344 \xdef\@gtempa{1 J 1 j [\ifnum\count@>\z@\xP@precdim{\@tempdimb/\count@}\fi]%
                  345 \ifnum\count@>\z@\xP@precdim{\@tempdimb*3/2/\count@}\else0 \fi d}%
                  346 }%
                  347 \edef\xP@pattern{\@gtempa}%
                  348 }
         \point@
This is the hook for points. Derived from \xyPSpoint@ in xyps.tex.
      \xP@point@
                  349 \xP@hook{pdf}{point@}
                  350 \newcommand*\xP@point@{\xP@zerodot\egroup\Invisible@false
                  351 \Hidden@false\def\Leftness@{.5}\def\U@pness@{.5}\ctipEdge@
                  352 \def\Drop@@{\styledboxz@}%
                  353 \def\Connect@@{\straight@\xP@dottedSpread}%
                  354 }
    \xP@zerodot
                  355 \newcommand*\xP@zerodot{%
                  356 \hb@xt@\z@{\hss
                  357 \vbox to\z@{\vss\hrule\@width\xP@preclw\@height\xP@preclw\vss}%
                  358 \hss}%
                  359 }
\xP@dottedSpread
                  360 \@ifdefinable\xP@dottedSpread\relax
                  361 \def\xP@dottedSpread#1\repeat@{{%
                  362 \xP@veclen
                  363 \ifdim\@tempdimb>\z@
                  364 \xP@setdottedpat
                  365 \xP@savec
                  366 \xP@stroke{\xP@coor\X@p\Y@p m \xP@coor\X@c\Y@c l}%
                  367 \fi
                  368 }}
\xP@setdottedpat The formula for the distance between dots is the same as in the dotted operator in
                  xypsdict.tex:
                                             (\text{dot distance}) = \frac{l}{\sqrt{2}}\text{round}\left(\frac{l}{2\text{pt}}\right)+1,
                  where l is the length of the line.
                     The length l must be in \@tempdimb.
                  369 \newcommand*\xP@setdottedpat{%
                  370 \xP@testcont\xP@dotmacro
```

```
371 \ifxP@splinecont
```

```
372 \@tempdima\dimexpr\@tempdimb/(\@tempdimb/131072+1)-\xP@preclw\relax
```

```
373 \edef\xP@pattern{%
```

```
374 0 J [%
```
Produce a dot pattern only when the segment is long enough.

```
375 \ifdim\@tempdima>\z@
```

```
376 \xP@precdim\xP@preclw\xP@precdim\@tempdima
```

```
377 \fi
```
Advance the offset very slightly by 1sp to really hide the first dot in the viewer. (This improves the display at least in the author's PDF-Xchange viewer.)

]\xP@precdim{\xP@preclw+1sp}d}%

```
379 \else
                    380 \advance\@tempdimb-\xP@preclw
                    381 \ifdim\@tempdimb<\z@\@tempdimb\z@\fi
                    382 \@tempdima\dimexpr\@tempdimb/(\@tempdimb/131072+1)-\xP@preclw\relax
                    383 \edef\xP@pattern{%
                    384 0 J [%
                    Produce a dot pattern only when the segment is long enough.
                    385 \ifdim\@tempdima>\z@
                    386 \xP@precdim\xP@preclw\xP@precdim\@tempdima
                    387 \fi
                    388 ]0 d}%
                    389 \fi
                    390 \global\let\xP@lastpattern\xP@dotmacro
                    391 }
\xP@setcldottedpat Dotted pattern for closed paths. Offset is half of the dot distance to avoid artifacts.
                    392 \newcommand*\xP@setcldottedpat{%
                    393 \@tempdima\dimexpr\@tempdimb/(\@tempdimb/131072+1)-\xP@preclw\relax
                    394 \edef\xP@pattern{%
                    395 0 J [%
                    396 \ifdim\@tempdima>\z@
                    397 \xP@precdim\xP@preclw\xP@precdim\@tempdima
                    398 \fi
                    399 ]\xP@precdim{\dimexpr\xP@preclw+\@tempdima/2\relax}d}%
                    400 }
                    In contrast to the Postscript drivers for XY-pic, where some computations are left to the
                    Postscript code, all arithmetic for the PDF output must be done by T<sub>E</sub>X itself. With T<sub>E</sub>X's
                    rudimentary fixed-point arithmetic, it is still a pain to compute even the length of a line
                    segment, but things have become considerably easier with \varepsilon-T<sub>E</sub>X.
           \xP@abs Absolute value
                    401 \newcommand*\xP@abs[1]{\ifdim#1<\z@\multiply#1\m@ne\fi}
     \xP@ifabsless
                    402 \newcommand*\xP@ifabsless[2]{\ifpdfabsdim#1<#2}
                    403 \ifx\ifpdfabsdim\@undefined
                    404 \renewcommand*\xP@ifabsless[2]{\ifdim\ifdim#1<\z@-\fi#1<\ifdim#2<\z@-\fi#2}
                    405 \@gobble\fi
                    406 \fi
      \xP@swapdim Works unless parameter #2 is \@tempdima.
                    407 \newcommand*\xP@swapdim[2]{\@tempdima#1#1#2#2\@tempdima}
      \xP@swapnum Works unless parameter #2 is \@tempcnta.
                    408 \newcommand*\xP@swapnum[2]{\@tempcnta#1#1#2#2\@tempcnta}
           \xP@min Maximum of two lengths
                    409 \newcommand*\xP@min[2]{\ifdim#1<#2#1\else#2\fi}
          \xP@max Maximum of two lengths
                    410 \newcommand*\xP@max[2]{\ifdim#1>#2#1\else#2\fi}
          \xP@Max Assigns #1 the maximum of #1 and the absolute value of #2.
                    411 \newcommand*\xP@Max[2]{#1\ifdim#2<\z@\xP@max#1{-#2}\else\xP@max#1#2\fi}
```
\xP@sqrt Square root algorithm. The argument is in \@tempdima, and the start value for the iteration in \@tempdimc. The result goes into \@tempdimb.

\newcommand\*\xP@sqrt{%

- \loop
- \@tempdimb\dimexpr(\@tempdimc+(\@tempdima\*\p@/\@tempdimc))/2\relax
- *ε*-TEX's \unless instead of \else since the plain TEX \loop cannot deal with \else.

\unless\ifdim\@tempdimc=\@tempdimb

iterate: (old approx.)  $:=$  (new approx.)

\@tempdimc\@tempdimb\relax

\repeat

}

\xP@veclen Absolute length of the vector (\d@X*,* \d@Y). The result goes into the register \@tempdimb. Several LATEX registers are used as temporary registers, so this function is called safely within a group.

> (Maybe it is not necessary to scale the coordinates so much as it is done here, and a simpler code would be fine as well.)

\newcommand\*\xP@veclen{{%

- \xP@veclen@
- \global\dimen@i\@tempdimb
- }\@tempdimb\dimen@i
- }

#### \xP@veclen@

```
424 \newcommand*\xP@veclen@{%
```
- \xP@abs\d@Y
- 1) Strictly vertical vector
- \ifdim\d@X=\z@
- \@tempdimb\d@Y
- \else
- \xP@abs\d@X

2) Strictly horizontal vector

- \ifdim\d@Y=\z@
- \@tempdimb\d@X
- 432 \else

3) Diagonal vector. 5931642sp =  $\sqrt{\text{maximum}/2}$ . Test whether the components are small enough so that their sum of squares does not generate an arithmetic overflow.

```
433 \@tempswatrue
```

```
434 \ifdim\d@X>5931641sp\relax\@tempswafalse\fi
```
- \ifdim\d@Y>5931641sp\relax\@tempswafalse\fi
- \if@tempswa

3a) Small vector. \count@ contains a scaling factor for a precise fixed-point arithmetic.

- \count@\@ne
- 438 \loop
- \@tempdima\dimexpr\d@X\*\d@X/\p@+\d@Y\*\d@Y/\p@\relax

If the coordinates are small enough, scale them up to improve precision.

\ifdim\@tempdima<4096pt

```
441 \@tempcnta\ifdim\@tempdima<1024pt\ifdim\@tempdima<256pt8\else4\fi%
```
- 442 \else\tw@\fi
- \multiply\d@X\@tempcnta
- \multiply\d@Y\@tempcnta

```
445 \multiply\count@\@tempcnta
446 \repeat
Starting value for the square root algorithm
447 \@tempdimc\dimexpr(\d@X+\d@Y)*3/4\relax
448 \xP@sqrt
Rescale
449 \@tempdimb\dimexpr\@tempdimb/\count@\relax
450 \else
451 \ifdim\d@X>83042982sp\relax\@tempswatrue\fi
452 \ifdim\d@Y>83042982sp\relax\@tempswatrue\fi
453 \if@tempswa
3b) Large vector. Scale the coordinates down to avoid an overflow. 11927552sp = 182pt454 \@tempdima\dimexpr\d@X/182*\d@X/11927552+\d@Y/182*\d@Y/11927552\relax
455 \@tempdimc\dimexpr(\d@X+\d@Y)*3/728\relax
456 \xP@sqrt
457 \multiply\@tempdimb182\relax
458 \else
3c) Medium vector. Also scale the coordinates down. 12845056sp = 196pt = 14<sup>2</sup>pt459 \@tempdima\dimexpr\d@X*\d@X/12845056+\d@Y*\d@Y/12845056\relax
460 \@tempdimc\dimexpr(\d@X+\d@Y)*3/56\relax
461 \xP@sqrt
462 \multiply\@tempdimb14\relax
463 \fi
464 \fi
465 \fi
466 \fi
467 }
```
### **8.2 Squiggled lines**

\squiggledSpread@ \xP@squiggledSpread@ This is the hook for squiggled straight lines.

```
468 \xP@hook{pdf}{squiggledSpread@}
```
- \@ifdefinable\xP@squiggledSpread@\relax
- \def\xP@squiggledSpread@#1\repeat@{{%

```
471 \xP@veclen
```
Neglect zero-length lines.

```
472 \ifdim\@tempdimb>\z@
```
- \edef\@tempa{\xP@coor\X@p\Y@p m }%
- \toks@\expandafter{\@tempa}%

 $\text{Uetempenta} = \text{number of squiggles}$ 

```
475 \@tempcnta\numexpr\@tempdimb/\xybsqll@\relax
```
- \ifnum\@tempcnta<\tw@\@tempcnta\tw@\fi
- \@tempdima\dimexpr\d@X/\@tempcnta\relax
- \@tempdimc\dimexpr\d@Y/\@tempcnta\relax

Reverse the direction of the little arcs, if the last squiggle from the previous segment makes it necessary.

```
479 \xP@testcont\xP@oddsquigglemacro
480 \ifxP@splinecont
481 \def\xP@squigsign{-}%
482 \else
483 \let\xP@squigsign\@empty
```

```
484 \fi
```
 \count@\z@ \loop

The fraction is the continuous fraction approximation for the best spline approximation to a quarter circle  $(147546029/534618434 \approx \frac{1}{2} \cdot 0.55196760761152504532)$ .

```
487 \xP@append\toks@{%
488 \xP@coor{\X@p+\d@X*\count@/\@tempcnta+(\@tempdima
489 -\xP@squigsign\ifodd\count@-\fi\@tempdimc)*147546029/534618434}%
490 {\Y@p+\d@Y*\count@/\@tempcnta+(\@tempdimc
491 +\xP@squigsign\ifodd\count@-\fi\@tempdima)*147546029/534618434}%
492 }%
493 \advance\count@\@ne
494 \xP@append\toks@{%
495 \xP@coor{\X@p+\d@X*\count@/\@tempcnta-(\@tempdima
496 -\xP@squigsign\ifodd\count@-\fi\@tempdimc)*147546029/534618434}%
497 {\Y@p+\d@Y*\count@/\@tempcnta-(\@tempdimc
498 +\xP@squigsign\ifodd\count@-\fi\@tempdima)*147546029/534618434}%
499 \xP@coor{\X@p+\d@X*\count@/\@tempcnta}%
500 {\Y@p+\d@Y*\count@/\@tempcnta}%
501 c }%
502 \ifnum\count@<\@tempcnta
503 \repeat
504 \xP@setsolidpat
```
Record the direction of the last squiggle.

```
505 \global\expandafter\let\expandafter\xP@lastpattern
506 \ifodd\numexpr\count@\if\xP@squigsign-+1\fi\relax
507 \xP@oddsquigglemacro
508 \else
509 \xP@evensquigglemacro
510 \fi
511 \xP@savec
512 \xP@stroke{\the\toks@}%
513 \fi
514 }}
```
\xP@squigsign

\newcommand\*\xP@squigsign{}

#### \xP@append

 \newcommand\*\xP@append[2]{{% \edef\@tempa{#1{\the#1#2}}% \expandafter}\@tempa }

#### **8.3 Circles**

```
\circhar@@
Replacement macro for the circle chars.
```

```
\xP@circhar@@
               520 \xP@hook{pdf}{circhar@@}
```

```
521 \newcommand*\xP@circhar@@[1]{%
522 \expandafter\xP@circhar@@@\ifcase#1 %
```
Bézier segments for 1/8 circle. Let

$$
a := \sqrt{1/2} \approx .707106781,
$$
  
\n
$$
b := \frac{8}{3}\sqrt{2}\cos(\pi/8) (1 - \cos(\pi/8)) \approx .2652164898,
$$

 $c := \frac{1}{3} \left( -3 + 8 \cos(\pi/8) - 2 \cos^2(\pi/8) \right) \approx .8946431596,$  $d := \frac{1}{2}b(2 + 3\cos(\pi/8) - \cos^2(\pi/8)) \approx .5195704027.$ 

(We have  $\cos(\pi/8) = \frac{1}{2}\sqrt{2 + \sqrt{2}}$ .)

The fractions below are best possible rational approximations (obtained by continued fractions) to the following coordinates:

```
(0,0), (0,-b), (1-c,-d), (1-a,-a)523 00%
524 0{-173517671/654249180}%
525 {65307479/619869377}{-34221476/65864945}%
526 {225058681/768398401}{-543339720/768398401}%
527 \or
(0, -a), (a - d, -c), (a - b, -1), (a, -1)528 0{-543339720/768398401}%
529 {181455824/967576667}{-554561898/619869377}%
530 {826676217/1870772527}{-1}%
531 {543339720/768398401}{-1}%
532 \or
(0, −1), (b, −1), (d, −c), (a, −a)
533 0{-1}%
534 {173517671/654249180}{-1}%
535 {34221476/65864945}{-554561898/619869377}%
536 {543339720/768398401}{-543339720/768398401}%
537 \or
(0, -a), (c - a, -d), (1 - a, -b), (1 - a, 0)538 0{-543339720/768398401}%
539 {181455824/967576667}{-34221476/65864945}%
540 {225058681/768398401}{-173517671/654249180}%
541 {225058681/768398401}0%
542 \or
(0, a), (c - a, d), (1 - a, b), (1 - a, 0)543 0{543339720/768398401}%
544 {181455824/967576667}{34221476/65864945}%
545 {225058681/768398401}{173517671/654249180}%
546 {225058681/768398401}0%
547 \or
(0, 1), (b, 1), (d, c), (a, a)
548 01%
549 {173517671/654249180}1%
550 {34221476/65864945}{554561898/619869377}%
551 {543339720/768398401}{543339720/768398401}%
552 \or
(0, a), (a - d, c), (a - b, 1), (a, 1)553 0{543339720/768398401}%
554 {181455824/967576667}{554561898/619869377}%
555 {826676217/1870772527}1%
556 {543339720/768398401}1%
557 \or
(0,0), (0,b), (1-c,d), (1-a,a)558 00%
559 0{173517671/654249180}%
```

```
560 {65307479/619869377}{34221476/65864945}%
               561 {225058681/768398401}{543339720/768398401}%
               562 \fi}
\xP@circhar@@@ Draw the arc of 1/8 circle and use the same space as the chars from the circle font do.
               563 \newcommand\xP@circhar@@@[8]{%
               564 \xP@setsolidpat
               565 \xP@stroke{\xP@coor{\R@*#1}{\R@*#2}m
               566 \xP@coor{\R@*#3}{\R@*#4}\xP@coor{\R@*#5}{\R@*#6}%
               567 \xP@coor{\R@*#7}{\R@*#8}c}%
               568 \vrule width\z@ height\R@ depth\R@
               569 \kern\dimexpr\R@*#7\relax
               570 }
\cirrestrict@@
Basically, \cirrestrict@@ is turned into a no-op and does not change the radius.
```
\xP@cirrestrict@@ 571 \xP@hook{pdf}{cirrestrict@@} \newcommand\*\xP@cirrestrict@@{\count@\z@\relax}

### **8.4 Rotation and scaling**

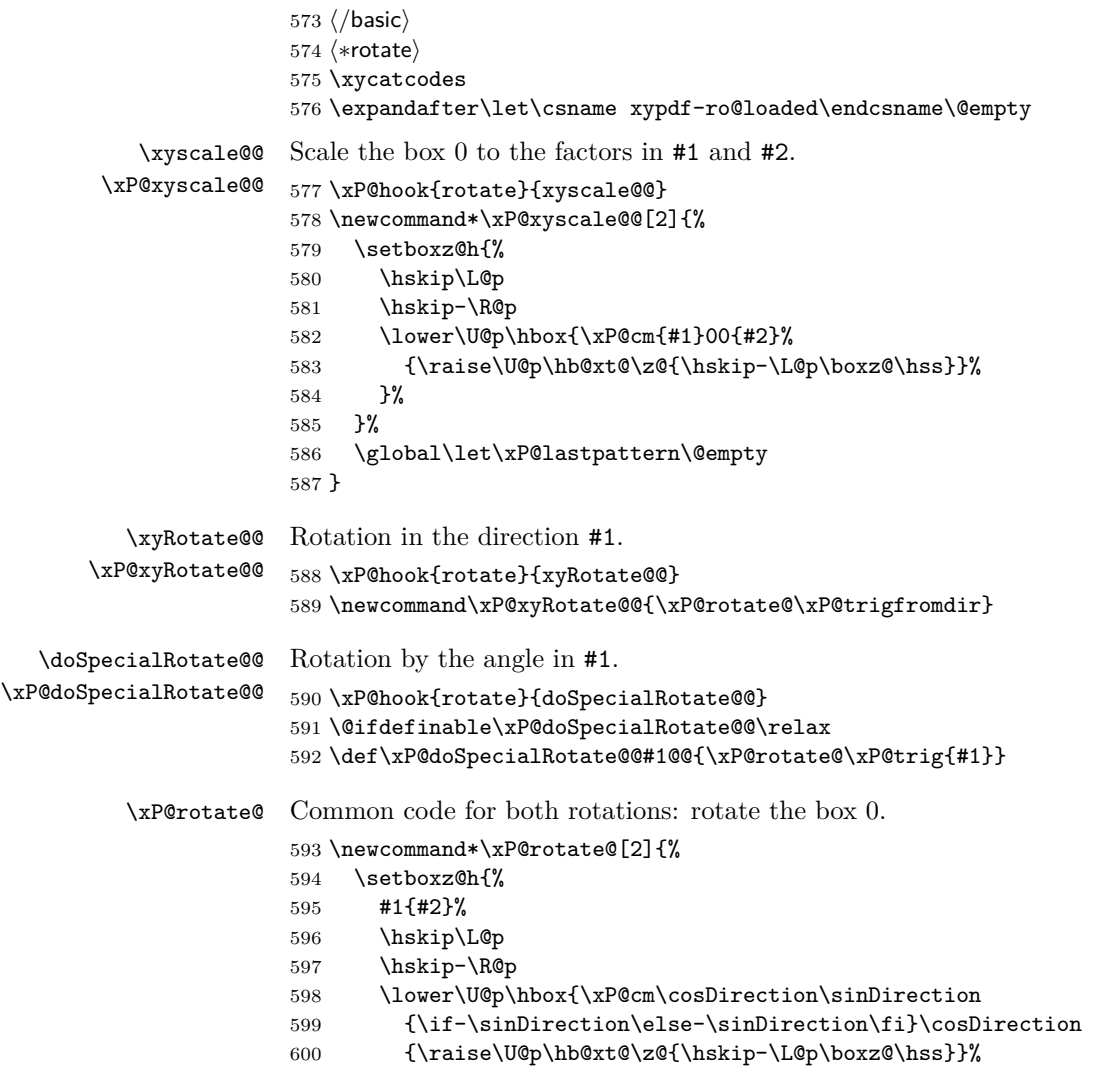

 }% }% \global\let\xP@lastpattern\@empty }

\xP@trig Calculate sine and cosine from the angle in #1.

```
605 \newcommand*\xP@trig[1]{%
```

```
606 \@tempdima\dimexpr#1pt\relax
```
Translate the argument into the interval [0pt*,* 360pt].

```
607 \@tempdimb\@tempdima
```
 $23592960 = 360 \cdot 65536$ 

```
608 \divide\@tempdimb23592960
```
\advance\@tempdima-23592960\@tempdimb

```
610 \ifdim\@tempdima<\z@\advance\@tempdima360pt\fi
```

```
611 \@tempdimb\@tempdima
```

```
5898240 = 90 · 65536
```

```
612 \divide\@tempdimb5898240
```
It's enough to know sin between 0*◦* and 90*◦* . The cos and the values in the other quadrants can be derived from that.

```
613 \ifcase\@tempdimb
614 \xP@sinpoly
615 \edef\sinDirection{\xP@EARPT\@tempdimb}%
616 \@tempdima\dimexpr90pt-\@tempdima\relax
617 \xP@sinpoly
618 \edef\cosDirection{\xP@EARPT\@tempdimb}%
619 \or
620 \@tempdima\dimexpr180pt-\@tempdima\relax
621 \xP@sinpoly
622 \edef\sinDirection{\xP@EARPT\@tempdimb}%
623 \@tempdima\dimexpr90pt-\@tempdima\relax
624 \xP@sinpoly
625 \edef\cosDirection{\xP@EARPT\dimexpr-\@tempdimb\relax}%
626 \or
627 \@tempdima\dimexpr\@tempdima-180pt\relax
628 \xP@sinpoly
629 \edef\sinDirection{\xP@EARPT\dimexpr-\@tempdimb\relax}%
630 \@tempdima\dimexpr90pt-\@tempdima\relax
631 \xP@sinpoly
632 \edef\cosDirection{\xP@EARPT\dimexpr-\@tempdimb\relax}%
633 \or
634 \@tempdima\dimexpr360pt-\@tempdima\relax
635 \xP@sinpoly
636 \edef\sinDirection{\xP@EARPT\dimexpr-\@tempdimb\relax}%
637 \@tempdima\dimexpr90pt-\@tempdima\relax
638 \xP@sinpoly
639 \edef\cosDirection{\xP@EARPT\@tempdimb}%
640 \else
641 \PackageError{xypdf}{Unexpected case in sin/cos calculation}%
642 {Feel free to contact the author of the xypdf package with a minimal %
643 example.}%
644 \fi
645 }
```
\xP@sinpoly Polynomial approximation to the sine in the interval [0pt*,* 90pt]. The deviation should be *±*1sp maximal (but no guarantee). (3rd order, 4 subintervals, exact values for 0pt and 90pt)

```
646 \newcommand*\xP@sinpoly{{%
647 \ifdim\@tempdima<49pt
648 \ifdim\@tempdima<27pt
649 \@tempdimb\dimexpr((\@tempdima*-529771058/16039085-1384933sp)%
650 *\@tempdima/268756075+10714164sp)*\@tempdima/613777813\relax
651 \else
652 \advance\@tempdima-27pt
653 \@tempdimb\dimexpr(((\@tempdima*-743101305/20672414-238989613sp)%
654 *\@tempdima/80975565+42661556sp)*\@tempdima/622461739+2\p@)%
655 *157520747/693945047\relax
656 \fi
657 \else
658 \ifdim\@tempdima<70pt
659 \advance\@tempdima-49pt
660 \@tempdimb\dimexpr(((\@tempdima*-348406699/107952940-55079229sp)%
661 *\@tempdima/866635628+408805sp)*\@tempdima/26926757+\p@)%
662 *135751711/179873976\relax
663 \lambdaelse
664 \advance\@tempdima-70pt
665 \@tempdimb\dimexpr(((\@tempdima*-1015850353/137849442-460519207sp)%
666 *\@tempdima/8742349+142263941sp)*\@tempdima/972432199+23\p@)%
667 *31253604/764969669\relax
668 \fi
669 \fi
670 \global\dimen@i\@tempdimb
671 }\@tempdimb\dimen@i
672 }
```
End of the section for XY-pic's "rotate" option. The macro \xP@trigfromdir below is also used for the {-} directional.

 \xyendinput *h/*rotate*i h∗*basic*i*

\xP@trigfromdir Calculate sine and cosine from the direction number in #1.

```
676 \newcommand*\xP@trigfromdir[1]{{%
677 \Direction#1\relax
```
\Direction mod 2048

\count@-\Direction

- \advance\count@4096
- \divide\count@2048

Assign the slope in the right way.

```
681 \ifcase\count@
682 \d@X\K@\p@
683 \d@Y\numexpr\Direction-3*\K@\relax\p@
684 \or
685 \d@X\numexpr\Direction-\K@\relax\p@
686 \d@Y-\K@\p@
687 \or
688 \d@X-\K@\p@
689 \d@Y\numexpr-\Direction-\K@\relax\p@
690 \or
```

```
691 \d@X\numexpr-\Direction-3*\K@\relax\p@
692 \d@Y\K@\p@
693 \else
694 \PackageError{xypdf}{Unexpected case in direction calculation}%
695 {Feel free to contact the author of the xypdf package with a minimal %
696 example.}%
697 \fi
Bring the pair (\d@X, \d@Y) to norm 1.
698 \xP@veclen
699 \xdef\@gtempa{%
700 \def\noexpand\cosDirection{\xP@EARPT\dimexpr\d@X*\p@/\@tempdimb\relax}%
701 \def\noexpand\sinDirection{\xP@EARPT\dimexpr\d@Y*\p@/\@tempdimb\relax}%
702 }%
703 }\@gtempa
```

```
704 }
```
#### **8.5 Temporary registers**

\xP@newdimen Remove the \outer from \newdimen. (This applies for plain TFX.)

```
705 \outer\def\@tempa{\alloc@1\dimen\dimendef\insc@unt}
706 \let\xP@newdimen\newdimen
707 \ifx\newdimen\@tempa
708 \def\xP@newdimen{\alloc@1\dimen\dimendef\insc@unt}
709 \fi
710 \outer\def\@tempa#1{\count@=\escapechar\escapechar=-1
711 \expandafter\expandafter\expandafter
712 \def\@if#1{true}{\let#1=\iftrue}%
713 \expandafter\expandafter\expandafter
714 \def\@if#1{false}{\let#1=\iffalse}%
715 \@if#1{false}\escapechar=\count@}
716 \let\@tempa\relax
   The next section is for the "curve" extension!
```

```
717 h/basici
718 h∗curvei
719 \xycatcodes
720 \expandafter\let\csname xypdf-cu@loaded\endcsname\@empty
```
\xP@tempvar In order to save registers, xypdf shares XY-pic's dimension and counter registers but uses different, more descriptive names. Every macro that uses these temporary variables must be safely encapsulated in a group so that the registers are not changed from the outside scope!

> The xypdf package uses several sets of temporary variable names for different modules. Since it is important that these assignments do not overlap and that the variables are only used encapsulated within groups, the macros which use temporary variables are marked by colored bullets *•*[1,](#page-25-0) *•*[2,](#page-25-0) *•*[3,](#page-25-0) *•*[4,](#page-25-0) *•*[5,](#page-25-0) *•*[6,](#page-25-0) *•*[7](#page-25-0) with one color for each set of variables.

> The table in [Figure 4](#page-25-0) lists all variable assignments in these sets. It can be seen from the table which sets of variables can be used together. For example, set *•*[1](#page-25-0) consisting of \xP@bigdim can be used together with all other temporary variables, while *•*[2](#page-25-0) and *•*[4](#page-25-0) must never be used together.

```
721 \newcommand*\xP@tempvar[2]{%
722 \@ifdefinable#1\relax
723 \let#1#2%
724 }
```
<span id="page-25-0"></span>

| X <sub>Y</sub> -pic var. | Set 1 | Set 2          | Set 3          | Set 4               | Set 5                        | Set 6    | Set 7                               |
|--------------------------|-------|----------------|----------------|---------------------|------------------------------|----------|-------------------------------------|
| \quotPTK@                |       | \xP@bigdim     |                |                     |                              |          |                                     |
| \L@p                     |       | \xP@parA       | xP@A           |                     | $(\mathcal{L} \mathbb{Q} p)$ |          | $(\angle L@p)$                      |
| \U@p                     |       | \xP@velA       | \xP@B          |                     | $(\Upsilon$ U $\Phi$         |          | $(\Upsilon_{\mathbf{Q}})$           |
| \R@p                     |       | \xP@parB       | \xP@C          |                     | $(\Re$                       |          | $(\lambda \mathbb{R} \mathbb{Q} p)$ |
| \D@p                     |       | \xP@velB       | \xP@D          |                     | $(\Delta$ DCp)               |          | $(\Delta D \odot p)$                |
| \X@origin                |       | \xP@parC       | \xP@E          |                     |                              |          | \xP@temppar                         |
| \Y@origin                |       | \xP@velC       | \xP@F          |                     |                              |          | \xP@tempvel                         |
| \X@xbase                 |       | \xP@parD       | \xP@G          |                     |                              |          | \xP@posX                            |
| \Y@xbase                 |       | \xP@velD       | xP@H           |                     |                              |          | \xP@posY                            |
| \X@ybase                 |       | \xP@parE       | $xP@I = \xP@a$ |                     | \xP@a                        |          | \xP@oldpar                          |
| \Y@ybase                 |       | \xP@velE       | $xP@J = \xP@b$ |                     | \xP@b                        |          | \xP@lastpar                         |
| \X@min                   |       | \xP@lenA       | xP@K           |                     | \xP@c                        |          | \xP@tempvel@                        |
| \Y@min                   |       | \xP@lenB       | \xP@L          |                     | \xP@valA                     |          | \xP@parinc                          |
| \X@max                   |       | \xP@partlen    | \xP@fa         |                     | \xP@valB                     |          |                                     |
| \Y@max                   |       | \xP@oldpartlen | \xP@fd         |                     | \xP@devA                     |          |                                     |
| \almostz@                |       | \xP@tolerance  | \xP@tm         |                     | \xP@devB                     |          | \xP@squiglen                        |
| \K@dXdY                  |       |                | xP@xm          |                     | \xP@ti                       |          |                                     |
| \K@dYdX                  |       |                | \xP@ym         |                     | \xP@tip                      |          |                                     |
| new var. 1               |       |                | \xP@off        |                     | $(\xsqrt{P\cdot f})$         |          |                                     |
| new var. 2               |       |                | \xP@ta         |                     |                              |          |                                     |
| new var. 3               |       |                | \xP@tb         |                     |                              |          |                                     |
| new var. 4               |       |                | \xP@tc         |                     |                              |          |                                     |
| new var. 5               |       |                | \xP@M          |                     |                              |          |                                     |
| new var. 6               |       |                | \xP@oldobj     |                     |                              |          |                                     |
| new var. 7               |       |                |                | \xP@Tax             |                              | \xP@sa   |                                     |
| new var. 8               |       |                |                | \xP@Tay             |                              | \xP@sb   |                                     |
| new var. 9               |       |                | \xP@Tdx        |                     | \xP@sc                       |          |                                     |
| new var. 10              |       | \xP@Tdy        |                |                     | \xP@Ab                       |          |                                     |
| new var. 11              |       |                | xP@Tmx         |                     | \xP@AAb                      |          |                                     |
| new var. 12              |       | \xP@Tmy        |                | \xP@Aba             |                              |          |                                     |
| new var. 13              |       |                |                | $(\xP@xa)$<br>xP@xa |                              | \xP@Abb  |                                     |
| new var. 14              |       |                |                | xPQya               | $(\xPQya)$                   | \xP@Abc  |                                     |
| new var. 15              |       |                |                | \xP@xb              | $(\xP@xb)$                   | \xP@AAba |                                     |
| new var. 16              |       |                |                | xPQyb               | $(\xPQyb)$                   | \xP@AAbb |                                     |
| new var. 17              |       |                |                | \xP@xc              | $(\xP@xc)$                   | \xP@AAbc |                                     |
| new var. 18              |       |                |                | \xP@yc              | $(\xPQyc)$                   | \xP@dta  |                                     |
| new var. 19              |       |                |                | \xP@xd              | $(\xPered)$                  | \xP@dtb  |                                     |
| $\,$ new var. $20$       |       |                |                | \xP@yd              | $(\xPQyd)$                   | \xP@dtc  |                                     |

Figure 4: Temporary dimension registers in xypdf.

```
1 A big constant less than \frac{1}{3}\maxdimen ≈ 5461pt and having many small prime factors.
                725 \xP@tempvar\xP@bigdim\quotPTK@
      \xP@parA
      \xP@velA
      \xP@parB
727 \xP@tempvar\xP@velA\U@p
      \xP@velB
728 \xP@tempvar\xP@parB\R@p
      \xP@parC
729 \xP@tempvar\xP@velB\D@p
      \xP@velC
730 \xP@tempvar\xP@parC\X@origin
      \xP@parD
731 \xP@tempvar\xP@velC\Y@origin
      \xP@velD
      \xP@parE
      \xP@velE
      \xP@lenA
      \xP@lenB
   \xP@partlen
\xP@oldpartlen
 \xP@tolerance
                2 Second set of temporary variables: for the arc length algorithm.
                726 \xP@tempvar\xP@parA\L@p
                732 \xP@tempvar\xP@parD\X@xbase
                733 \xP@tempvar\xP@velD\Y@xbase
                734 \xP@tempvar\xP@parE\X@ybase
                735 \xP@tempvar\xP@velE\Y@ybase
                736 \xP@tempvar\xP@lenA\X@min
                737 \xP@tempvar\xP@lenB\Y@min
                738 \xP@tempvar\xP@partlen\X@max
                739 \xP@tempvar\xP@oldpartlen\Y@max
                740 \xP@tempvar\xP@tolerance\almostz@
         \xP@A
•3 Third set of temporary registers: Bézier offset algorithm ans solving linear equations.
         \xP@B
741 \xP@tempvar\xP@A\L@p
         \xP@C
742 \xP@tempvar\xP@B\U@p
         \xP@D
743 \xP@tempvar\xP@C\R@p
         \xP@E
744 \xP@tempvar\xP@D\D@p
         \xP@F
745 \xP@tempvar\xP@E\X@origin
         \xP@G
746 \xP@tempvar\xP@F\Y@origin
         \xP@H 747\xP@tempvar\xP@G\X@xbase
         \xP@I
         \xP@J
         \xP@K
         \xP@L
        \xP@fa
753 \xP@tempvar\xP@fa\X@max
        \xP@fd
754 \xP@tempvar\xP@fd\Y@max
        \xP@tm
755 \xP@tempvar\xP@tm\almostz@
        \xP@xm
        \xP@ym
                748 \xP@tempvar\xP@H\Y@xbase
                749 \xP@tempvar\xP@I\X@ybase
                750 \xP@tempvar\xP@J\Y@ybase
                751 \xP@tempvar\xP@K\X@min
                752 \xP@tempvar\xP@L\Y@min
                756 \xP@tempvar\xP@xm\K@dXdY
                757 \xP@tempvar\xP@ym\K@dYdX
       \xP@off
        \xP@ta
        \xP@tb
        \xP@tc 758\@tempcnta\count11\relax
         \xP@M
759 \xP@newdimen\xP@off
    \xP@oldobj
760 \xP@newdimen\xP@ta
       \xP@Tax
761 \xP@newdimen\xP@tb
       \xP@Tay
762 \xP@newdimen\xP@tc
       \xP@Tdx
763 \xP@newdimen\xP@M
       \xP@Tdy
       \xP@Tmx
       \xP@Tmy
        \xP@xa
766 \xP@newdimen\xP@Tay
        \xP@ya
767 \xP@newdimen\xP@Tdx
        \xP@xb
768 \xP@newdimen\xP@Tdy
        \xP@yb
        \xP@xc
        \xP@yc
        \xP@xd
        \xP@yd
                3</sup> Alas, we need 20 more temporary registers. Hopefully, there are still free slots for
                dimension registers. We take them for the temporary variables but release them afterwards
                so that other packages can use them.
                764 \xP@newdimen\xP@oldobj
                765 \xP@newdimen\xP@Tax
                •4
                769 \xP@newdimen\xP@Tmx
                                                          27
```

```
770 \xP@newdimen\xP@Tmy
                771 \xP@newdimen\xP@xa
                772 \xP@newdimen\xP@ya
                773 \xP@newdimen\xP@xb
                774 \xP@newdimen\xP@yb
                775 \xP@newdimen\xP@xc
                776 \xP@newdimen\xP@yc
                777 \xP@newdimen\xP@xd
                778 \xP@newdimen\xP@yd
                779 \count11\@tempcnta
         \xP@a
•5 Fifth set of temporary variables: Parameters for drawing part of a spline segment.
         \xP@b
         \xP@c
781 \xP@tempvar\xP@b\Y@ybase
      \xP@valA
782 \xP@tempvar\xP@c\X@min
      \xP@valB
783 \xP@tempvar\xP@valA\Y@min
      \xP@devA 784\xP@tempvar\xP@valB\X@max
      \xP@devB 785\xP@tempvar\xP@devA\Y@max
        \xP@ti
       \xP@tip
                780 \xP@tempvar\xP@a\X@ybase
                786 \xP@tempvar\xP@devB\almostz@
                787 \xP@tempvar\xP@ti\K@dXdY
                788 \xP@tempvar\xP@tip\K@dYdX
        \xP@sa
•6 Sixth set of temporary variables: Solving a linear system approximately.
        \xP@sb
        \xP@sc
790 \xP@tempvar\xP@sb\xP@Tay
        \xP@Ab
791 \xP@tempvar\xP@sc\xP@Tdx
       \xP@AAb
792 \xP@tempvar\xP@Ab\xP@Tdy
       \xP@Aba
793 \xP@tempvar\xP@AAb\xP@Tmx
       \xP@Abb 794\xP@tempvar\xP@Aba\xP@Tmy
       \xP@Abc 795 \xP@tempvar\xP@Abb\xP@xa
      \xP@AAba
      \xP@AAbb
      \xP@AAbc
       \xP@dta
       \xP@dtb
       \xP@dtc
802 \xP@tempvar\xP@dtc\xP@yd
                789 \xP@tempvar\xP@sa\xP@Tax
               796 \xP@tempvar\xP@Abc\xP@ya
                797 \xP@tempvar\xP@AAba\xP@xb
                798 \xP@tempvar\xP@AAbb\xP@yb
                799 \xP@tempvar\xP@AAbc\xP@xc
                800 \xP@tempvar\xP@dta\xP@yc
                801 \xP@tempvar\xP@dtb\xP@xd
   \xP@temppar
•7 Seventh set of temporary registers: For multiple dotted splines.
  \xP@tempvel
      \xP@posX
      \xP@posY
    \xP@oldpar
806 \xP@tempvar\xP@posY\Y@xbase
  \xP@lastpar
  \xP@tempvel@
    \xP@parinc
 \xP@squiglen
                803 \xP@tempvar\xP@temppar\X@origin
                804 \xP@tempvar\xP@tempvel\Y@origin
                805 \xP@tempvar\xP@posX\X@xbase
                807 \xP@tempvar\xP@oldpar\X@ybase
                808 \xP@tempvar\xP@lastpar\Y@ybase
                809 \xP@tempvar\xP@tempvel@\X@min
                810 \xP@tempvar\xP@parinc\Y@min
                811 \xP@tempvar\xP@squiglen\almostz@
  \xP@scaleone
We also use temporary numerical registers for scaling factors in \xP@solvelinearsystem.
 \xP@scaletwo
\xP@scalethree
                812 \xP@tempvar\xP@scaleone\K@
                813 \xP@tempvar\xP@scaletwo\KK@
                814 \xP@tempvar\xP@scalethree\Direction
```
### **8.6 Bézier curves**

```
\splinesolid@
   \splinedashed@
   \splinedotted@
                  These are the hooks for single-stroke splines (solid, dashed and dotted).
                   815 \xP@hook{curve}{splinesolid@}
                   816 \newcommand*\xP@splinesolid@{\xP@spline\xP@setsolidpat}
                   817 \xP@hook{curve}{splinedashed@}
                   818 \newcommand*\xP@splinedashed@{\xP@spline\xP@setdashpat}
                   819 \xP@hook{curve}{splinedotted@}
                   820 \newcommand*\xP@splinedotted@{\xP@spline\xP@setdottedpat}
       \xP@spline Output a spline segment. Parameter: Macro for the dash pattern generation.
                   821 \newcommand*\xP@spline[1]{%
                   822 \readsplineparams@
                   Neglect splines which are drawn "backwards". Somehow XY-pic draws curves forward and
                   backward, but we need it to be drawn only once.
                   823 \ifdim\dimen5<\dimen7
                   824 \xP@preparespline
                   Neglect splines of length zero.
                   825 \ifdim\@tempdimb>\z@
                   Set the dash pattern.
                   826 #1%
                   Draw the spline.
                   827 \xP@stroke{\xP@coor\X@p\Y@p m %
                   828 \xP@coor\L@c\U@c\xP@coor\R@c\D@c\xP@coor\X@c\Y@c c}%
                   Record the end point for pattern continuation.
                   829 \xP@savec
                   830 \quad \text{If}831 \fi
                   832 }
\xP@preparespline
                   833 \newcommand*\xP@preparespline{%
                   If we have a quadratic Bézier segment, convert it to a cubic one.
                   834 \ifx\splineinfo@\squineinfo@
                   835 \L@c\dimexpr(\X@p+2\A@)/3\relax
                   836 \U@c\dimexpr(\Y@p+2\B@)/3\relax
                   837 \R@c\dimexpr(\X@c+2\A@)/3\relax
```

```
838 \D@c\dimexpr(\Y@c+2\B@)/3\relax
```

```
839 \fi
```
Cut the spline according to that start and end parameters in  $\dim 5$  and  $\dim 7$ .

```
840 \xP@shavespline
```
Determine the spline length (for the pattern generation; unnecessary for solid splines).

```
841 \xP@bezierlength
```
842 }

\xP@inibigdim *•*[1](#page-25-0) Initialize \xP@bigdim every time a macro that uses this register is called. See e. g. \xP@shaveprec.

```
843 \newcommand*\xP@inibigdim{\xP@bigdim5040pt}
```
\xP@shavespline Shave a cubic spline at both ends at the parameter values in \dimen5 and \dimen7. For normal use, the parameters fulfill  $0pt \leq \dimen5 < \dimen7 \leq 1pt$ .

> (Note that  $xP@bigdim$  only occurs in the arguments to  $xP@shapeprec$ , so this use is safe.)

```
844 \newcommand*\xP@shavespline{%
845 \xP@shaveprec{\dimen5*\xP@bigdim/\p@}{\dimen7*\xP@bigdim/\p@}%
846 }
```
\xP@shaveprec *•*[1](#page-25-0) Shave a cubic spline at both ends at the parameter values in #1 and #2. For normal use, the parameters fulfill 0pt  $\leq$  #1  $\lt$  #2  $\leq$  \xP@bigdim. The control points for the cubic Bézier curve are (\X@p,\Y@p), (\L@c,\U@c), (\R@c,\D@c), (\X@c,\Y@c). The XY-pic registers \A@, \B@, \L@p, \U@p, \R@p, \D@p, \X@min and \Y@min are used as temporary registers, but safely encapsulated in a group.

\newcommand\*\xP@shaveprec[2]{{%

- \xP@inibigdim
- 849 \A@\dimexpr#1\relax
- \B@\dimexpr#2\relax

Shortcut in case the spline is not changed.

```
851 \@tempswatrue
```

```
852 \ifdim\A@=\z@\ifdim\B@=\xP@bigdim\@tempswafalse\fi\fi
```
\if@tempswa

 \L@p\dimexpr\L@c-\X@p\relax \U@p\dimexpr\R@c-\L@p-\L@c\relax

- 
- \R@p\dimexpr\X@c-3\R@c+3\L@c-\X@p\relax
- \D@p\dimexpr\U@c-\Y@p\relax \X@min\dimexpr\D@c-\D@p-\U@c\relax
- \Y@min\dimexpr\Y@c-3\D@c+3\U@c-\Y@p\relax
- \xdef\@gtempa{%
- \X@p\the\dimexpr\X@p+(3\L@p+(3\U@p+\R@p\*\A@/\xP@bigdim)%
- \*\A@/\xP@bigdim)\*\A@/\xP@bigdim\relax
- \Y@p\the\dimexpr\Y@p+(3\D@p+(3\X@min+\Y@min\*\A@/\xP@bigdim)% \*\A@/\xP@bigdim)\*\A@/\xP@bigdim\relax
- \L@c\the\dimexpr\X@p+(2\A@+\B@)\*\L@p/\xP@bigdim+((\A@+2\B@)%
- \*\U@p/\xP@bigdim+\R@p\*\A@/\xP@bigdim\*\B@/\xP@bigdim)% 867 \*\A@/\xP@bigdim\relax \U@c\the\dimexpr\Y@p+(2\A@+\B@)\*\D@p/\xP@bigdim+((\A@+2\B@)% \*\X@min/\xP@bigdim+\Y@min\*\A@/\xP@bigdim\*\B@/\xP@bigdim)% 870 \*\A@/\xP@bigdim\relax \R@c\the\dimexpr\X@p+(2\B@+\A@)\*\L@p/\xP@bigdim+((\B@+2\A@)% \*\U@p/\xP@bigdim+\R@p\*\B@/\xP@bigdim\*\A@/\xP@bigdim)% 873 \*\B@/\xP@bigdim\relax
- \D@c\the\dimexpr\Y@p+(2\B@+\A@)\*\D@p/\xP@bigdim+((\B@+2\A@)% \*\X@min/\xP@bigdim+\Y@min\*\B@/\xP@bigdim\*\A@/\xP@bigdim)% 876 \*\B@/\xP@bigdim\relax \X@c\the\dimexpr\X@p+(3\L@p+(3\U@p+\R@p\*\B@/\xP@bigdim)% \*\B@/\xP@bigdim)\*\B@/\xP@bigdim\relax
- \Y@c\the\dimexpr\Y@p+(3\D@p+(3\X@min+\Y@min\*\B@/\xP@bigdim)% \*\B@/\xP@bigdim)\*\B@/\xP@bigdim\relax}% \else
- 

```
882 \global\let\@gtempa\relax
883 \fi
```
- }\@gtempa
- }

\xP@bezierlength *[•](#page-25-0)*1 *[•](#page-25-0)*2 Compute the arc length of a cubic Bézier segment.

The following algorithm is used: The velocity for a partial segment is fitted at three points (A-C-E) by a quadratic function, and the arc length is approximated by the integral over this quadratic function.

Each interval is recursively divided in halves (A-B-C, C-D-E) as long as the result for the arc length changes more than the precision parameter \xP@tolerance. If the desired precision is reached, the arc length in the small interval is added to the total arc length, and the next interval is considered.

The result goes into **\@tempdimb.** 

886 \newcommand\*\xP@bezierlength{{%

- 887 \xP@inibigdim
- 888 \@tempdimb\z@
- 889 \xP@parA\z@
- 890 \xP@velocity\z@\xP@velA
- 891 \xP@parC.5\xP@bigdim
- 892 \xP@velocity\xP@parC\xP@velC
- 893 \xP@velocity\xP@bigdim\xP@velE

Arc length (integral over the quadratic approximation)

```
894 \xP@oldpartlen\dimexpr(\xP@velA+4\xP@velC+\xP@velE)/6\relax
```
Tolerance parameter: It is set to 1*/*100000 of the approximate arc length, but at least 1sp.

```
895 \xP@tolerance\xP@max{1sp}{\dimexpr\xP@oldpartlen/100000\relax}%
```
Initiate the recursive algorithm with the interval [0*,* 1].

```
896 \xP@arclength\xP@parC\xP@velC\xP@bigdim\xP@velE\xP@oldpartlen
```
Pass the result to outside the group.

```
897 \global\dimen@i\@tempdimb
898 }\@tempdimb\dimen@i
899 }
```

```
\xP@velocity •1 Compute the velocity at the point #1 on a cubic Bézier curve. Needs: Bézier control
              points X@p,...,Y@c. Parameter #2: dimension register for the result. Temporary: \L@p,
              \U@p, \d@X, \d@Y.
```

```
900 \newcommand*\xP@velocity[2]{{%
901 \@tempdima\dimexpr#1\relax
902 \xP@tangent
903 \global\dimen@i\@tempdimb
904 }#2\dimen@i
```
905 }

#### \xP@tangent *•*[1](#page-25-0)

 \newcommand\*\xP@tangent{% \d@X3\xP@precbeziertan\X@p\L@c\R@c\X@c\@tempdima \d@Y3\xP@precbeziertan\Y@p\U@c\D@c\Y@c\@tempdima \xP@veclen

```
910 }
```

```
\xP@tangentvec •1 Tangent vector on a Bézier curve. Parameter #1: Parameter on the segment. Needs:
                Bézier parameters \X@p,...,\Y@c. Returns: vector in (\d@X,\d@Y), norm in \@tempdimb.
```

```
911 \newcommand*\xP@tangentvec[1]{{%
```

```
912 \@tempdima#1\relax
```
913 \xP@tangent

If the velocity is zero at some point, take the second derivative for the tangent vector.

```
914 \ifdim\@tempdimb=\z@
```

```
915 \L@p\dimexpr\X@c-\X@p+(\L@c-\R@c)*3\relax
```
 \U@p\dimexpr\Y@c-\Y@p+(\U@c-\D@c)\*3\relax \d@X\dimexpr\L@p\*\@tempdima/\xP@bigdim+(\X@p-2\L@c+\R@c)\relax \d@Y\dimexpr\U@p\*\@tempdima/\xP@bigdim+(\Y@p-2\U@c+\D@c)\relax 919 \xP@veclen Or even the third derivative. \ifdim\@tempdimb=\z@ 921 \d@X\L@p \d@Y\U@p 923 \xP@veclen \ifdim\@tempdimb=\z@ \xP@warning{xypdf}{Cannot determine a tangent vector to a curve}% 926 \@tempdimb\p@ \fi 928  $\setminus$ fi 929 \fi \global\dimen@i\d@X \global\dimen3\d@Y 932 \global\dimen5\@tempdimb }% \d@X\dimen@i \d@Y\dimen3\relax 936 \@tempdimb\dimen5\relax }

\xP@arclength *•*[2](#page-25-0) The recursive step for the arc length computation.

Needs: \xP@tolerance, \xP@parA, \xP@velA. Parameter: #1 is the middle parameter, #2 the velocity at #1, #3 the third parameter, #4 the velocity at #3, #5 the approximate arc length in the interval from \xP@parA to #3.

```
938 \newcommand*\xP@arclength[5]{%
```
- \xP@parE#3%
- \xP@velE#4%
- \xP@parC#1%
- \xP@velC#2%
- \xP@oldpartlen#5%

Compute two more pairs (parameter, velocity) at positions  $\frac{1}{4}$  and  $\frac{3}{4}$  of the interval.

- \xP@parB\dimexpr(\xP@parC+\xP@parA)/2\relax
- \xP@velocity\xP@parB\xP@velB
- \xP@parD\dimexpr(\xP@parE+\xP@parC)/2\relax
- \xP@velocity\xP@parD\xP@velD

Compute the approximations for the arc length on the two smaller parameter intervals  $(A-B-C)$  and  $(C-D-E)$ .

\xP@lenA

```
949 \dimexpr(\xP@velA+4\xP@velB+\xP@velC)/6*(\xP@parC-\xP@parA)/\xP@bigdim\relax
950 \xP@lenB
```

```
951 \dimexpr(\xP@velC+4\xP@velD+\xP@velE)/6*(\xP@parE-\xP@parC)/\xP@bigdim\relax
952 \xP@partlen\dimexpr\xP@lenA+\xP@lenB\relax
```
Check whether the approximation for the arc length has changed more than the precision parameter. The code is a hack to compare the absolute value without occupying another dimension register.

```
953 {\@tempdima\dimexpr\xP@oldpartlen-\xP@partlen\relax
```

```
954 \expandafter}\ifdim\ifdim\@tempdima<\z@-\fi\@tempdima>\xP@tolerance
```
- Yes? Subdivide the interval. The input queue serves as a LIFO stack here!
- \edef\next@{%

```
956 \noexpand\xP@arclength\xP@parB\xP@velB\xP@parC\xP@velC\xP@lenA
957 \noexpand\xP@arclength{\the\xP@parD}{\the\xP@velD}{\the\xP@parE}%
958 {\the\xP@velE}{\the\xP@lenB}%
959 }%
960 \else
No? Proceed to the next parameter interval.
961 \xP@parA\xP@parE
962 \xP@velA\xP@velE
963 \advance\@tempdimb\xP@partlen
964 \DN@{}%
965 \fi
966 \next@
```
## }

### **8.7 New improved curve styles**

\@crv@ Extend the list of curve styles for which special routines exist. New curve styles: 3{.}, \xP@@crv@ {~}, 2{~}, 3{~}, {~~}, 2{~~}, 3{~~}

```
968 \xP@hook{curve}{@crv@}
969 \newcommand*\xP@@crv@[2]{\DN@{#1#2}%
970 \ifx\next@\@empty \edef\next@{\crv@defaultshape}%
971 \ifx\bstartPLACE@\@empty\xdef\crvSTYLE@@{{\crv@defaultshape}}\fi
972 \else
973 \ifx\bstartPLACE@\@empty\gdef\crvSTYLE@@{#1{#2}}\fi
974 \fi
975 \ifx\next@\@empty\crv@noobject \DN@{\crv@{}{\xy@@crvaddstack@}}%
976 \else\def\tmp@{-}\ifx\next@\tmp@ \DN@{\crv@{}{\xy@@crvaddstack@}}%
977 \else\def\tmp@{=}\ifx\next@\tmp@
978 \DN@{\expandafter\crv@\crv@normaltemplate{\dir{=}}}%
979 \else\def\tmp@{2-}\ifx\next@\tmp@
980 \DN@{\expandafter\crv@\crv@normaltemplate{\dir{2.}}}%
981 \else\def\tmp@{3-}\ifx\next@\tmp@
982 \DN@{\expandafter\crv@\crv@normaltemplate{\dir{3.}}}%
983 \else\def\tmp@{--}\ifx\next@\tmp@
984 \DN@{\expandafter\crv@\crv@specialtemplate@{--}}%
985 \else\def\tmp@{==}\ifx\next@\tmp@
986 \DN@{\expandafter\crv@\crv@normaltemplate{\dir2{--}}}%
987 \else\def\tmp@{2--}\ifx\next@\tmp@
988 \DN@{\expandafter\crv@\crv@normaltemplate{\dir2{--}}}%
989 \else\def\tmp@{3--}\ifx\next@\tmp@
990 \DN@{\expandafter\crv@\crv@normaltemplate{\dir3{--}}}%
991 \else\def\tmp@{.}\ifx\next@\tmp@
992 \DN@{\expandafter\crv@\crv@specialtemplate@{.}}%
993 \else\def\tmp@{:}\ifx\next@\tmp@
994 \DN@{\expandafter\crv@\crv@normaltemplate{\dir{:}}}%
995 \else\def\tmp@{2.}\ifx\next@\tmp@
996 \DN@{\expandafter\crv@\crv@normaltemplate{\dir{:}}}%
997 \else\def\tmp@{3.}\ifx\next@\tmp@
998 \DN@{\expandafter\crv@\crv@normaltemplate{\dir3{.}}}%
999 \else\def\tmp@{~}\ifx\next@\tmp@
1000 \DN@{\expandafter\crv@\crv@normaltemplate{\dir{~}}}%
1001 \else\def\tmp@{2~}\ifx\next@\tmp@
1002 \DN@{\expandafter\crv@\crv@normaltemplate{\dir2{~}}}%
1003 \else\def\tmp@{3~}\ifx\next@\tmp@
```

```
1004 \DN@{\expandafter\crv@\crv@normaltemplate{\dir3{~}}}%
```

```
1005 \else\def\tmp@{~~}\ifx\next@\tmp@
                          1006 \DN@{\expandafter\crv@\crv@normaltemplate{\dir{~~}}}%
                          1007 \else\def\tmp@{2~~}\ifx\next@\tmp@
                          1008 \DN@{\expandafter\crv@\crv@normaltemplate{\dir2{~~}}}%
                          1009 \else\def\tmp@{3~~}\ifx\next@\tmp@
                          1010 \DN@{\expandafter\crv@\crv@normaltemplate{\dir3{~~}}}%
                          1011 \else\def\tmp@{..}\ifx\next@\tmp@
                          1012 \DN@{\expandafter\crv@\crv@specialtemplate@{.}}%
                          1013 \else
                          1014 \DN@{\expandafter\crv@\crv@othertemplate{\dir#1{#2}}}%
                          1015 \fi\fi\fi\fi\fi\fi\fi\fi\fi\fi\fi\fi\fi\fi\fi\fi\fi\fi\fi\fi\next@}
   \xysplinespecialcases@
\xP@xysplinespecialcases@
                          New: \dir3{.}, \dir2{--}, \dir3{--}, \dir{~}, \dir2{~}, \dir3{~}, \dir3{-}, \dir3{-}, \dir3{-}, \dir3}
                           \dir2{~~}, \dir3{~~}
                          1016 \xP@hook{curve}{xysplinespecialcases@}
                          1017 \newcommand*\xP@xysplinespecialcases@{%
                          1018 \ifx\@empty\xycrvdrop@
                          1019 \ifx\@empty\xycrvconn@\DN@{\splinesolid@}%
                          1020 \else\DN@{ \dir{-}}\ifx\next@\xycrvconn@\DN@{\splinesolid@}%
                          1021 \else\DN@{ \dir2{-}}\ifx\next@\xycrvconn@\DN@{\splinedoubled@}%
                          1022 \else\DN@{ \dir{=}}\ifx\next@\xycrvconn@\DN@{\splineribboned@}%
                          1023 \else\DN@{ \dir{2.}}\ifx\next@\xycrvconn@\DN@{\splinedoubled@}%
                          1024 \else\DN@{ \dir3{-}}\ifx\next@\xycrvconn@\DN@{\splinetrebled@}%
                          1025 \else\DN@{ \dir{3.}}\ifx\next@\xycrvconn@\DN@{\splinetrebled@}%
                          1026 \else\DN@{ \dir{--}}\ifx\next@\xycrvconn@\DN@{\splinedashed@}%
                          1027 \else\DN@{ \dir{.}}\ifx\next@\xycrvconn@\DN@{\splinedotted@}%
                          1028 \else\DN@{ \dir{:}}\ifx\next@\xycrvconn@\DN@{\splinedbldotted@}%
                           The next line does not occur in XY-pic for an unknown reason. However, it seems reasonable
                           to define the special pattern \dir2{.} in the same way as for straight lines.
                          1029 \else\DN@{ \dir2{.}}\ifx\next@\xycrvconn@\DN@{\splinedbldotted@}%
                          1030 \else\DN@{ \dir3{.}}\ifx\next@\xycrvconn@\DN@{\xP@splinetrbldotted}%
                          1031 \else\DN@{ \dir2{--}}\ifx\next@\xycrvconn@\DN@{\xP@splinedbldashed}%
                          1032 \else\DN@{ \dir3{--}}\ifx\next@\xycrvconn@\DN@{\xP@splinetrbldashed}%
                          1033 \else\DN@{ \dir{~}}\ifx\next@\xycrvconn@\DN@{\xP@splinesquiggled}%
                          1034 \else\DN@{ \dir2{~}}\ifx\next@\xycrvconn@\DN@{\xP@splinedblsquiggled}%
                          1035 \else\DN@{ \dir3{~}}\ifx\next@\xycrvconn@\DN@{\xP@splinetrblsquiggled}%
                          1036 \else\DN@{ \dir{~~}}\ifx\next@\xycrvconn@\DN@{\xP@splinebrokensquiggled}%
                          1037 \else\DN@{ \dir2{~~}}\ifx\next@\xycrvconn@\DN@{\xP@splinebrokendblsquiggled}%
                          1038 \else\DN@{ \dir3{~~}}\ifx\next@\xycrvconn@\DN@{\xP@splinebrokentrblsquiggled}%
                          1039 \else\ifdim\splinetol@>\z@\else\splinedefaulttol@\fi
                          1040 \DN@{\splineset@@}\fi\fi\fi\fi\fi\fi\fi\fi\fi\fi\fi\fi\fi\fi\fi\fi\fi\fi\fi\fi
                          1041 \else
                          1042 \DN@{\splineset@@}%
                          1043 \fi
                          1044 \ifInvisible@\DN@{}\fi
                          1045 \next@
                          1046 }
```
#### **8.8 Multiple solid curves**

#### \xP@splinedoubled@

 \xP@hook{curve}{splinedoubled@} \newcommand\*\xP@splinedoubled@{% \xP@checkspline\xP@splinemultsolid\xP@doublestroke}

### \xP@splineribboned@

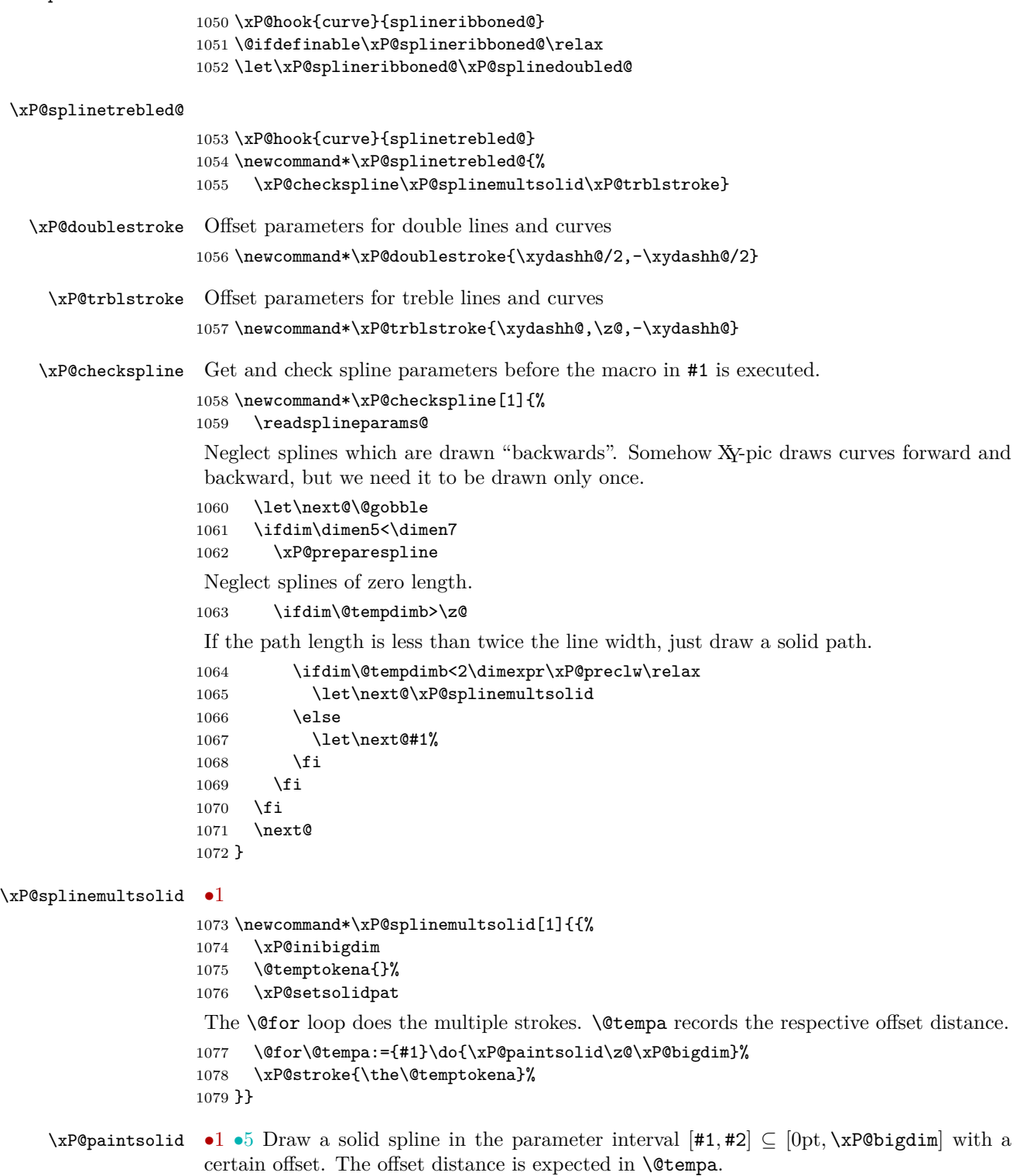

\newcommand\*\xP@paintsolid[2]{{%

Record the original anchor points.

```
1081 \xP@savepts
1082 \xP@a#1\relax
1083 \xP@c#2\relax
1084 \xP@movetotrue
1085 \xP@paintsolid@
1086 \xdef\@gtempa{\the\@temptokena}%
1087 }%
1088 \@temptokena\expandafter{\@gtempa}%
1089 }
```
#### \xP@paintsolid@ *•*[1](#page-25-0) *•*[5](#page-25-0)

#### \newcommand\*\xP@paintsolid@{%

These parameters record which part of the spline is currently being offset. They are varied as the spline may be subdivided for a precise offset curve.

\xP@b\xP@c

Offset distance

```
1092 \xP@off\dimexpr\@tempa\relax
1093 \ifdim\xP@off=\z@
1094 \xP@shaveprec\xP@a\xP@c
1095 \else
1096 \loop
```
Restore the original anchor points.

```
1097 \xP@restorepts
```
Compute the approximate offset curve. Note that \xP@a and \xP@b contain the boundary parameters for the partial spline.

\xP@offsetsegment

Test if the offset curve is good enough.

1099 \xP@testoffset

If not, shorten the parameter interval by 30%.

```
1100 \unless\ifxP@offsetok
```

```
1101 \xP@b\dimexpr\xP@a+(\xP@b-\xP@a)*7/10\relax
```
1102 \repeat \fi

Append the new segment to the path.

```
1104 \xP@append\@temptokena{\ifxP@moveto\xP@coor\X@p\Y@p m \fi
1105 \xP@coor\L@c\U@c\xP@coor\R@c\D@c\xP@coor\X@c\Y@c c }%
1106 \xP@movetofalse
```
Test if the end of the spline has been reached. If not, offset the rest of the curve.

```
1107 \ifdim\xP@b<\xP@c\relax
1108 \xP@a\xP@b
1109 \expandafter\xP@paintsolid@
1110 \fi
1111 }
```

```
\ifxP@moveto We need a PDF moveto operator only for the first partial segment. Additional segments
              connect seamlessly.
```

```
1112 \@ifdefinable\ifxP@moveto\relax
1113 \@ifdefinable\xP@movetotrue\relax
1114 \@ifdefinable\xP@movetofalse\relax
1115 \newif\ifxP@moveto
```
\xP@savepts *•*[5](#page-25-0) Save the anchor points to the second set of reserved variables.

1116 \newcommand\*\xP@savepts{%

- 1117 \xP@xa\X@p
- 1118 \xP@ya\Y@p
- 1119 \xP@xb\L@c
- 1120 \xP@yb\U@c
- 1121 \xP@xc\R@c
- 1122 \xP@yc\D@c
- 1123 \xP@xd\X@c
- 1124 \xP@yd\Y@c
- 1125 }

\xP@restorepts *•*[5](#page-25-0) Restore the anchor points from the second set of reserved variables.

1126 \newcommand\*\xP@restorepts{%

 \X@p\xP@xa \Y@p\xP@ya \L@c\xP@xb \U@c\xP@yb \R@c\xP@xc \D@c\xP@yc \X@c\xP@xd \Y@c\xP@yd 1135 }

# **8.9 A Bézier curve offset algorithm**

=

First, all control points are offset by the desired distance and in the direction of the normal vectors at the boundary points of the curve. We then adjust the distance of the inner two control points to the boundary control points along the tangents at the boundary points:  $x_b = x_a + f_a T_{ax}$ ,  $x_c = x_d + f_d T_{dx}$ , and likewise for the *y*-coordinates. In nondegenerate cases, we have  $T_{ax} = x_b - x_a$  and  $T_{dx} = x_c - x_d$ .

Let  $P(a, b, c, d, t)$  denote the Bézier polynomial  $a(1-t)^3 + 3bt(1-t)^2 + 3ct^2(1-t) + dt^3$ . In order to determine the factors  $f_a$  and  $f_d$ , we set up a system of three equations.

• Two equations: The old point at parameter  $\frac{1}{2}$  plus offset,  $(x_m, y_m)$ , is the new point at parameter *tm*.

$$
x_m = P(x_a, x_a + f_a T_{ax}, x_d + f_d T_{dx}, x_d, t_m)
$$
  

$$
y_m = P(y_a, y_a + f_a T_{ay}, y_d + f_d T_{dy}, y_d, t_m)
$$

• Third equation: The old tangent at parameter  $\frac{1}{2}$  is in the same direction as the new tangent at *tm*.

$$
\frac{\partial}{\partial t_m} P(x_a, x_a + f_a T_{ax}, x_d + f_d T_{dx}, x_d, t_m) \cdot T_{my}
$$

$$
= \frac{\partial}{\partial t_m} P(y_a, y_a + f_a T_{ay}, y_d + f_d T_{dy}, y_d, t_m) \cdot T_{mx}
$$

Up to a scalar factor of  $-3/4$ ,  $(T_{mx}, T_{my})$  is the velocity vector to the original curve at parameter  $\frac{1}{2}$ . We have  $T_{mx} = (X_a + X_b - X_c - X_d)/2$  (in the old coordinates!) and  $T_{my}$ analogously. The system above is a nonlinear system of three equations in three variables, which we solve by Newton's method. Let  $f_a$ ,  $f_d$ , and  $t_m$  be approximate solutions, and denote by  $\Delta f_a$ ,  $\Delta f_d$ , and  $\Delta t_m$  the increments to the next approximation. In the first order,

the three equations become:

$$
x_m = P(x_a, x_b, x_c, x_d, t_m) + \Delta f_a \cdot T_{ax} \cdot 3t_m (1 - t_m)^2 + \Delta f_d \cdot T_{dx} \cdot 3t_m^2 (1 - t_m)
$$
  
+  $\Delta t_m \frac{\partial}{\partial t_m} P(x_a, x_b, x_c, x_d, t_m)$   

$$
y_m = P(y_a, y_b, y_c, y_d, t_m) + \Delta f_a \cdot T_{ay} \cdot 3t_m (1 - t_m)^2 + \Delta f_d \cdot T_{dy} \cdot 3t_m^2 (1 - t_m)
$$
  
+  $\Delta t_m \frac{\partial}{\partial t_m} P(y_a, y_b, y_c, y_d, t_m)$   

$$
\left(\frac{\partial}{\partial t_m} P(x_a, x_b, x_c, x_d, t_m) + \Delta f_a \cdot T_{ax} \cdot 3(1 - 4t_m + 3t_m^2) + \Delta f_d \cdot T_{dx} \cdot 3(2t_m - 3t_m^2) \right.
$$
  
+  $\Delta t_m \cdot 6 ((x_a - 2x_b + x_c) + t_m (x_d - x_a + 3(x_b - x_c))) \cdot T_{my}$   
= 
$$
\left(\frac{\partial}{\partial t_m} P(y_a, y_b, y_c, y_d, t_m) + \Delta f_a \cdot T_{ay} \cdot 3(1 - 4t_m + 3t_m^2) + \Delta f_d \cdot T_{dy} \cdot 3(2t_m - 3t_m^2) \right.
$$
  
+  $\Delta t_m \cdot 6 ((y_a - 2y_b + y_c) + t_m (y_d - y_a + 3(y_b - y_c))) \cdot T_{mx}$ 

Rewrite the equations so that they resemble the T<sub>E</sub>X code.

$$
8P(x_a, x_b, x_c, x_d, t_m) - 8x_m = -\Delta f_a \cdot 3T_{ax} \cdot 2t_m \cdot (2(1 - t_m))^2
$$
  
\n
$$
- \Delta f_d \cdot 3T_{dx} \cdot 4t_m^2 \cdot 2(1 - t_m) - \Delta t_m \cdot 8 \frac{\partial}{\partial t_m} P(x_a, x_b, x_c, x_d, t_m)
$$
  
\n
$$
8P(y_a, y_b, y_c, y_d, t_m) - 8y_m = -\Delta f_a \cdot 3T_{ay} \cdot 2t_m \cdot (2(1 - t_m))^2
$$
  
\n
$$
- \Delta f_d \cdot 3T_{dy} \cdot 4t_m^2 \cdot 2(1 - t_m) - \Delta t_m \cdot 8 \frac{\partial}{\partial t_m} P(y_a, y_b, y_c, y_d, t_m)
$$
  
\n
$$
T_{mx} \cdot 8 \frac{\partial}{\partial t_m} P(y_a, y_b, y_c, y_d, t_m) - T_{my} \cdot 8 \frac{\partial}{\partial t_m} P(x_a, x_b, x_c, x_d, t_m)
$$
  
\n
$$
= -\Delta f_a \cdot (3T_{ay} \cdot 2T_{mx} - 3T_{ax} \cdot 2T_{my}) \cdot 2(1 - 3t_m) \cdot 2(1 - t_m)
$$
  
\n
$$
- \Delta f_d \cdot (3T_{dy} \cdot 2T_{mx} - 3T_{dx} \cdot 2T_{my}) \cdot 2(2 - 3t_m) \cdot 2t_m
$$
  
\n
$$
- \Delta t_m \cdot (((y_d - y_a + 3(y_b - y_c)) \cdot 2t_m + 2(y_a - 2y_b + y_c)) \cdot 3 \cdot 8T_{mx}
$$
  
\n
$$
- ((x_d - x_a + 3(x_b - x_c)) \cdot 2t_m + 2(x_a - 2x_b + x_c)) \cdot 3 \cdot 8T_{my})
$$

Substitute  $2t_m = \tau_m$ .

$$
8P(x_a, x_b, x_c, x_d, t_m) - 8x_m = -\Delta f_a \cdot 3T_{ax} \cdot \tau_m (2 - \tau_m)^2
$$
  
\n
$$
- \Delta f_d \cdot 3T_{dx} \cdot \tau_m^2 (2 - \tau_m) - \frac{1}{2} \Delta \tau_m \cdot 8 \frac{\partial}{\partial t_m} P(x_a, x_b, x_c, x_d, t_m)
$$
  
\n
$$
8P(y_a, y_b, y_c, y_d, t_m) - 8y_m = -\Delta f_a \cdot 3T_{ay} \cdot \tau_m \cdot (2 - \tau_m)^2
$$
  
\n
$$
- \Delta f_d \cdot 3T_{dy} \cdot \tau_m^2 (2 - \tau_m) - \frac{1}{2} \Delta \tau_m \cdot 8 \frac{\partial}{\partial t_m} P(y_a, y_b, y_c, y_d, t_m)
$$
  
\n
$$
T_{mx} \cdot 8 \frac{\partial}{\partial t_m} P(y_a, y_b, y_c, y_d, t_m) - T_{my} \cdot 8 \frac{\partial}{\partial t_m} P(x_a, x_b, x_c, x_d, t_m)
$$
  
\n
$$
= -\Delta f_a \cdot (3T_{ay} \cdot 2T_{mx} - 3T_{ax} \cdot 2T_{my}) \cdot (2 - 3\tau_m)(2 - \tau_m)
$$
  
\n
$$
- \Delta f_d \cdot (3T_{dy} \cdot 2T_{mx} - 3T_{dx} \cdot 2T_{my}) \cdot (4 - 3\tau_m)\tau_m
$$
  
\n
$$
- \Delta \tau_m \cdot (((y_d - y_a + 3(y_b - y_c)) \cdot \tau_m + 2(y_a - 2y_b + y_c)) \cdot 12T_{mx}) - ((x_d - x_a + 3(x_b - x_c)) \cdot \tau_m + 2(x_a - 2x_b + x_c)) \cdot 12T_{my})
$$

The translation into T<sub>E</sub>X dimensions:

- $f_a = \xP@fa, f_d = \xP@fd$
- $\bullet$   $\tau_m = \S$ <sup>*x*</sup>P@tm
- $\bullet \; x_a = \verb|\xP@xa|, \ldots, x_d = \verb|\xP@xd|, \ldots, y_d = \verb|\xP@yd|$
- $8P(x_1, x_2, x_3, x_4, \frac{1}{2}x_5) = \xP@bezierpoly#1#2#3#4#5$
- $8x_m = \xP@xm, 8y_m = \xP@ym$
- $3T_{ax} = \xsqrt{3T_{dx}} = \xsqrt{3T_{dy}} = \xsqrt{3T_{dy}} = \xsqrt{3T_{dy}} = \xsqrt{3T_{dy}}$
- 8 $\frac{\partial}{\partial x_5}P(x_1, x_2, x_3, x_4, \frac{1}{2}x_5) = \kappa$ P@beziertan#1#2#3#4#5

Temporary:

- $2 \tau_m = \kappa$ P@ta
- $\tau_m(2-\tau_m) = \kappa P$ @tb
- $T_{mx} = \kappa$ P@Tmx,  $T_{my} = \kappa$ P@Tmy
- *•* 2 *−* 3*τ<sup>m</sup>* = \xP@tb
- *•* 4 *−* 3*τ<sup>m</sup>* = \xP@tc

Since the linear system above tends to be singular or ill-conditioned (think about the frequent case when all control points are nearly collinear!), the Gauss algorithm \xP@solvelinearsystem does not always return a valid solution. In these cases, the system is not solved exactly but approximated iteratively in \xP@applinsys.

```
\xP@tmx
```

```
\xP@tmy 1136 \@ifdefinable\xP@tmx\relax
        1137 \@ifdefinable\xP@tmy\relax
```

```
\xP@Tmxy
•4
```

```
\xP@Tmyx
1138 \newcommand*\xP@Tmxy{*\xP@Tmx/\xP@Tmy}
         1139 \newcommand*\xP@Tmyx{*\xP@Tmy/\xP@Tmx}
```

```
\xP@Tmzero
```

```
1140 \newcommand*\xP@Tmzero{*\z@}
```
\xP@offsetsegment *•*[1](#page-25-0) *•*[3](#page-25-0) *•*[4](#page-25-0) Offset a cubic segment. The offset distance is given in \xP@off. The anchor points are given in  $\X\Phi$ . . . ,  $\Y\Phi$ . The partial spline in the parameter interval  $[\xP@a, \xP@b] \subseteq$ [0pt*,* \xP@bigdim] is offset. The new Bézier curve is returned in \xP@xa,. . . ,\xP@yd.

```
1141 \newcommand*\xP@offsetsegment{{%
```
New first anchor point and tangent vector at 0

```
1142 \xP@tangentvec\xP@a
```

```
1143 \xP@xa\dimexpr\xP@precbezierpoly\X@p\L@c\R@c\X@c\xP@a/8%
```
- 1144 +\d@Y\*\xP@off/\@tempdimb\relax
- 1145 \xP@ya\dimexpr\xP@precbezierpoly\Y@p\U@c\D@c\Y@c\xP@a/8%
- 1146 -\d@X\*\xP@off/\@tempdimb\relax
- 1147 \xP@scaleT
- 1148 \xP@Tax\d@X
- 1149 \xP@Tay\d@Y
- 1150 \xP@E\@tempdimb

New last anchor point and tangent vector at 1

```
1151 \xP@tangentvec\xP@b
```

```
1152 \xP@xd\dimexpr\xP@precbezierpoly\X@p\L@c\R@c\X@c\xP@b/8%
```

```
1153 +\d@Y*\xP@off/\@tempdimb\relax
1154 \xP@yd\dimexpr\xP@precbezierpoly\Y@p\U@c\D@c\Y@c\xP@b/8%
```

```
1155 -\d@X*\xP@off/\@tempdimb\relax
```

```
1156 \xP@scaleT
```
- 1157 \xP@Tdx-\d@X
- 1158 \xP@Tdy-\d@Y
- 1159 \xP@F\@tempdimb

Scalar product of the tangent vectors

- 1160 \xP@M\z@
- 1161 \xP@Max\xP@M\xP@Tdx
- 1162 \xP@Max\xP@M\xP@Tdy

1163 \xP@L\dimexpr\xP@Tax\*\xP@Tdx/\xP@M+\xP@Tay\*\xP@Tdy/\xP@M\relax

- 1164 \xP@tm\dimexpr(\xP@a+\xP@b)/2\relax
- 1165 \ifdim\xP@L>\dimexpr\xP@E\*\xP@F/\xP@M\*49/50\relax

Trick to improve the offset algorithm near sharp bends and cusps: If the tangent vectors  $(T_{ax}, T_{ay})$  and  $(T_{dx}, T_{du})$  point nearly in the same direction, we do not use the true tangent vector for  $(T_{mx}, T_{my})$  at the middle point but a fake one. (The exact condition is that their normed scalar product is greater that 49*/*50. For a straight line, the vectors would point in opposite directions.) The fake tangent vector is defined to be  $(T_{ax} + T_{dx}, T_{ay} + T_{dy})$  rotated by  $\pm 90^\circ$ . Its direction is chosen such that the scalar product with  $(X_d - X_a, Y_d - Y_a)$  is nonnegative. (Use  $(X_c - X_b, Y_c - Y_b)$  in the degenerate case  $(X_d - X_a, Y_d - Y_a) = (0,0)$ .)

Rationale: In the presence of a sharp bend or cusp, the offset algorithm will hardly meet the tip. Since the tangent/normal at the tip is needed for a good offset curve, we provide this artificially.

```
1166 \d@X-\dimexpr\xP@Tay+\xP@Tdy\relax
1167 \d@Y\dimexpr\xP@Tax+\xP@Tdx\relax
1168 \xP@veclen
1169 \xP@A\dimexpr\X@c-\X@p\relax
1170 \xP@B\dimexpr\Y@c-\Y@p\relax
1171 \xP@M\z@
1172 \xP@Max\xP@M\xP@A
1173 \xP@Max\xP@M\xP@B
1174 \ifdim\xP@M=\z@
1175 \xP@A\dimexpr\R@c-\L@c\relax
1176 \xP@B\dimexpr\D@c-\U@c\relax
1177 \xP@Max\xP@M\xP@A
1178 \xP@Max\xP@M\xP@B
1179 \fi
1180 \xP@M\dimexpr\d@X*\xP@A/\xP@M+\d@Y*\xP@B/\xP@M\relax
1181 \ifdim\xP@M<\z@
1182 \multiply\d@X\m@ne
1183 \multiply\d@Y\m@ne
1184 \fi
1185 \else
```
Normal case: tangent vector at the middle point.

```
1186 \xP@tangentvec\xP@tm
1187 \fi
```
From here on,  $xP@a$  and  $xP@b$  will not be used any more, so these variables can be used under their other names \xPQI, \xPQJ for the linear systems below.

8 times (middle point plus offset)

```
1188 \xP@xm\dimexpr\xP@precbezierpoly\X@p\L@c\R@c\X@c\xP@tm%
1189 +8\d@Y*\xP@off/\@tempdimb\relax
1190 \xP@ym\dimexpr\xP@precbezierpoly\Y@p\U@c\D@c\Y@c\xP@tm%
1191 -8\d@X*\xP@off/\@tempdimb\relax
Tangent at middle point
```

```
1192 \xP@Tmx\d@X
```

```
1193 \xP@Tmy\d@Y
1194 \xP@ifabsless\xP@Tmy\xP@Tmx
1195 \let\xP@tmy\xP@Tmyx
1196 \let\xP@tmx\@empty
1197 \else
1198 \ifdim\xP@Tmy=\z@
1199 \let\xP@tmx\xP@Tmzero
1200 \let\xP@tmy\xP@Tmzero
1201 \else
1202 \let\xP@tmy\@empty
1203 \let\xP@tmx\xP@Tmxy
1204 \fi
1205 \fi
```
Initial guesses for the tangent vector scalings \xP@fa, \xP@fd and the near-middle position \xP@tm

 \xP@fa\p@ \xP@fd\p@

```
1208 \xP@tm\p@
```
The main loop for finding the offset curve

```
1209 \count@\z@
```
\loop

Set the new control points up.

```
1211 \xP@offsetpoints
```

```
1212 \@tempswafalse
```
At most 10 iterations

```
1213 \ifnum10>\count@
```
Determine the quality of the approximation by an objective function.

```
1214 \xP@objfun\xP@oldobj
1215 \ifdim\xP@oldobj>\xP@maxobjfun\relax\@tempswatrue\fi
1216 \fi
1217 \if@tempswa
1218 \xP@offsetloop
1219 \repeat
```
Return the new anchor points.

```
1220 \xdef\@gtempa{\X@p\the\xP@xa\Y@p\the\xP@ya
1221 \L@c\the\xP@xb\U@c\the\xP@yb\R@c\the\xP@xc\D@c\the\xP@yc
1222 \X@c\the\xP@xd\Y@c\the\xP@yd\relax}%
1223 }%
1224 \@gtempa
1225 }
```

```
\xP@scaleT •1 •3 •4 This macro contains another trick to improve the offset algorithm around sharp
                 bends and cusps. It adjusts the length of the tangent/velocity vectors. Let (\d{d}\alpha, \d{d}\alpha)be the velocity vector to the original curve at some point with velocity v_0. The velocity
                 at the same point, considered on a partial segment scales linearly with the length of the
                 parameter interval. Hence, the velocity v_1 in the partial segment is v_1 = v_0 \cdot (\lambda \mathbf{F} \mathbf{C} \mathbf{b} - \mathbf{F} \mathbf{C} \mathbf{C} \mathbf{C} \mathbf{C} \mathbf{C} \mathbf{C} \mathbf{C} \mathbf{C} \mathbf{C} \mathbf{C} \mathbf{C} \mathbf{C} \mathbf{C} \mathbf{C} \mathbf{C} \mathbf{C} \mathbf{C} \mathbf{C} \mathbf{\xP@a)/\xP@bigdim. Additionally the offset curve goes with a radius of r+\xP@off around
                 bends with radius r in the original curve. As an approximation to the velocity in the offset
                 curve, we therefore scale the velocity vector in the end to the norm v_1 + 2\pi \cdot |\n\angle x \cdot \rho
```
\newcommand\*\xP@scaleT{%

\xP@B6.28\xP@off

```
1228 \xP@abs\xP@B
```

```
1229 \xP@C\dimexpr\d@X*\xP@B/\@tempdimb\relax
               1230 \xP@D\dimexpr\d@Y*\xP@B/\@tempdimb\relax
               1231 \xP@A\dimexpr\xP@b-\xP@a\relax
               1232 \d@X\dimexpr\xP@C+\d@X*\xP@A/\xP@bigdim\relax
               1233 \d@Y\dimexpr\xP@D+\d@Y*\xP@A/\xP@bigdim\relax
                Also record the change to the norm of the vector.
               1234 \@tempdimb\dimexpr\xP@B+\@tempdimb*\xP@A/\xP@bigdim\relax
               1235 }
\xP@offsetloop •1 •3 •4 The iteration in the offset loop: set up and solve (or approximate) the linear
               system.
               1236 \newcommand*\xP@offsetloop{%
               1237 \xP@C\dimexpr\xP@C/2\relax
               1238 \xP@G\dimexpr\xP@G/2\relax
               1st linear equation
               1239 \xP@ta\dimexpr2\p@-\xP@tm\relax
               1240 \xP@tb\dimexpr\xP@tm*\xP@ta/\p@\relax
               1241 \xP@A\dimexpr\xP@Tax*\xP@tb/\p@*\xP@ta/\p@\relax
               1242 \xP@B\dimexpr\xP@Tdx*\xP@tb/\p@*\xP@tm/\p@\relax
               2nd linear equation
               1243 \xP@E\dimexpr\xP@Tay*\xP@tb/\p@*\xP@ta/\p@\relax
               1244 \xP@F\dimexpr\xP@Tdy*\xP@tb/\p@*\xP@tm/\p@\relax
               3rd linear equation
               1245 \xP@tb\dimexpr2\p@-3\xP@tm\relax
               1246 \xP@tc\dimexpr\xP@tb+2\p@\relax
               1247 \xP@I\dimexpr(2\xP@Tay\xP@tmx-2\xP@Tax\xP@tmy)*\xP@tb/\p@*\xP@ta/\p@\relax
               1248 \xP@J\dimexpr(2\xP@Tdy\xP@tmx-2\xP@Tdx\xP@tmy)*\xP@tc/\p@*\xP@tm/\p@\relax
               1249 \xP@K\dimexpr((\xP@yd-\xP@ya+(\xP@yb-\xP@yc)*3)
               1250 *\xP@tm/\p@+(\xP@yc-2\xP@yb+\xP@ya)*2)*12\xP@tmx
               1251 -( (\xP@xd-\xP@xa+(\xP@xb-\xP@xc)*3)1252 *\xP@tm/\p@+(\xP@xc-2\xP@xb+\xP@xa)*2)*12\xP@tmy\relax
               Solve the system.
               1253 \xP@solvelinearsystem
               1254 \ifxP@validsol
               Check whether the result is feasible and whether it actually improves the approximation.
               1255 \xP@correctsol
               1256 \ifdim\xP@ta=\z@
               1257 \ifdim\xP@tb=\z@
               1258 \ifdim\xP@tc=\z@
               1259 \xP@validsolfalse
```

```
1260 \fi\fi\fi
1261 \fi
```
If the exact solution is not valid, try to at least approximate a solution.

\ifxP@validsol

\else

\xP@applinsys

This time, the solution is not checked but applied immediately.

```
1265 \advance\xP@fa-\xP@ta
```

```
1266 \advance\xP@fd-\xP@tb
```

```
1267 \advance\xP@tm-\xP@tc
```
The near-middle parameter on the curve must not lie outside the segment.

```
1268 \ifdim\xP@tm<\z@\xP@tm\z@\fi
1269 \ifdim\xP@tm>2\p@\xP@tm2\p@\fi
1270 \fi
1271 \advance\count@\@ne
1272 }
```
\xP@maxsol Heuristic: maximal solution so that no arithmetic overflow is produced.

\newcommand\*\xP@maxsol{3pt}

```
\xP@correctsol •3 •4 Check whether the solution is feasible and actually improves the objective function.
```
\newcommand\*\xP@correctsol{%

If the solution is too big, scale all variables uniformly.

```
1275 \xP@M\z@
```

```
1276 \xP@Max\xP@M\xP@ta
```

```
1277 \xP@Max\xP@M\xP@tb
```

```
1278 \xP@Max\xP@M\xP@tc
```

```
1279 \ifdim\xP@M>\xP@maxsol
```

```
1280 \xP@ta\dimexpr\xP@maxsol*\xP@ta/\xP@M\relax
```

```
1281 \xP@tb\dimexpr\xP@maxsol*\xP@tb/\xP@M\relax
```

```
1282 \xP@tc\dimexpr\xP@maxsol*\xP@tc/\xP@M\relax
```

```
1283 \fi
```
Apply the solution. Save the old value of \xP@tm to be able to restore it.

```
1284 \advance\xP@fa-\xP@ta
```

```
1285 \advance\xP@fd-\xP@tb
```

```
1286 \xP@M\xP@tm
```
\advance\xP@tm-\xP@tc

The near-middle parameter must lie on the segment.

```
1288 \ifdim\xP@tm<\z@\xP@tm\z@\fi
```

```
1289 \ifdim\xP@tm>2\p@\xP@tm2\p@\fi
```
Check whether the solution actually improves the objective function.

```
1290 {\xP@offsetpoints
```

```
1291 \xP@objfun\xP@M
```
\expandafter}%

If not, restore the old values and declare the solution invalid.

```
1293 \ifdim\xP@M>\xP@oldobj
1294 \advance\xP@fa\xP@ta
1295 \advance\xP@fd\xP@tb
1296 \xP@tm\xP@M
1297 \xP@validsolfalse
1298 \fi
1299 }
```

```
\xP@objfun •3 •4 The objective function: sum of squares of the deviation in x- and y-direction and the
            angular deviation at the middle point. We also compute some terms which will be used in
            the linear system.
```

```
1300 \newcommand*\xP@objfun[1]{%
```

```
1301 \xP@D\dimexpr\xP@bezierpoly\xP@xa\xP@xb\xP@xc\xP@xd\xP@tm-\xP@xm\relax
```

```
1302 \xP@H\dimexpr\xP@bezierpoly\xP@ya\xP@yb\xP@yc\xP@yd\xP@tm-\xP@ym\relax
```

```
1303 \xP@C\xP@beziertan\xP@xa\xP@xb\xP@xc\xP@xd\xP@tm
```

```
1304 \xP@G\xP@beziertan\xP@ya\xP@yb\xP@yc\xP@yd\xP@tm
```

```
1305 \xP@L\dimexpr\xP@G\xP@tmx-\xP@C\xP@tmy\relax
```

```
If the deviation is too big, let the objective function be \maxdimen. Otherwise, compute
                       the sum of squares.
                      1306 #1\z@
                      1307 \xP@Max#1\xP@D
                      1308 \xP@Max#1\xP@H
                      1309 \xP@Max#1\xP@L
                      1310 #1\ifdim#1>4843165sp
                      1311 \maxdimen
                      1312 \else
                      1313 \dimexpr\xP@D*\xP@D/\p@+\xP@H*\xP@H/\p@+\xP@L*\xP@L/\p@\relax
                      1314 \overrightarrow{fi}1315 }
  \xP@offsetpoints •3 •4 Compute the new control points from the factors \xP@fa, \xP@fd.
                      1316 \newcommand*\xP@offsetpoints{%
                      1317 \xP@xb\dimexpr\xP@xa+\xP@Tax*\xP@fa/196608\relax
                      1318 \xP@yb\dimexpr\xP@ya+\xP@Tay*\xP@fa/196608\relax
                      1319 \xP@xc\dimexpr\xP@xd+\xP@Tdx*\xP@fd/196608\relax
                      1320 \xP@yc\dimexpr\xP@yd+\xP@Tdy*\xP@fd/196608\relax
                      1321 }
    \text{X2P@begin{i \in \{1, 2, 3, 4, 5\} \land \{4, 6, 7, 6\} \land \{4, 8, 6, 7, 7, 8\} \land \{4, 2, 6, 7, 7, 8\} \land \{4, 2, 6, 7, 7, 8\} \land \{5, 2, 4, 3, 7, 7, 7, 8\} \land \{6, 2, 4, 5, 7, 7, 7, 8\} \land \{7, 2, 4, 5, 7, 7, 7, 7, 7, 7, 7, 7, 7, 7, 7, 7,t=\frac{1}{2}#5.
                      1322 \newcommand*\xP@bezierpoly[5]{%
                      1323 \dimexpr(((#4-#1+(#2-#3)*3)*#5/\p@+(#1-2#2+#3)*6)*#5/\p@+(#2-#1)*12)*#5/\p@
                      1324 +#1*8\relax
                      1325 }
\xP@precbezierpoly Formula for the polynomial 8(#1 \cdot (1-t)^3 + 3 \cdot #2 \cdot t(1-t)^2 + 3 \cdot #3 \cdot t^2(1-t) + #4 \cdot t^3),t = #5/\x{P@bigdim}.
                      1326 \newcommand*\xP@precbezierpoly[5]{%
                      1327 \dimexpr(((#4-#1+(#2-#3)*3)*2*#5/\xP@bigdim+(#1-2#2+#3)*6)*2*#5/\xP@bigdim
                      1328 +(#2-#1)*12)*2*#5/\xP@bigdim+#1*8\relax
                      1329 }
     \xP@beziertan Formula for the polynomial
                              24\left(-\#1\cdot(1-t)^2+\#2\cdot(3t^2-4t+1)+\#3\cdot(-3t^2+2t)+\#4\cdot t^2\right), \quad t=\frac{1}{2}\#5.Up to a scalar factor, this is the derivative of the third order Bézier polynomial above.
```
 \newcommand\*\xP@beziertan[5]{% \dimexpr((#4-#1+(#2-#3)\*3)\*3\*#5/32768+(#1-2#2+#3)\*24)\*#5/\p@+(#2-#1)\*24\relax }

\xP@precbeziertan Formula for the polynomial

 $(-41 \cdot (1-t)^2 + 42 \cdot (3t^2 - 4t + 1) + 43 \cdot (-3t^2 + 2t) + 44 \cdot t^2), \quad t = 45/\text{xpP}$ 

This is  $\frac{1}{3}$  times the derivative of the third order Bézier polynomial.

```
1333 \newcommand*\xP@precbeziertan[5]{%
1334 \dimexpr((#4-#1+(#2-#3)*3)*#5/\xP@bigdim+(#1-2#2+#3)*2)*#5/\xP@bigdim
1335 +#2-#1\relax
1336 }
```
\xP@solvelinearsystem *•*[3](#page-25-0) The macro \xP@solvelinearsystem solves a system of three linear equations by the Gauss algorithm. The coefficients and desired values are passed in the extended matrix

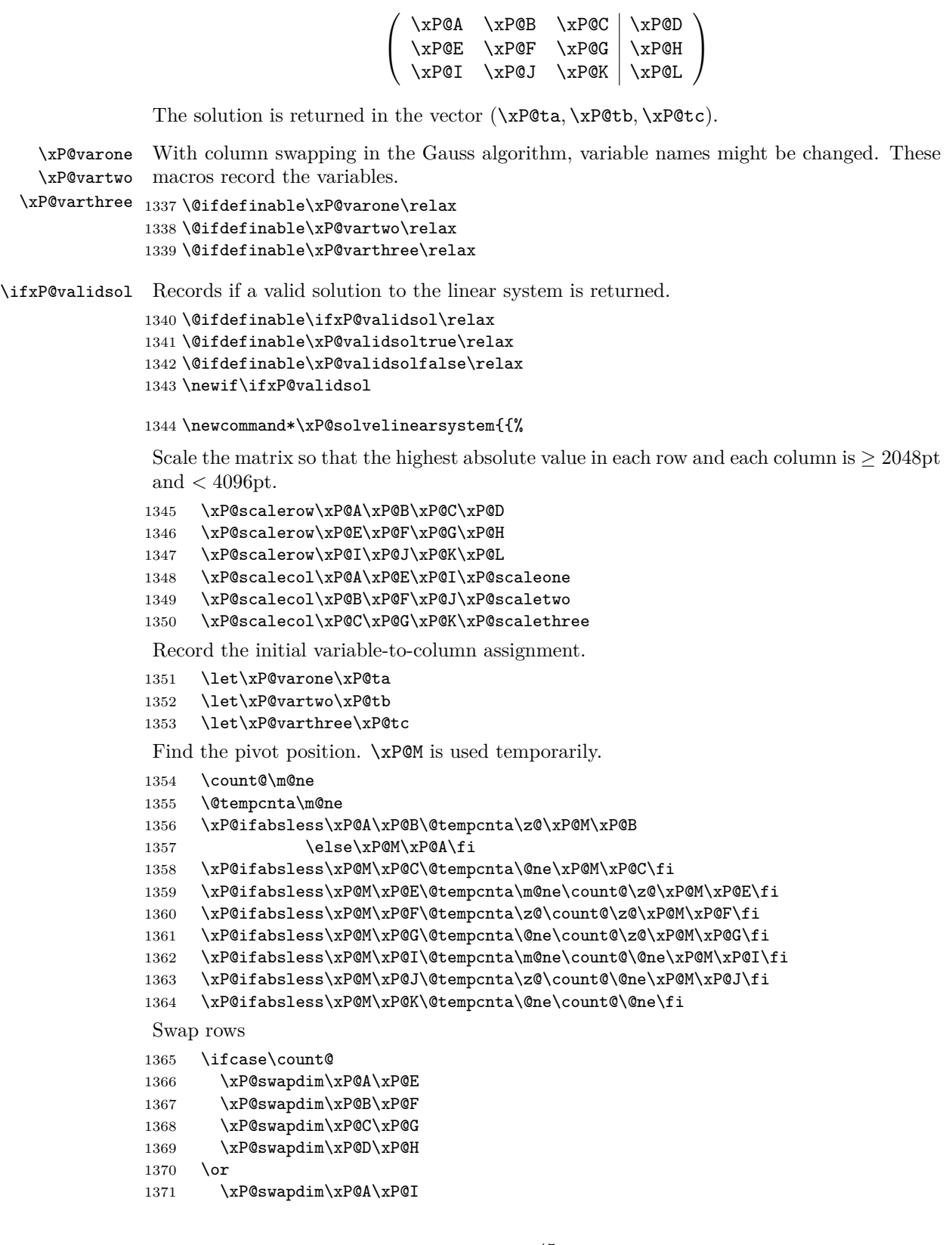

```
1372 \xP@swapdim\xP@B\xP@J
1373 \xP@swapdim\xP@C\xP@K
1374 \xP@swapdim\xP@D\xP@L
1375 \fi
Swap columns
1376 \ifcase\@tempcnta
1377 \xP@swapdim\xP@A\xP@B
1378 \xP@swapdim\xP@E\xP@F
1379 \xP@swapdim\xP@I\xP@J
1380 \let\xP@varone\xP@tb
1381 \let\xP@vartwo\xP@ta
1382 \xP@swapnum\xP@scaleone\xP@scaletwo
1383 \or
1384 \xP@swapdim\xP@A\xP@C
1385 \xP@swapdim\xP@E\xP@G
1386 \xP@swapdim\xP@I\xP@K
1387 \let\xP@varone\xP@tc
1388 \let\xP@varthree\xP@ta
1389 \xP@swapnum\xP@scaleone\xP@scalethree
1390 \fi
First elimination
1391 \multiply\xP@E\m@ne
1392 \multiply\xP@I\m@ne
Absolute values below are < 8192pt.
1393 \ifdim\xP@A=\z@
1394 \else
1395 \advance\xP@F\dimexpr\xP@B*\xP@E/\xP@A\relax
1396 \advance\xP@G\dimexpr\xP@C*\xP@E/\xP@A\relax
1397 \advance\xP@H\dimexpr\xP@D*\xP@E/\xP@A\relax
1398 \advance\xP@J\dimexpr\xP@B*\xP@I/\xP@A\relax
1399 \advance\xP@K\dimexpr\xP@C*\xP@I/\xP@A\relax
1400 \advance\xP@L\dimexpr\xP@D*\xP@I/\xP@A\relax
1401 \fi
Find the second pivot element. xP@M is used temporarily.
1402 \count@\m@ne
1403 \xP@ifabsless\xP@F\xP@G\@tempcnta\z@\xP@M\xP@G
1404 \else\@tempcnta\m@ne\xP@M\xP@F\fi
1405 \xP@ifabsless\xP@M\xP@J\@tempcnta\m@ne\count@\z@\xP@M\xP@J\fi
1406 \xP@ifabsless\xP@M\xP@K\@tempcnta\z@\count@\z@\fi
Swap rows
1407 \ifnum\count@=\z@
1408 \xP@swapdim\xP@F\xP@J
1409 \xP@swapdim\xP@G\xP@K
1410 \xP@swapdim\xP@H\xP@L
1411 \fi
Swap columns
1412 \ifnum\@tempcnta=\z@
1413 \xP@swapdim\xP@B\xP@C
1414 \xP@swapdim\xP@F\xP@G
1415 \xP@swapdim\xP@J\xP@K
1416 \let\@tempa\xP@varthree
1417 \let\xP@varthree\xP@vartwo
```

```
1418 \let\xP@vartwo\@tempa
```
 \xP@swapnum\xP@scaletwo\xP@scalethree \fi Second elimination. Absolute values are *<* 16384pt. \ifdim\xP@F=\z@ \else 1423 \advance\xP@K\dimexpr-\xP@G\*\xP@J/\xP@F\relax 1424 \advance\xP@L\dimexpr-\xP@H\*\xP@J/\xP@F\relax

\fi

Compute the result from the upper triagonal form. Since the matrix can be singular, we have to ensure in every step that no overflow occurs. In general, we do not allow any solution greater than 60pt.

```
1426 \xP@ifabsless{\dimexpr\xP@L/60\relax}{\dimexpr\xP@K/\xP@scalethree\relax}%
1427 \xP@validsoltrue
1428 \xP@varthree\dimexpr\xP@L*(\xP@scalethree*\p@)/\xP@K\relax
1429 \else
1430 \xP@validsolfalse
1431 \fi
1432 \xP@checkabs{\xP@H/8191}{\xP@F/\xP@scaletwo}%
1433 \xP@checkabs{\xP@G/\xP@scalethree/136}{\xP@F/\xP@scaletwo}%
1434 \ifxP@validsol
1435 \xP@vartwo\dimexpr\xP@H*(\xP@scaletwo*\p@)/\xP@F
1436 -\xP@varthree*\xP@scaletwo/\xP@scalethree*\xP@G/\xP@F\relax
1437 \xP@checkabs\xP@vartwo{60pt}%
1438 \fi
1439 \xP@checkabs{\xP@D/5461}{\xP@A/\xP@scaleone}%
1440 \xP@checkabs{\xP@B/\xP@scaletwo/91}{\xP@A/\xP@scaleone}%
1441 \xP@checkabs{\xP@C/\xP@scalethree/91}{\xP@A/\xP@scaleone}%
1442 \ifxP@validsol
1443 \xP@varone\dimexpr\xP@D*(\xP@scaleone*\p@)/\xP@A
1444 -\xP@vartwo*\xP@scaleone/\xP@scaletwo*\xP@B/\xP@A
1445 -\xP@varthree*\xP@scaleone/\xP@scalethree*\xP@C/\xP@A\relax
1446 \xP@checkabs\xP@varone{60pt}%
1447 \fi
Return the result.
1448 \xdef\@gtempa{%
1449 \ifxP@validsol
1450 \xP@ta\the\xP@ta\relax
1451 \xP@tb\the\xP@tb\relax
1452 \xP@tc\the\xP@tc\relax
1453 \noexpand\xP@validsoltrue
1454 \else
1455 \noexpand\xP@validsolfalse
1456 \fi
1457 }%
1458 }\@gtempa
1459 }
```
\xP@scalerow *•*[3](#page-25-0) Scale a row of the matrix to improve numerical precision. We scale by a power of two such that the maximal length is between 2048pt and 4096pt.

> \newcommand\*\xP@scalerow[4]{% \xP@M\z@

\xP@Max\xP@M#1%

```
1463 \xP@Max\xP@M#2%
```

```
1464 \xP@Max\xP@M#3%
```

```
1465 \xP@Max\xP@M#4%
```

```
134217727 = 2048 · 65536 − 1
1466 \count@134217727
1467 \loop
1468 \divide\xP@M\tw@
1469 \ifdim\xP@M>\z@
1470 \divide\count@\tw@
1471 \repeat
1472 \advance\count@\@ne
1473 \multiply#1\count@
1474 \multiply#2\count@
1475 \multiply#3\count@
1476 \multiply#4\count@
1477 }
```
\xP@scalecol *•*[3](#page-25-0) Scale a column of the matrix to improve numerical precision. The scaling factor has to be recorded for the solution assignment later.

```
1478 \newcommand*\xP@scalecol[4]{%
1479 \xP@M\z@
1480 \xP@Max\xP@M#1%
1481 \xP@Max\xP@M#2%
1482 \xP@Max\xP@M#3%
16777215 = 2048 · 8192 − 1
1483 #416777215
1484 \loop
1485 \divide\xP@M\tw@
1486 \ifdim\xP@M>\z@
1487 \divide#4\tw@
1488 \repeat
1489 \advance#4\@ne
1490 \multiply#1#4%
1491 \multiply#2#4%
1492 \multiply#3#4%
1493 }
```
### \xP@checkabs

```
1494 \newcommand*\xP@checkabs[2]{%
1495 \xP@ifabsless{\dimexpr#1\relax}{\dimexpr#2\relax}\else\xP@validsolfalse\fi}
```
\xP@applinsys *•*[1](#page-25-0) *•*[3](#page-25-0) *•*[6](#page-25-0) This is the second, alternative algorithm for Newton's method in the offset algorithm. Approximate a solution *x* for the linear system  $Ax = b$  for a  $(3 \times 3)$ -matrix *A*. The aim is to make the norm  $||Ax - b||$  small with small values of  $||x||$ . The approach: Set  $x = \lambda A^t b$  since the normed scalar product  $\langle Ax, b \rangle / ||x||$  is maximal in this case. The norm  $||Ax - b||$  is then minimal for  $\lambda = ||A^t b||^2 / ||A A^t b||^2$ .

This approximation is performed between one and three times.

\newcommand\*\xP@applinsys{{%

First iteration: approximate a solution and record the result.

- \xP@applinsys@ \xP@ta\xP@dta
- \xP@tb\xP@dtb
- \xP@tc\xP@dtc

If the result is nonzero. . .

\xP@checkapp

```
1502 \if@tempswa
```

```
. . . modify the objective function by the estimated change, approximate again,. . .
               1503 \xP@modobj
               1504 \xP@applinsys@
               . . . and test for a nonzero result. If it is nonzero, repeat it a third time.
               1505 \xP@checkapp
               1506 \if@tempswa
               1507 \xP@modsol
               1508 \xP@modobj
               1509 \xP@applinsys@
               1510 \xP@modsol
               1511 \fi
               1512 \fi
               Return the accumulated approximation from one to three iterations.
               1513 \xdef\@gtempa{%
               1514 \xP@ta\the\xP@ta\relax
               1515 \xP@tb\the\xP@tb\relax
               1516 \xP@tc\the\xP@tc\relax
               1517 }}\@gtempa
               1518 }
  \xP@checkapp •6 Check whether the solution is nonzero.
               1519 \newcommand*\xP@checkapp{%
               1520 \@tempswatrue
               1521 \ifdim\xP@dta=\z@
               1522 \ifdim\xP@dtb=\z@
               1523 \ifdim\xP@dtc=\z@
               1524 \@tempswafalse
               1525 \fi\fi\fi
               1526 }
    \xP@modobj •3 •6 Modify the objective function by the estimated difference, according to the first-order
               approximation.
               1527 \newcommand*\xP@modobj{%
               1528 \advance\xP@D
               1529 \dimexpr-\xP@A*\xP@dta/\p@-\xP@B*\xP@dtb/\p@-\xP@C*\xP@dtc/\p@\relax
               1530 \advance\xP@H
               1531 \dimexpr-\xP@E*\xP@dta/\p@-\xP@F*\xP@dtb/\p@-\xP@G*\xP@dtc/\p@\relax
               1532 \advance\xP@L
               1533 \dimexpr-\xP@I*\xP@dta/\p@-\xP@J*\xP@dtb/\p@-\xP@K*\xP@dtc/\p@\relax
               1534 }
    \xP@modsol •3 •6 Modify the solution vector by the approximation.
               1535 \newcommand*\xP@modsol{%
               1536 \advance\xP@ta\xP@dta
               1537 \advance\xP@tb\xP@dtb
               1538 \advance\xP@tc\xP@dtc
               1539 }
\xP@applinsys@ •1 •3 •6 The heart of the approximation routine.
               1540 \newcommand*\xP@applinsys@{{%
               Determine scaling factors \xP@sa and \xP@sb to improve numerical precision.
               1541 \xP@sa\z@
               1542 \xP@Max\xP@sa\xP@A
               1543 \xP@Max\xP@sa\xP@B
```

```
1544 \xP@Max\xP@sa\xP@C
1545 \xP@Max\xP@sa\xP@E
1546 \xP@Max\xP@sa\xP@F
1547 \xP@Max\xP@sa\xP@G
1548 \xP@Max\xP@sa\xP@I
1549 \xP@Max\xP@sa\xP@J
1550 \xP@Max\xP@sa\xP@K
1551 \xP@sa\ifdim\xP@sa<5460pt\thr@@\xP@sa\else\maxdimen\fi
1552 \xP@sb\z@
1553 \xP@Max\xP@sb\xP@D
1554 \xP@Max\xP@sb\xP@H
1555 \xP@Max\xP@sb\xP@L
Scale the vector b.
1556 \ifdim\xP@sb>\z@
1557 \xP@D\dimexpr\xP@D*\maxdimen/\xP@sb\relax
1558 \xP@H\dimexpr\xP@H*\maxdimen/\xP@sb\relax
1559 \xP@L\dimexpr\xP@L*\maxdimen/\xP@sb\relax
1560 \fi
 Vector A^t b (scaled)
1561 \xP@Aba\dimexpr\xP@A*\xP@D/\xP@sa+\xP@E*\xP@H/\xP@sa+\xP@I*\xP@L/\xP@sa\relax
1562 \xP@Abb\dimexpr\xP@B*\xP@D/\xP@sa+\xP@F*\xP@H/\xP@sa+\xP@J*\xP@L/\xP@sa\relax
1563 \xP@Abc\dimexpr\xP@C*\xP@D/\xP@sa+\xP@G*\xP@H/\xP@sa+\xP@K*\xP@L/\xP@sa\relax
 Vector AAt
b (scaled)
1564 \xP@AAba\dimexpr\xP@A*\xP@Aba/\xP@sa+\xP@B*\xP@Abb/\xP@sa
1565 +\xP@C*\xP@Abc/\xP@sa\relax
1566 \xP@AAbb\dimexpr\xP@E*\xP@Aba/\xP@sa+\xP@F*\xP@Abb/\xP@sa
1567 +\xP@G*\xP@Abc/\xP@sa\relax
1568 \xP@AAbc\dimexpr\xP@I*\xP@Aba/\xP@sa+\xP@J*\xP@Abb/\xP@sa
1569 +\xP@K*\xP@Abc/\xP@sa\relax
Another scaling factor.
1570 \xP@sc\z@
1571 \xP@Max\xP@sc\xP@Aba
1572 \xP@Max\xP@sc\xP@Abb
1573 \xP@Max\xP@sc\xP@Abc
1574 \xP@Max\xP@sc\xP@AAba
1575 \xP@Max\xP@sc\xP@AAbb
1576 \xP@Max\xP@sc\xP@AAbc
 ||A^t b||^2 and ||A A^t b||^21577 \ifdim\xP@sc=\z@
1578 \xP@AAb\z@
1579 \else
1580 \xP@Ab\dimexpr\xP@Aba*\xP@bigdim/\xP@sc*\xP@Aba/\xP@sc
1581 +\xP@Abb*\xP@bigdim/\xP@sc*\xP@Abb/\xP@sc
1582 +\xP@Abc*\xP@bigdim/\xP@sc*\xP@Abc/\xP@sc
1583 \relax
1584 \xP@AAb\dimexpr\xP@AAba*\xP@bigdim/\xP@sc*\xP@AAba/\xP@sc
1585 +\xP@AAbb*\xP@bigdim/\xP@sc*\xP@AAbb/\xP@sc
1586 +\xP@AAbc*\xP@bigdim/\xP@sc*\xP@AAbc/\xP@sc
1587 \relax
1588 \fi
 The approximation x = \lambda A^t b with \lambda = ||A^t b||^2 / ||A A^t b||^2.
```

```
1589 \xdef\@gtempa{%
```

```
1591 \xP@dta\z@
1592 \xP@dtb\z@
1593 \xP@dtc\z@
1594 \else
1595 \xP@dta\the\dimexpr\xP@Aba*\xP@sb/\xP@sa*\p@/\xP@AAb*\xP@Ab/\maxdimen
1596 \relax
1597 \xP@dtb\the\dimexpr\xP@Abb*\xP@sb/\xP@sa*\p@/\xP@AAb*\xP@Ab/\maxdimen
1598 \relax
1599 \xP@dtc\the\dimexpr\xP@Abc*\xP@sb/\xP@sa*\p@/\xP@AAb*\xP@Ab/\maxdimen
1600 \relax
1601 \fi
1602 }%
1603 }\@gtempa
1604 }
```
\ifxP@offsetok Switch whether the offset curve is enough \@ifdefinable\ifxP@offsetok\relax \@ifdefinable\xP@offsetoktrue\relax \@ifdefinable\xP@offsetokfalse\relax

1608 \newif\ifxP@offsetok

- \xP@maxdev Maximal deviation, measured at 19 points on the curve. The actual tolerance is 1*/*8 of \xP@maxdev. With the current value 0*.*1pt, the tolerance is 0*.*0125pt, which is about 1*/*32 of the line width for the Computer Modern fonts. 1609 \newcommand\*\xP@maxdev{.1pt}
- \xP@maxobjfun Tolerance for the objective function. Recommended value is  $\frac{1}{2}(\lambda x P@maxdev)^2$ . 1610 \newcommand\*\xP@maxobjfun{.005pt}
- \xP@testoffset *•*[1](#page-25-0) *•*[5](#page-25-0) Test procedure for the offset curve. It tests whether the Bézier curve defined by the control points  $\X\Phi$ ,..., $\Y\Phi$ c is a good approximation for the offset curve of the partial curve defined by \xP@xa,. . . ,\xP@yd in the parameter interval [\xP@a*,* \xP@b] *⊆* [0pt*,* \xP@bigdim].

The parameter interval is uniformly divided by 20, and the deviation is measured at the 19 inner positions. (Since the boundary points are offset exactly by the algorithm, they do not need to be checked.)

For simplicity, the parameter interval for both curves is normalized to [0*,* 1] in the following explanations. Denote the original curve by  $c_1 : [0,1] \to \mathbb{R}^2$  and the offset curve by *c*2. The quality test is passed if the offset curve fulfills at each of the 19 test points  $t_i \in \{\frac{1}{20}, \ldots, \frac{19}{20}\}$  one of the following two conditions:

- Let *v* be the tangent vector  $c'_1(t_i)$ . For  $w := c_1(t_i) c_2(t_i)$ , denote by  $w_{par}$  the component parallel to *v* and by *worth* the component orthogonal to *v*. The test is passed if  $|w_{par}| + |w_{orth} - \xsqrt{2\pi} \cdot f| \leq \frac{1}{8} \cdot \sqrt{2\pi} \cdot f$  is very small so that the direction cannot be determined precisely, the condition is  $||c_1(t_i) - c_2(t_i)||$  −  $|\lambda \texttt{p@off}| \leq \frac{1}{8} \lambda \texttt{p@maxdev}.$
- Compute the normal line at  $t_i$  to the curve  $c_1$  and intersect it with  $c_2$ . The intersection point is allowed to have a different parameter  $\tilde{t}_i \in [t_i - 0.5, t_i + 0.5] \cap [0, 1]$ . Then let *w* := *c*1(*ti*) *− c*2(*t*˜*i*) and test whether *|wpar |* + *|worth −* \xP@off*| ≤* <sup>1</sup> 8 \xP@maxdev.  $(|w_{par}|)$  is very small in this case and is nonzero only because of limited precision, in particular since  $\tilde{t}_i$  is determined with an error of  $\approx 2^{-17}$  (=  $\frac{1}{2}$ sp).)

1611 \newcommand\*\xP@testoffset{{%

Default values for the return statement and the loop continuation.

```
1612 \gdef\xP@afteroffsetok{\xP@offsetoktrue}%
1613 \def\xP@offsetokif{\ifdim\xP@ti<1.85pt}%
1614 \xP@ti.1pt
1615 \loop
 \chiP©tip = t_i, denormalized for c_11616 \xP@tip\dimexpr\xP@a+(\xP@b-\xP@a)*\xP@ti/131072\relax
Point on the original curve c1 (scaled by −8)
1617 \L@p\xP@precbezierpoly\xP@xa\xP@xb\xP@xc\xP@xd\xP@tip
1618 \U@p\xP@precbezierpoly\xP@ya\xP@yb\xP@yc\xP@yd\xP@tip
8c_2(t_i) - 8c_1(t_i)1619 \xP@valA\dimexpr\xP@bezierpoly\X@p\L@c\R@c\X@c\xP@ti-\L@p\relax
1620 \xP@valB\dimexpr\xP@bezierpoly\Y@p\U@c\D@c\Y@c\xP@ti-\U@p\relax
v
1621 \d@X3\xP@precbeziertan\xP@xa\xP@xb\xP@xc\xP@xd\xP@tip
1622 \d@Y3\xP@precbeziertan\xP@ya\xP@yb\xP@yc\xP@yd\xP@tip
1623 \xP@veclen
Decide if v is big enough (heuristically, may be changed in the future)
1624 \@tempdimc\dimexpr(\xP@b-\xP@a)*\@tempdimb/\xP@bigdim\relax
1625 \xP@abs\@tempdimc
1626 \ifdim.01pt<\@tempdimc
8wpar , 8worth − 8\xP@off,
1627 \xP@devA\dimexpr\xP@valA*\d@X/\@tempdimb+\xP@valB*\d@Y/\@tempdimb\relax
1628 \xP@devB\dimexpr\xP@valA*\d@Y/\@tempdimb-\xP@valB*\d@X/\@tempdimb-8\xP@off
1629 \relax
1630 \xP@abs\xP@devA
1631 \xP@abs\xP@devB
1632 \@tempdima\dimexpr\xP@devA+\xP@devB\relax
1633 \else
If the velocity is zero, just pass the test.
1634 \ifdim\@tempdimc=\z@
1635 \@tempdima\z@
1636 \else
8||c_1(t_i) - c_2(t_i)||1637 {%
1638 \d@X\xP@valA
1639 \d@Y\xP@valB
1640 \xP@veclen@
1641 \global\dimen@i\@tempdimb
1642    }\@tempdima\dimen@i
1643 \advance\@tempdima\ifdim\xP@off>\z@-\fi8\xP@off
1644 \xP@abs\@tempdima
1645 \fi
1646 \fi
If the first condition is not fulfilled, test the second one.
1647 \ifdim\@tempdima>\xP@maxdev
−c1(ti)
```
1648 \divide\L@p-8\relax 1649 \divide\U@p-8\relax Affine transformation of the offset curve: translate by *−c*1(*ti*) and rotate so that the tangent *v* to  $c_1(t_i)$  becomes the *x*-axis.

1650 {% \xP@transformcoor\X@p\Y@p \xP@transformcoor\L@c\U@c \xP@transformcoor\R@c\D@c \xP@transformcoor\X@c\Y@c

Find the parameter  $\tilde{t}_i$  and decide whether the approximation at  $\tilde{t}_i$  is good.

```
1655 \xP@findzero
1656 }%
1657 \fi
1658 \xP@offsetokif
1659 \advance\xP@ti.1pt
1660 \repeat
1661 \expandafter}\xP@afteroffsetok
1662 }
```
#### \xP@afteroffsetok

1663 \newcommand\*\xP@afteroffsetok{}

#### \xP@offsetokif

1664 \newcommand\*\xP@offsetokif{}

\xP@transformcoor *•*[5](#page-25-0) Affine coordinate transformation. First, translate the coordinates in (#1*,* #2) by the vector *−*(\L@p*,* \U@p), then rotate by the angle between *v* := (\d@X*,* \d@Y) and (1*,* 0). The register **\@tempdimb** must contain the length  $||v||$ .

```
1665 \newcommand*\xP@transformcoor[2]{%
1666 \advance#1\L@p
1667 \advance#2\U@p
1668 \@tempdima\dimexpr#1*\d@X/\@tempdimb+#2*\d@Y/\@tempdimb\relax
1669 #2\dimexpr#2*\d@X/\@tempdimb-#1*\d@Y/\@tempdimb\relax
1670 #1\@tempdima
1671 }
```
 $\{xP@findzero \quad \bullet\ \text{Find the parameter } \tilde{t}_i \}$  by nested intervals/intermediate value theorem.

```
1672 \newcommand*\xP@findzero{%
1673 \xP@setleftvalue{.05}%
1674 \xP@setrightvalue{.05}%
```
Normalize: function value (*x*-coordinate) should be nonnegative at the upper end.

```
1675 \ifdim\xP@valB<\z@\xP@reversecoeff\fi
```
If the function value at the lower end is also positive, try a smaller parameter interval  $t_i \pm \delta$  pt for  $\delta \in \{.5, .35, .25, .2, .15, .1, .05\}$ . Maybe we have different signs for the *x*coordinate for the larger boundary parameters.

```
1676 \ifdim\xP@valA>\z@
1677 \@tempswatrue
1678 \@for\@tempa:={.1,.15,.2,.25,.35,.5,1.1}\do{%
1679 \if@tempswa
1680 \xP@setleftvalue\@tempa
1681 \ifdim\xP@valA<\z@\@tempswafalse\fi
1682 \if@tempswa
1683 \xP@setrightvalue\@tempa
1684 \ifdim\xP@valB<\z@
1685 \@tempswafalse
```
1686 \xP@reversecoeff  $1687$  \fi 1688 \fi 1689 \fi 1690 }% Last resort: Try the midpoint. 1691 \if@tempswa 1692 \L@p\xP@ti 1693 \xP@valA\xP@bezierpoly\X@p\L@c\R@c\X@c\L@p

If the midpoint leads to a negative value, we can proceed with a small interval. Otherwise, set both boundary points to the midpoint and effectively skip nested intervals.

```
1694 \ifdim\xP@valA<\z@
```
We had this before, so we know that the value is positive.

```
1695 \xP@setrightvalue{.05}%
1696 \else
1697 \U@p\L@p
1698 \xP@valB\xP@valA
1699 \qquad \qquad \text{ifi}1700 \fi
1701 \fi
The actual nested interval algorithm
1702 \loop
1703 \ifnum\numexpr\U@p-\L@p\relax>\@ne
1704 \xP@ti\dimexpr(\L@p+\U@p)/2\relax
1705 \xP@devA\xP@bezierpoly\X@p\L@c\R@c\X@c\xP@ti
1706 \ifdim\xP@devA>\z@
1707 \U@p\xP@ti
1708 \xP@valB\xP@devA
1709 \else
1710 \L@p\xP@ti
1711 \xP@valA\xP@devA
1712 \fi
```
1713 \repeat

Take the left or right boundary point (only 1sp apart), depending on which one yields the smaller *x*-coordinate.

1714 \xP@ifabsless\xP@valB\xP@valA 1715 \L@p\U@p 1716 \xP@valA\xP@valB

1717 \fi

Compare the *y*-coordinate with \xP@off.

```
1718 \xP@valB\dimexpr\xP@bezierpoly\Y@p\U@c\D@c\Y@c\L@p+8\xP@off\relax
```

```
1719 \xP@abs\xP@valA
```

```
1720 \xP@abs\xP@valB
```

```
1721 \ifdim\dimexpr\xP@valA+\xP@valB\relax>\xP@maxdev\relax
```

```
1722 \xP@failed
```

```
1723 \fi
```

```
1724 }
```
 $\x$ P@failed Break the loop for the  $t_i$  in  $\x$ P@testoffset. Set the return value to false.

1725 \newcommand\*\xP@failed{%

```
1726 \global\let\xP@offsetokif\iffalse
1727 \gdef\xP@afteroffsetok{\xP@offsetokfalse}%
```
1728 }

```
\xP@reversecoeff Reverse the function for the nested interval algorithm.
                  1729 \newcommand*\xP@reversecoeff{%
                  1730 \multiply\X@p\m@ne
                  1731 \multiply\L@c\m@ne
                  1732 \multiply\R@c\m@ne
                  1733 \multiply\X@c\m@ne
                  1734 \multiply\xP@valA\m@ne
                  1735 \multiply\xP@valB\m@ne
                  1736 }
 \xP@setleftvalue •5
                  1737 \newcommand*\xP@setleftvalue[1]{%
                  1738 \L@p\dimexpr\xP@ti-#1\p@\relax
                  1739 \ifdim\L@p<-.1pt\L@p-.1pt\fi
                  1740 \xP@valA\xP@bezierpoly\X@p\L@c\R@c\X@c\L@p
                  1741 }
\xP@setrightvalue •5
                  1742 \newcommand*\xP@setrightvalue[1]{%
                  1743 \U@p\dimexpr\xP@ti+#1\p@\relax
                  1744 \ifdim\U@p>2.1\p@\U@p2.1\p@\fi
                  1745 \xP@valB\xP@bezierpoly\X@p\L@c\R@c\X@c\U@p
                  1746 }
```
# **8.10 Multiple dashed curves**

#### \xP@splinedbldashed

1747 \newcommand\*\xP@splinedbldashed{% 1748 \xP@checkspline\xP@splinemultdashed\xP@doublestroke}

#### \xP@splinetrbldashed

1749 \newcommand\*\xP@splinetrbldashed{% 1750 \xP@checkspline\xP@splinemultdashed\xP@trblstroke}

### \xP@splinemultdashed

1751 \newcommand\*\xP@splinemultdashed[1]{%

Expected dash number. It is an even number if the spline is the continuation of the previous one, otherwise (default case) an odd number.

- 1752 \xP@testcont\xP@dashmacro
- 1753 \@tempcnta
- 1754 \ifxP@splinecont

```
1755 \numexpr2*((\@tempdimb-\xydashl@/3)/(2*\xydashl@))\relax
```

```
1756 \else
```

```
1757 \numexpr2*((\@tempdimb+\xydashl@)/(2*\xydashl@))-1\relax
```
- 1758 \fi
- 1759 \ifnum\@tempcnta>\@ne
- 1760 \xP@splinemultdashed@#1%
- 1761 \else

One dash: paint a solid line. Less than one dash: Leave the segment out, just record the end point.

1762 \ifnum\@tempcnta=\@ne 1763 \xP@splinemultsolid#1 1764 \else 1765 \xP@savec

```
1766 \fi
                     1767 \fi
                     1768 \global\let\xP@lastpattern\xP@dashmacro
                     1769 }
\xP@splinemultdashed@ •1 •7 Make a list of parameter pairs for the start and end point of a dash.
                     1770 \newcommand*\xP@splinemultdashed@[1]{{%
                     1771 \xP@inibigdim
                      Dash length
                     1772 \@tempdima\dimexpr\@tempdimb/\@tempcnta\relax
                     1773 \xP@temppar\z@
                     1774 \toks@{}%
                     1775 \xP@savec
                     1776 \ifodd\@tempcnta
                     1777 \else
                     1778 \xP@slide
                     1779 \fi
                     1780 \@tempcnta\z@
                     1781 \loop
                     1782 \advance\@tempcnta\@ne
                     1783 \xP@append\toks@{\ifodd\@tempcnta\noexpand\xP@paintdash\fi
                     1784 {\the\xP@temppar}}%
                     1785 \xP@oldpar\xP@temppar
                     1786 \xP@slide
                     1787 \ifdim\xP@temppar<\xP@bigdim
                     1788 \repeat
```
The last position is kept as a scaling factor so that the last dot can be drawn at exactly the parameter 1. Use the last or the next-to-last position, depending on the parity of segments.

```
1789 \xP@lastpar
1790 \ifodd\@tempcnta
1791 \xP@temppar
1792 \xP@append\toks@{{\the\xP@temppar}}%
1793 \else
1794 \xP@oldpar
1795 \fi
```
Convert the list of parameters to a list of PDF tokens.

```
1796 \@temptokena{}%
1797 \xP@setsolidpat
1798 \global\let\xP@lastpattern\xP@dashmacro
1799 \@for\@tempa:={#1}\do{\the\toks@}%
1800 \xP@stroke{\the\@temptokena}%
1801 }}
```
## \xP@paintdash *•*[1](#page-25-0) *•*[7](#page-25-0)

```
1802 \newcommand*\xP@paintdash[2]{%
1803 \xP@paintsolid{\dimexpr#1*\xP@bigdim/\xP@lastpar\relax}%
1804 {\dimexpr#2*\xP@bigdim/\xP@lastpar\relax}%
1805 }
```
# **8.11 Multiple dotted curves**

\splinedbldotted@

\xP@splinedbldotted@ <sup>1806</sup> \xP@hook{curve}{splinedbldotted@} \newcommand\*\xP@splinedbldotted@{%

- \let\xP@normalmult\@ne
- \xP@checkspline\xP@splinemultdotted\xP@doublestroke}

#### \xP@splinetrbldotted

\newcommand\*\xP@splinetrbldotted{%

- \let\xP@normalmult\tw@
- \xP@checkspline\xP@splinemultdotted\xP@trblstroke}

\xP@multidottedpat Dotted lines with multiple strokes are drawn in a different way from single-stroked lines. They are composed of many small, straight lines normal to the curve at every dot position. Hence, the dot pattern for multiple curves has dots which are spaced by the normal distance between strokes.

```
1813 \newcommand*\xP@multidottedpat{%
1814 \def\xP@pattern{0 J [\xP@coor\xP@preclw{\xydashh@-\xP@preclw}]0 d}%
1815 \global\let\xP@lastpattern\xP@dotmacro
1816 }
```
#### \xP@normalmult

\@ifdefinable\xP@normalmult\relax

\xP@splinemultdotted *•*[1](#page-25-0) *•*[7](#page-25-0)

 \newcommand\xP@splinemultdotted[1]{{% \xP@inibigdim

Make a list of dot positions on the spline segment.

- \xP@temppar\z@
- \xP@testcont\xP@dotmacro
- \ifxP@splinecont

Expected dot distance (see the formula in \xP@setdottedpat)

- 1823 \@tempdimc\dimexpr\@tempdimb/(\@tempdimb/131072+1)\relax
- \@tempdima\dimexpr\@tempdimc-\xP@preclw/2\relax
- \@tempdima\@tempdimc
- \else
- \@tempdima\dimexpr\xP@preclw/2\relax
- \xP@slide

\xP@slide

Expected dot distance (see the formula in \xP@setdottedpat)

- \@tempdima\dimexpr\@tempdimb-\xP@preclw\relax
- 1831 \ifdim\@tempdima<\z@\@tempdima\z@\fi
- \@tempdima\dimexpr\@tempdima/(\@tempdima/131072+1)\relax
- \fi
- \xP@savec
- \toks@{}%

If the end of the segment is reached before the first dot position, leave the segment out.

```
1836 \ifdim\xP@temppar<\xP@bigdim
```
- \loop
- \xP@append\toks@{\noexpand\xP@paintdot{\the\xP@temppar}}%
- 1839 \xP@oldpar\xP@temppar
- 1840 \xP@slide
- \ifdim\xP@temppar<\xP@bigdim
- 1842 \repeat
- \xP@velocity\xP@bigdim\xP@tempvel

Test whether the last or the next-to-last dot is closer to \xP@bigdim. Measure from the end of the dot, hence the contribution of \xP@preclw. Also consider the case that the velocity at the end point is very small. In this case, always choose the next-to-last dot as the final one.

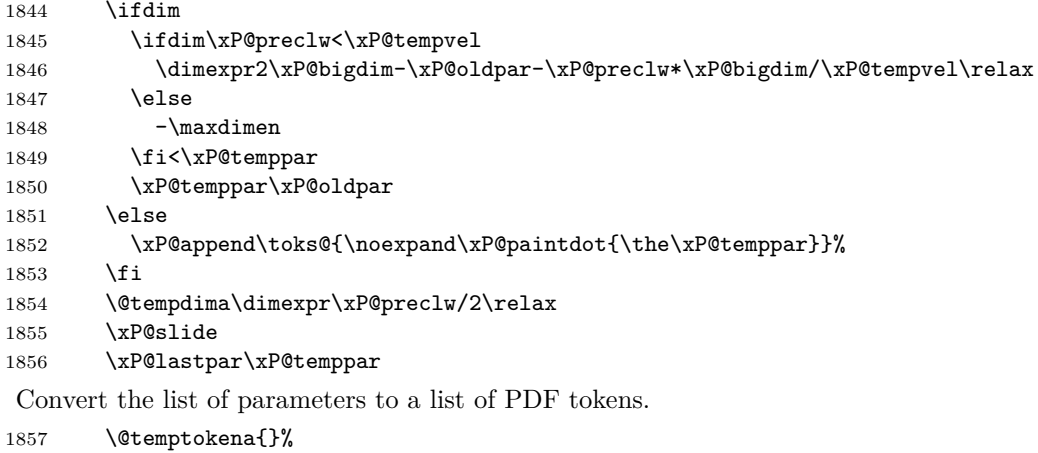

\the\toks@

Actually draw the points in the list.

```
1859 \xP@multidottedpat
1860 \xP@stroke{\the\@temptokena}%
1861 \else
```
Leave the segment out because it is too short.

```
1862 \global\let\xP@lastpattern\@empty
1863 \fi
1864 }}
```
\xP@slide *•*[1](#page-25-0) *•*[7](#page-25-0) Slide along the Bézier segment by \@tempdima. Needs: XY-pic spline parameter, current position parameter \xP@temppar, total spline length \@tempdimb.

```
1865 \newcommand*\xP@slide{{%
1866 \xP@slide@
```
Return the new spline parameter after sliding.

```
1867 \global\dimen@i\xP@temppar
1868 }\xP@temppar\dimen@i
1869 }
```
### \xP@slide@ *•*[1](#page-25-0) *•*[7](#page-25-0)

\newcommand\*\xP@slide@{%

Compute the velocity at two points, the starting point and an estimate for the end point.

```
1871 \xP@velocity\xP@temppar\xP@tempvel
```
- The first estimate for the parameter increment is based on the total spline length.
- \@tempdimc\dimexpr\xP@bigdim\*\@tempdima/\@tempdimb\relax
- \count@\z@

\@tempswatrue

Improve the parameter increment iteratively.

\loop

Velocity at the estimated end point.

\xP@velocity{\xP@temppar+\@tempdimc}\xP@tempvel@

Prevent arithmetic overflow.

```
1877 \ifdim\dimexpr\@tempdima*4/13\relax>\xP@tempvel@
1878 \@tempswafalse
1879 \else
```
Difference to the old parameter increment. This is Newton's method, applied to the estimated spline length based on the velocities \xP@tempvel and \xP@tempvel@ at  $\xP@temppar$  and  $(\xP@temppar + \@tempdimc).$ 

```
1880 \xP@parinc\dimexpr\@tempdima*\xP@bigdim/\xP@tempvel@
1881 -(\xP@tempvel+\xP@tempvel@)/2*\@tempdimc/\xP@tempvel@\relax
1882 \advance\@tempdimc\xP@parinc
```
If the estimated parameter increment is bigger than *.*12, increase the parameter by *.*1 and slide only partially. This increases the precision if the parameter increment is big.

```
1883 \ifdim\@tempdimc>.12\xP@bigdim
1884 \@tempswafalse
1885 \else
```
If the estimate is not improved, break the loop.

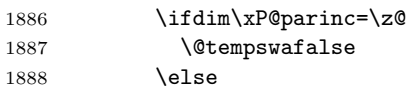

Also break the loop after 10 iterations.

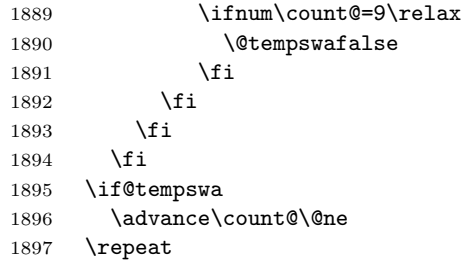

Note that \if@tempswa is always false here.

If the parameter increment would be more than *.*1 and if the parameter is not too big already, increase the parameter by *.*1 and slide again.

```
1898 \ifdim\xP@temppar<5461pt
1899 \ifdim\@tempdimc>.1\xP@bigdim
1900 \@tempswatrue
1901 \fi
1902 \fi
1903 \if@tempswa
1904 {%
1905 \dimen5\xP@temppar
1906 \advance\xP@temppar.1\xP@bigdim
Cap the end parameter to prevent arithmetic overflows.
1907 \ifdim\xP@temppar>5461pt\xP@temppar5461pt\fi
1908 \dimen7\xP@temppar
Determine the exact distance of the partial slide.
1909 \xP@shaveprec{\dimen5}{\dimen7}%
1910 \xP@bezierlength
1911 \global\dimen@i\dimexpr\@tempdima-\@tempdimb\relax
1912 \global\dimen3\xP@temppar
1913 }%
1914 \@tempdima\dimen@i
1915 \xP@temppar\dimen3\relax
```
Slide again.

```
1916 \expandafter\xP@slide@
1917 \else
Finish the slide and return the new parameter.
1918 \advance\xP@temppar\@tempdimc
1919 \fi
1920 }
```
### \xP@paintdot *•*[1](#page-25-0) *•*[7](#page-25-0)

\newcommand\*\xP@paintdot[1]{%

Scale the parameter with a correction factor

\@tempdima\dimexpr#1\*\xP@bigdim/\xP@lastpar\relax

Position at parameter value \xP@temppar

- \xP@tangent
- \xP@posX\dimexpr\xP@precbezierpoly\X@p\L@c\R@c\X@c\@tempdima/8\relax
- \xP@posY\dimexpr\xP@precbezierpoly\Y@p\U@c\D@c\Y@c\@tempdima/8\relax

Normal vector to the curve with length \xydashh@

```
1926 \@tempdima\dimexpr(\xydashh@+\xP@preclw/\xP@normalmult)/2\relax
```

```
1927 \L@p\dimexpr\d@Y*\@tempdima/\@tempdimb\relax
```

```
1928 \U@p\dimexpr-\d@X*\@tempdima/\@tempdimb\relax
```
Append two points on both sides of the curve to the list. (The "multidottedpat" pattern is made to draw points with distance \xydashh@.)

```
1929 \xP@append\@temptokena{\xP@coor{\xP@posX+\L@p*\xP@normalmult}%
1930 {\xP@posY+\U@p*\xP@normalmult}m %
1931 \xP@coor{\xP@posX-\L@p*(\xP@normalmult+\@ne)}%
1932 {\xP@posY-\U@p*(\xP@normalmult+\@ne)}l }%
1933 }
```
# **8.12 Squiggled curves**

### \xP@splinesquiggled

 \newcommand\*\xP@splinesquiggled{% \xP@checkspline\xP@splinesquiggled@\z@}

\xP@splinedblsquiggled

```
1936 \newcommand*\xP@splinedblsquiggled{%
1937 \xP@checkspline\xP@splinesquiggled@\xP@doublestroke}
```
# \xP@splinetrblsquiggled

 \newcommand\*\xP@splinetrblsquiggled{% \xP@checkspline\xP@splinesquiggled@\xP@trblstroke}

\xP@splinesquiggled@ *•*[1](#page-25-0) *•*[7](#page-25-0)

 \newcommand\*\xP@splinesquiggled@[1]{{% \xP@inibigdim

Reverse the direction of the little arcs, if the last squiggle from the previous segment makes it necessary.

 \xP@testcont\xP@oddsquigglemacro \ifxP@splinecont 1944 \def\xP@squigsign{-}% 1945 \else

 \let\xP@squigsign\@empty \fi \xP@savec Expected squiggle length 1949 \@tempcnta=\numexpr\@tempdimb/\xybsqll@\relax \ifnum\@tempcnta<\tw@\@tempcnta\tw@\fi 1951 \multiply\@tempcnta\tw@ \@tempdima\dimexpr\@tempdimb/\@tempcnta\relax \xP@squiglen\@tempdima Make a list of dot positions on the spline segment. 1954 \xP@temppar\z@ \toks@{}% \@tempcnta\z@ 1957 \loop \advance\@tempcnta\@ne

# \xP@append\toks@{\noexpand\xP@paintsquiggle{\the\xP@temppar}}%

1960 \xP@oldpar\xP@temppar 1961 \xP@slide

 \ifdim\xP@temppar<\xP@bigdim \repeat

The last position is kept as a scaling factor so that the last dot can be drawn at exactly the parameter 1. Use the last or the next-to-last position, on the parity of the number of positions.

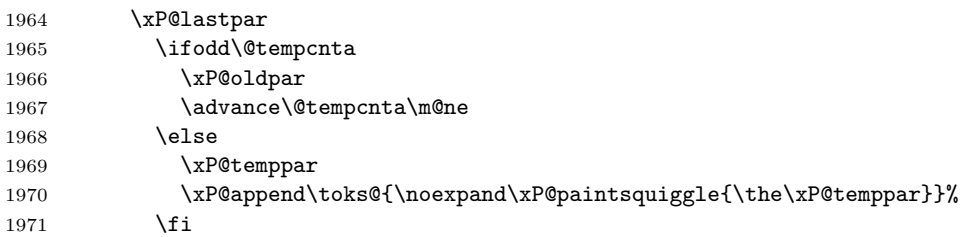

Convert the list of parameters to a list of PDF tokens.

```
1972 \@temptokena{}%
1973 \xP@setsolidpat
```
Record the direction of the last squiggle.

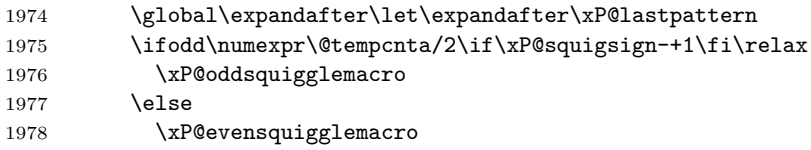

1979 \fi

Draw the squiggles.

```
1980 \@for\@tempa:={#1}\do{%
1981 \let\xP@dosquiggle\xP@dosquiggle@
1982 \count@\z@
1983 \the\toks@
1984 }%
1985 \xP@stroke{\the\@temptokena}%
1986 }}
```
# \xP@paintsquiggle *•*[1](#page-25-0) *•*[7](#page-25-0)

```
1987 \newcommand*\xP@paintsquiggle[1]{%
1988 \xP@squigglevectors{#1}%
```

```
1989 \xP@dosquiggle
1990 \ifnum\count@=\thr@@\relax\count@\z@\else\advance\count@\@ne\fi
1991 }
```
### \xP@squigglevectors *•*[1](#page-25-0) *•*[7](#page-25-0)

```
1992 \newcommand*\xP@squigglevectors[1]{%
```
Scale the parameter with a correction factor

\@tempdima\dimexpr#1\*\xP@bigdim/\xP@lastpar\relax

Position at parameter value  $x$ P@temppar, offset for multiple curves.

```
1994 \xP@tangent
```
\xP@posX\dimexpr\xP@precbezierpoly\X@p\L@c\R@c\X@c\@tempdima/8%

```
1996 -\d@Y*(\@tempa)/\@tempdimb\relax
```
\xP@posY\dimexpr\xP@precbezierpoly\Y@p\U@c\D@c\Y@c\@tempdima/8%

+\d@X\*(\@tempa)/\@tempdimb\relax

Tangent vector to the curve with correct length

```
1999 \L@p\dimexpr\d@X*\xP@squiglen/\@tempdimb\relax
```
\U@p\dimexpr\d@Y\*\xP@squiglen/\@tempdimb\relax

```
2001 \R@p\dimexpr\L@p*543339720/1311738121\relax
```
\D@p\dimexpr\U@p\*543339720/1311738121\relax

```
2003 \X@min\dimexpr\L@p*362911648/967576667\relax
```
\Y@min\dimexpr\U@p\*362911648/967576667\relax

```
2005 \X@max\dimexpr(\L@p+\xP@squigsign\U@p)*173517671/654249180\relax
```
\Y@max\dimexpr(\L@p-\xP@squigsign\U@p)\*173517671/654249180\relax

```
2007 }
```
\xP@dosquiggle *•*[7](#page-25-0)

```
2008 \@ifdefinable\xP@dosquiggle@\relax
```

```
\xP@dosquiggle@ •7
               2009 \newcommand*\xP@dosquiggle@{%
               2010 \edef\next@{\xP@coor{\xP@posX}{\xP@posY}m
               2011 \xP@coor{\xP@posX+\Y@max}{\xP@posY+\xP@squigsign\X@max}%
               2012 }%
                2013 \let\xP@dosquiggle\xP@dosquiggle@@
               2014 }
\xP@dosquiggle@@ •7
               2015 \newcommand*\xP@dosquiggle@@{%
               2016 \xP@append\@temptokena{\next@\expandafter\xP@coor
               2017 \ifcase\count@
               2018 {\xP@posX-\Y@max}{\xP@posY-\xP@squigsign\X@max}%
               2019 \xP@coor\xP@posX\xP@posY
               2020 \or
               2021 {\xP@posX-\xP@squigsign\D@p-\X@min}{\xP@posY+\xP@squigsign\R@p-\Y@min}%
               2022 \xP@coor{\xP@posX-\xP@squigsign\D@p}{\xP@posY+\xP@squigsign\R@p}%
               2023 \or
               2024 {\xP@posX-\X@max}{\xP@posY+\xP@squigsign\Y@max}%
               2025 \xP@coor\xP@posX\xP@posY
                2026 \or
                2027 {\xP@posX+\xP@squigsign\D@p-\X@min}{\xP@posY-\xP@squigsign\R@p-\Y@min}%
                2028 \xP@coor{\xP@posX+\xP@squigsign\D@p}{\xP@posY-\xP@squigsign\R@p}%
                2029 \fi c }%
               2030 \edef\next@{\expandafter\xP@coor
               2031 \ifcase\count@
```
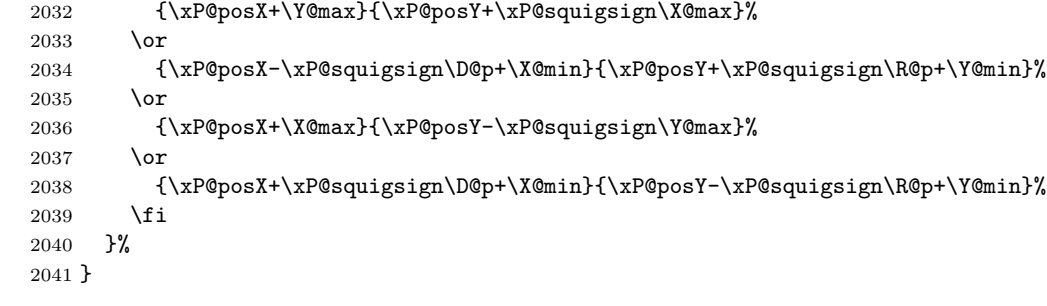

\xP@splinebrokensquiggled

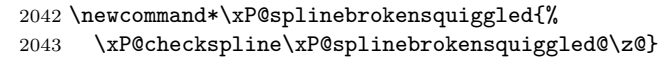

## \xP@splinebrokendblsquiggled

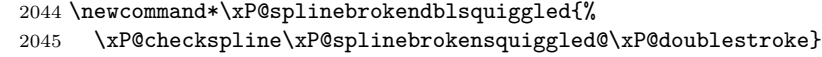

# \xP@splinebrokentrblsquiggled

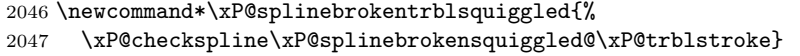

# \xP@splinebrokensquiggled@ *•*[1](#page-25-0) *•*[7](#page-25-0)

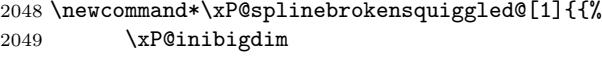

Start with a space if the last squiggle from the previous segment makes it necessary.

\xP@testcont\xP@brokensquigglemacro

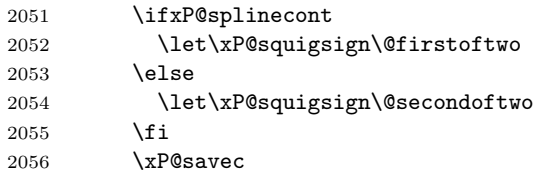

# Expected squiggle length

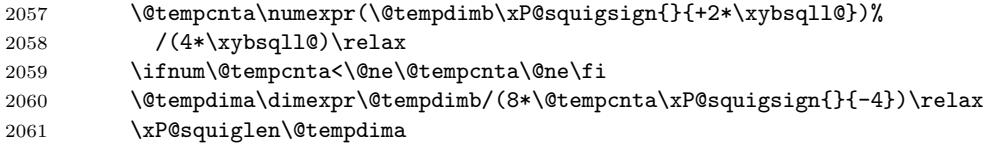

Make a list of dot positions on the spline segment.

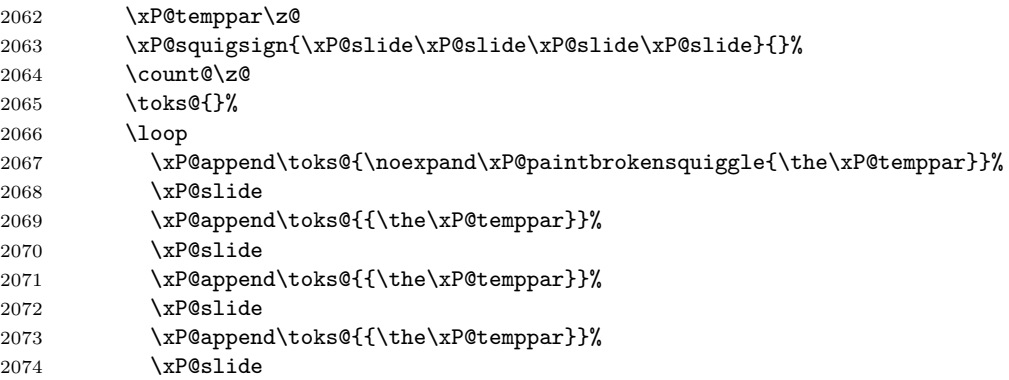

```
2075 \xP@append\toks@{{\the\xP@temppar}}%
2076 \xP@lastpar\xP@temppar
2077 \advance\count@\@ne
2078 \ifnum\count@<\@tempcnta
2079 \xP@slide
2080 \xP@slide
2081 \xP@slide
2082 \xP@slide
2083 \repeat
Convert the list of parameters to a list of PDF tokens.
2084 \@temptokena{}%
2085 \xP@setsolidpat
2086 \global\let\xP@lastpattern\xP@brokensquigglemacro
Draw the squiggles.
2087 \let\xP@squigsign\@empty
2088 \@for\@tempa:={#1}\do{\the\toks@}%
2089 \xP@stroke{\the\@temptokena}%
2090 }}
```
\xP@paintbrokensquiggle *•*[1](#page-25-0) *•*[7](#page-25-0)

 \newcommand\*\xP@paintbrokensquiggle[5]{% \xP@squigglevectors{#1}% \xP@append\@temptokena{% \xP@coor\xP@posX\xP@posY m % \xP@coor{\xP@posX+\Y@max}{\xP@posY+\X@max}% }% \xP@squigglevectors{#2}% \xP@append\@temptokena{% \xP@coor{\xP@posX-\D@p-\X@min}{\xP@posY+\R@p-\Y@min}% \xP@coor{\xP@posX-\D@p}{\xP@posY+\R@p}c % \xP@coor{\xP@posX-\D@p+\X@min}{\xP@posY+\R@p+\Y@min}% }% \xP@squigglevectors{#3}% \xP@append\@temptokena{% \xP@coor{\xP@posX-\X@max}{\xP@posY+\Y@max}% \xP@coor\xP@posX\xP@posY c % \xP@coor{\xP@posX+\X@max}{\xP@posY-\Y@max}% }% \xP@squigglevectors{#4}% \xP@append\@temptokena{% \xP@coor{\xP@posX+\D@p-\X@min}{\xP@posY-\R@p-\Y@min}% \xP@coor{\xP@posX+\D@p}{\xP@posY-\R@p}c % \xP@coor{\xP@posX+\D@p+\X@min}{\xP@posY-\R@p+\Y@min}% }% \xP@squigglevectors{#5}% \xP@append\@temptokena{% \xP@coor{\xP@posX-\Y@max}{\xP@posY-\X@max}% \xP@coor\xP@posX\xP@posY c % }% }

End of the section for XY-pic's "curve" option.

```
2121 \xyendinput
```

```
2122 \langle/curve\rangle
```

```
2123 \langle *basic \rangle
```
# **8.13 Spline continuation**

The following code handles the spline continuation (see [Section 5\)](#page-4-0). We introduce global macros which store the last end point of a Bézier segment. If the next segment continues at exactly the same coordinates, the dash/dot/squiggle patterns recognize the continuation.

```
\xP@lastX
             \xP@lastY 2124 \newcommand*\xP@lastX{}
       \xP@lastpattern
2125 \newcommand*\xP@lastY{}
                       2126 \newcommand*\xP@lastpattern{}
        \xP@solidmacro
          \xP@dotmacro
2127 \newcommand*\xP@solidmacro{solid}
         \xP@dashmacro
2128 \newcommand*\xP@dotmacro{dot}
 \xP@evensquigglemacro
2129 \newcommand*\xP@dashmacro{dash}
  \xP@oddsquigglemacro 2130\newcommand*\xP@evensquigglemacro{evensquiggle}
\xP@brokensquigglemacro
2131 \newcommand*\xP@oddsquigglemacro{oddsquiggle}
                       2132 \newcommand*\xP@brokensquigglemacro{brokensquiggle}
            \xyinside@ Reset the last position with every new diagram.
                       2133 \renewcommand*\xyinside@{%
                       2134 \global\let\xP@lastpattern\@empty
                       2135 \saveXyStyle@ \aftergroup\xycheck@end
                       2136 \setboxz@h\bgroup
                       2137 \plainxy@
                       2138 \X@c=\z@\Y@c=\z@\czeroEdge@
                       2139 \X@p=\z@\Y@p=\z@\U@p=\z@\D@p=\z@\L@p=\z@\R@p=\z@\Edge@p={\zeroEdge}%
                       2140 \X@min=\hsize\X@max=-\hsize\Y@min=\hsize\Y@max=-\hsize
                       2141 \mathsurround=\z@
                       2142 \expandafter\POS\everyxy@@
                       2143 }
             \xP@savec Save the current end point
                       2144 \newcommand*\xP@savec{%
                       2145 \xdef\xP@lastX{\the\X@c}%
                       2146 \xdef\xP@lastY{\the\Y@c}%
                       2147 }
      \ifxP@splinecont Switch: does the next line/spline continue at the end point of the last one?
                       2148 \@ifdefinable\ifxP@splinecont\relax
                       2149 \@ifdefinable\xP@splineconttrue\relax
                       2150 \@ifdefinable\xP@splinecontfalse\relax
                       2151 \newif\ifxP@splinecont
          \xP@testcont Test for \ifxP@splinecont
                       2152 \newcommand*\xP@testcont[1]{%
                       2153 \xP@splinecontfalse
                       2154 \ifxP@cont
                       2155 \ifx\xP@lastpattern#1%
                       2156 \ifdim\xP@lastX=\X@p
                       2157 \ifdim\xP@lastY=\Y@p
                       2158 \xP@splineconttrue
                       2159 \fi
                       2160 \fi
                       2161 \fi
                       2162 \fi
                       2163 }
```
\ifxP@cont Switch: shall the spline hack be applied?

 \@ifdefinable\ifxP@cont\relax \@ifdefinable\xP@conttrue\relax \@ifdefinable\xP@contfalse\relax \newif\ifxP@cont

\xypdfcontpatternon

\xypdfcontpatternoff 2168 \newcommand\*\xypdfcontpatternon{\xP@conttrue} \newcommand\*\xypdfcontpatternoff{\xP@contfalse} \xP@conttrue

# **8.14 Color**

2171  $\langle$ /basic $\rangle$ 2172  $\langle$ \*color $\rangle$  \xycatcodes \expandafter\let\csname xypdf-co@loaded\endcsname\@empty \xP@colorname \xP@colA 2175 \@ifdefinable\xP@colorname\relax \xP@colB 2176 \@ifdefinable\xP@colA\relax \xP@colC 2177 \@ifdefinable\xP@colB\relax \xP@colD 2178 \@ifdefinable\xP@colC\relax \@ifdefinable\xP@colD\relax \newxycolor \xP@newxycolor <sup>2180</sup> \xP@hook{color}{newxycolor} \newcommand\*\xP@newxycolor[2]{% \def\xP@colorname{#1}% \xP@parsecolor#2 @% } \xP@parsecolor \@ifdefinable\xP@parsecolor\relax \def\xP@parsecolor#1 #2 #3@{% \def\xP@colA{#1}% \def\xP@colB{#2}% \ifx\xP@colB\xP@gray \xP@newcolor\xP@colorname\xP@colA\xP@gray\newxycolor \else \xP@parsecolor@#3 @% \fi } \xP@parsecolor@

# \@ifdefinable\xP@parsecolor@\relax \def\xP@parsecolor@#1 #2 #3 #4@{% \def\xP@colC{#1}% \def\xP@colD{#2}% \ifx\xP@colD\xP@rgb \xP@newcolor\xP@colorname{\xP@colA,\xP@colB,\xP@colC}\xP@rgb\newxycolor \else \def\@tempa{#3}% \ifx\@tempa\xP@cmyk \xP@newcolor\xP@colorname{\xP@colA,\xP@colB,\xP@colC,\xP@colD}{cmyk}% \newxycolor

```
2206 \else
                  2207 \PackageError{xypdf}{Syntax error in \string\newxycolor}{}%
                  2208 \fi
                  2209 }
         \xP@gray
           \xP@rgb
2210 \newcommand*\xP@gray{gray}
          \xP@cmyk
2211 \newcommand*\xP@rgb{rgb}
                  2212 \newcommand*\xP@cmyk{cmyk}
    \OBJECT@shape
  \xP@OBJECT@shape 2213 \xP@hook{color}{OBJECT@shape}
                  2214 \newcommand*\xP@OBJECT@shape[1]{\DN@{shape [#1]}%
                  2215 \expandafter\let\expandafter\nextii@\csname\codeof\next@\endcsname
                  2216 \ifx\nextii@\relax\DN@{style [#1]}%
                  2217 \expandafter\let\expandafter\nextii@\csname\codeof\next@\endcsname
                  2218 \ifx\nextii@\relax\DN@{\xP@checkcolor{#1}}%
                  2219 \else\DN@{\nextii@\xyFN@\OBJECT@}%
                  2220 \fi
                  2221 \else\expandafter\addtotoks@\expandafter{\nextii@}%
                  2222 \DN@{\xyFN@\OBJECT@}%
                  2223 \fi \next@}
   \xP@checkcolor
                  2224 \newcommand*\xP@checkcolor[1]{%
                  2225 \@ifundefined{\string\color@\detokenize{#1}}%
                  2226 {\OBJECT@shapei[#1]}%
                  2227 {%
                  2228 \xP@append\toks@{\noexpand\xP@color{{\detokenize{#1}}}}%
                  2229 \xyFN@\OBJECT@
                  2230 }%
                  2231 }
        \xP@color
                  2232 \newcommand*\xP@color[1]{%
                  2233 \def\preStyle@@{\styletoks@{\xP@protectedcolor#1}}%
                  2234 \let\postStyle@@\@empty
                  2235 \modXYstyle@
                  2236 }
\xP@protectedcolor Somehow, \protect\color is not enough, so we use ε-TEX's way of \protected macro
                   definitions.
                  2237 \@ifdefinable\xP@protectedcolor\relax
                  2238 \protected\def\xP@protectedcolor{%
                  2239 \@ifundefined{color}\xP@pdfcolor\color
                  2240 }
     \xP@pdfcolor
                  2241 \@ifdefinable\xP@pdfcolor\relax
                  2242 \def\xP@pdfcolor[#1]#2{%
                  2243 \edef\@tempa{#1}%
                  2244 \ifx\@tempa\xP@gray
                  2245 \DN@{\xP@graycolor{#2}}%
                  2246 \else\ifx\@tempa\xP@rgb
                  2247 \DN@{\xP@rgbcolor#2@}%
                  2248 \else\ifx\@tempa\xP@cmyk
```

```
2249 \DN@{\xP@cmykcolor#2@}%
2250 \fi\fi\fi
2251 \aftergroup\xP@resetcolor
2252 \next@
2253 }%
```
### \xP@graycolor

```
2254 \newcommand*\xP@graycolor[1]{\xP@setcolor{#1}gG}%
```
## \xP@rgbcolor

 \@ifdefinable\xP@rgbcolor\relax \def\xP@rgbcolor#1,#2,#3@{\xP@setcolor{#1 #2 #3}{rg}{RG}}

### \xP@cmykcolor

```
2257 \@ifdefinable\xP@cmykcolor\relax
2258 \def\xP@cmykcolor#1,#2,#3,#4@{\xP@setcolor{#1 #2 #3 #4}kK}
```
#### \xP@newcolor

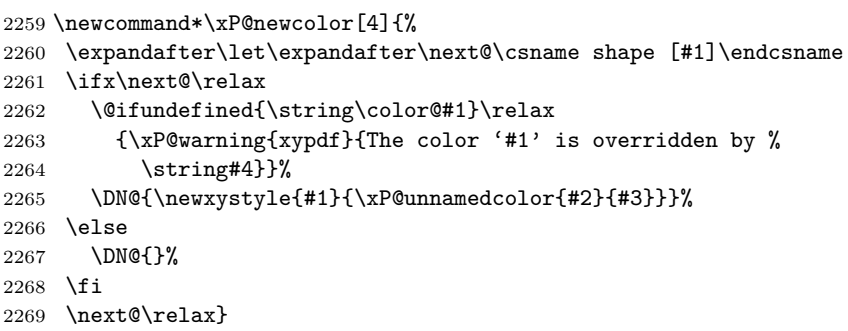

### \xP@unnamedcolor

\newcommand\*\xP@unnamedcolor[2]{\xP@color{[#2]{#1}}}

## \xP@definecrayolacolor

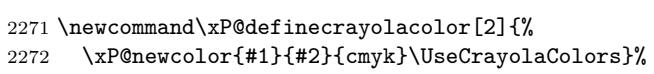

## \xP@installCrayolaColors

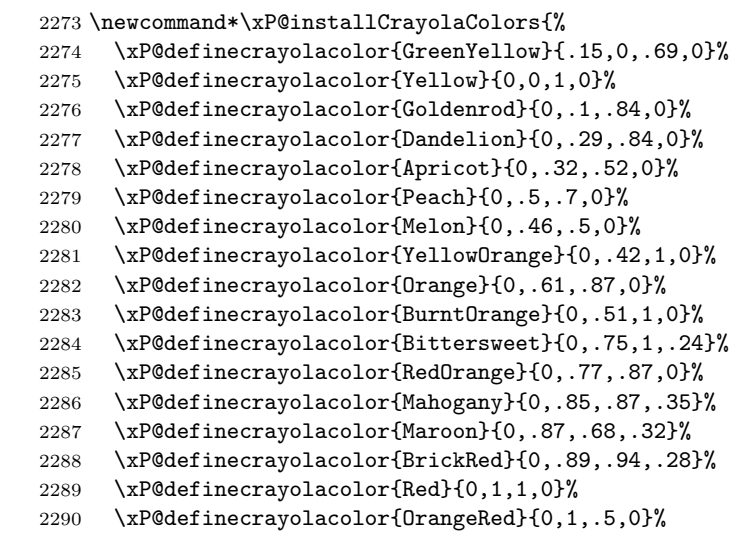

```
2291 \xP@definecrayolacolor{RubineRed}{0,1,.13,0}%
2292 \xP@definecrayolacolor{WildStrawberry}{0,.96,.39,0}%
2293 \xP@definecrayolacolor{Salmon}{0,.53,.38,0}%
2294 \xP@definecrayolacolor{CarnationPink}{0,.63,0,0}%
2295 \xP@definecrayolacolor{Magenta}{0,1,0,0}%
2296 \xP@definecrayolacolor{VioletRed}{0,.81,0,0}%
2297 \xP@definecrayolacolor{Rhodamine}{0,.82,0,0}%
2298 \xP@definecrayolacolor{Mulberry}{.34,.9,0,.02}%
2299 \xP@definecrayolacolor{RedViolet}{.07,.9,0,.34}%
2300 \xP@definecrayolacolor{Fuchsia}{.47,.91,0,.08}%
2301 \xP@definecrayolacolor{Lavender}{0,.48,0,0}%
2302 \xP@definecrayolacolor{Thistle}{.12,.59,0,0}%
2303 \xP@definecrayolacolor{Orchid}{.32,.64,0,0}%
2304 \xP@definecrayolacolor{DarkOrchid}{.4,.8,.2,0}%
2305 \xP@definecrayolacolor{Purple}{.45,.86,0,0}%
2306 \xP@definecrayolacolor{Plum}{.5,1,0,0}%
2307 \xP@definecrayolacolor{Violet}{.79,.88,0,0}%
2308 \xP@definecrayolacolor{RoyalPurple}{.75,.9,0,0}%
2309 \xP@definecrayolacolor{BlueViolet}{.86,.91,0,.04}%
2310 \xP@definecrayolacolor{Periwinkle}{.57,.55,0,0}%
2311 \xP@definecrayolacolor{CadetBlue}{.62,.57,.23,0}%
2312 \xP@definecrayolacolor{CornflowerBlue}{.65,.13,0,0}%
2313 \xP@definecrayolacolor{MidnightBlue}{.98,.13,0,.43}%
2314 \xP@definecrayolacolor{NavyBlue}{.94,.54,0,0}%
2315 \xP@definecrayolacolor{RoyalBlue}{1,.5,0,0}%
2316 \xP@definecrayolacolor{Blue}{1,1,0,0}%
2317 \xP@definecrayolacolor{Cerulean}{.94,.11,0,0}%
2318 \xP@definecrayolacolor{Cyan}{1,0,0,0}%
2319 \xP@definecrayolacolor{ProcessBlue}{.96,0,0,0}%
2320 \xP@definecrayolacolor{SkyBlue}{.62,0,.12,0}%
2321 \xP@definecrayolacolor{Turquoise}{.85,0,.2,0}%
2322 \xP@definecrayolacolor{TealBlue}{.86,0,.34,.02}%
2323 \xP@definecrayolacolor{Aquamarine}{.82,0,.3,0}%
2324 \xP@definecrayolacolor{BlueGreen}{.85,0,.33,0}%
2325 \xP@definecrayolacolor{Emerald}{1,0,.5,0}%
2326 \xP@definecrayolacolor{JungleGreen}{.99,0,.52,0}%
2327 \xP@definecrayolacolor{SeaGreen}{.69,0,.5,0}%
2328 \xP@definecrayolacolor{Green}{1,0,1,0}%
2329 \xP@definecrayolacolor{ForestGreen}{.91,0,.88,.12}%
2330 \xP@definecrayolacolor{PineGreen}{.92,0,.59,.25}%
2331 \xP@definecrayolacolor{LimeGreen}{.5,0,1,0}%
2332 \xP@definecrayolacolor{YellowGreen}{.44,0,.74,0}%
2333 \xP@definecrayolacolor{SpringGreen}{.26,0,.76,0}%
2334 \xP@definecrayolacolor{OliveGreen}{.64,0,.95,.4}%
2335 \xP@definecrayolacolor{RawSienna}{0,.72,1,.45}%
2336 \xP@definecrayolacolor{Sepia}{0,.83,1,.7}%
2337 \xP@definecrayolacolor{Brown}{0,.81,1,.6}%
2338 \xP@definecrayolacolor{Tan}{.14,.42,.56,0}%
2339 \xP@definecrayolacolor{Gray}{0,0,0,.5}%
2340 \xP@definecrayolacolor{Black}{0,0,0,1}%
2341 \xP@definecrayolacolor{White}{0,0,0,0}%
2342 }
2343 \xywithoption{crayon}{%
2344 \xP@installCrayolaColors
2345 \renewcommand*\installCrayolaColors@{}%
2346 }
```
End of the section for XY-pic's "color" option.

 \xyendinput 2348  $\langle$ /color $\rangle$ 

# **8.15 Frames**

```
2349 \langle*frame\rangle2350 \xyrequire{curve}%
2351 \xycatcodes
```
### \xypdf-fr@loaded

\expandafter\let\csname xypdf-fr@loaded\endcsname\@empty

### \xP@framedrop

```
2353 \newcommand*\xP@framedrop[1]{%
2354 \expandafter\frmDrop@\expandafter{%
2355 \expandafter\def\expandafter\prevEdge@@\expandafter{\prevEdge@@}%
2356 #1\frmradius@@}%
2357 }
```
# $\frac{-}{$

```
\xP@frm{-} 2358 \xP@hook{frame}{frm{-}}
```

```
2359 \expandafter\newcommand\expandafter*\csname xP@frm{-}\endcsname{%
2360 \xP@framedrop\xP@solidframe
2361 }
```
### \xP@solidframe

```
2362 \newcommand*\xP@solidframe[1]{%
2363 \R@#1\relax
2364 \xP@setsolidpat
2365 \let\xP@fillorstroke\xP@stroke
2366 \xP@frameifnotzero\xP@oval
2367 }
```
## \xP@frameifnotzero

```
2368 \newcommand*\xP@frameifnotzero[1]{%
2369 \setboxz@h{%
2370 \hskip\X@c\raise\Y@c\hbox{%
2371 \DN@{\zeroEdge}%
2372 \ifx\next@\prevEdge@@
2373 \else
2374 #1%
2375 \fi
2376 }%
2377 }%
2378 \wd\z@\z@\ht\z@\z@\dp\z@\z@
2379 \boxz@
2380 }
```
## \xP@oval

- \newcommand\*\xP@oval{%
- \hskip-\L@c
- \lower\D@c\hbox{%
- 2384 \dimen@\dimexpr\L@c+\R@c\relax
- \dimen@ii\dimexpr\U@c+\D@c\relax
- 2386 \R@\xP@min\R@{.5\dimen@}%
- \R@\xP@min\R@{.5\dimen@ii}%

```
Circumference. 696621973/405764219 ≈ 8 − 2π
               2388 \@tempdimb\dimexpr2\dimen@+2\dimen@ii-\R@*696621973/405764219\relax
               2389 \ifdim\R@=\z@
                Sharp corners: draw a rectangle.
               2390 \xP@fillorstroke{0 0 \xP@coor\dimen@\dimen@ii re}%
               2391 \else
                Rounded corners.
               2392 \def\@tempa{*119763188/267309217}%
               2393 \xP@fillorstroke{%
               2394 \xP@dim\R@0 m \xP@dim{\R@\@tempa}0 0 \xP@dim{\R@\@tempa}%
               2395 0 \xP@dim\R@ c %
               2396 \ifdim2\R@=\dimen@ii\else
               2397 0 \xP@dim{\dimen@ii-\R@}l %
               2398 \fi
               2399 0 \xP@dim{\dimen@ii-\R@\@tempa}\xP@coor{\R@\@tempa}\dimen@ii
               2400 \xP@coor\R@\dimen@ii c %
               2401 \ifdim2\R@=\dimen@\else
               2402 \xP@coor{\dimen@-\R@}\dimen@ii 1 %2403 \fi
               2404 \xP@coor{\dimen@-\R@\@tempa}\dimen@ii
               2405 \xP@coor\dimen@{\dimen@ii-\R@\@tempa}\xP@coor\dimen@{\dimen@ii-\R@} c %
               2406 \ifdim2\R@=\dimen@ii\else
               2407 \xP@coor\dimen@\R@ 1 %2408 \setminusfi
               2409 \xP@coor\dimen@{\R@\@tempa}\xP@dim{\dimen@-\R@\@tempa}0 %
               2410 \xP@dim{\dim@-\R@}O c h2411 }%
               2412 \fi
               2413 }%
               2414 }
     \frac{\text{cm}}{\text{ol}-}\verb|\xp@frm[o]{-} { 2415 \xP@hook frame}{frm[o]{-}}2416 \expandafter\newcommand\expandafter*\csname xP@frm[o]{-}\endcsname{%
               2417 \xP@framedrop{\xP@ellipseframe\xP@setsolidpat}%
               2418 }
\xP@ellipseframe
               2419 \newcommand*\xP@ellipseframe[2]{%
               2420 \xP@getradii{#2}%
               2421 \DN@{\zeroEdge}%
               2422 \ifx\next@\prevEdge@@
               2423 \else
               2424 \def\xP@fillorstroke{#1\xP@stroke}%
               2425 \setboxz@h{\hskip\X@c\raise\Y@c\hbox{\xP@framedellipse}}%
               2426 \wd\z@\z@\ht\z@\z@\dp\z@\z@
               2427 \boxz@
               2428 \fi
               2429 }
        \mathrm{frm}.}
     \verb|\xP@frm{.}|_{2430 \xP@hookfframe}{frm{.}}2431 \expandafter\newcommand\expandafter*\csname xP@frm{.}\endcsname{%
               2432 \xP@framedrop\xP@rectframedotted
               2433 }
```
### \xP@rectframedotted

```
2434 \newcommand*\xP@rectframedotted[1]{%
2435 \R@#1\relax
2436 \xP@frameifnotzero{%
2437 \ifdim\R@=\z@
2438 \xP@dottedrect
2439 \else
2440 \xP@dottedoval
2441 \fi
2442 }%
2443 }
```
\xP@dottedrect Make sure that there is a dot in every corner of the rectangle.

```
2444 \newcommand*\xP@dottedrect{%
```

```
2445 \hskip-\L@c
2446 \lower\D@c\hbox{%
```

```
2447 \dimen@ii\dimexpr\U@c+\D@c\relax
```

```
2448 \@tempdimc\dimexpr\xP@preclw/-2\relax
```

```
2449 \@tempdimb\dimexpr\L@c+\R@c+\xP@preclw\relax
```

```
2450 \xP@contfalse
```

```
2451 \xP@setdottedpat
```
Draw the horizontal lines  $\frac{1}{2}$  whitespace longer to eliminate inaccuracies.

```
2452 \dimen@\dimexpr\@tempdimb+\@tempdima/2+\@tempdimc\relax
```

```
2453 \xP@stroke{\xP@dim\@tempdimc0 m \xP@dim\dimen@0 l %
```

```
2454 \xP@coor\@tempdimc\dimen@ii m \xP@coor\dimen@\dimen@ii l}%
```
Ensure pattern continuation.

```
2455 \let\xP@testcont\xP@alwaysconttrue
```

```
2456 \@tempdimb\dimen@ii
```

```
2457 \xP@setdottedpat
```

```
2458 \dimen@\dimexpr\L@c+\R@c\relax
```

```
2459 \advance\dimen@ii\dimexpr\@tempdimc-\@tempdima/2\relax
```

```
2460 \multiply\@tempdimc\m@ne
```
Draw the vertical lines  $\frac{1}{2}$  whitespace longer.

```
2461 \xP@stroke{0 \xP@dim\@tempdimc m 0 \xP@dim\dimen@ii l %
```

```
2462 \xP@coor\dimen@\@tempdimc m \xP@coor\dimen@\dimen@ii l}%
```

```
2463 }%
```

```
2464 }
```
}

\xP@dottedoval

```
2465 \newcommand*\xP@dottedoval{%
2466 \def\xP@fillorstroke{\xP@setcldottedpat\xP@stroke}%
2467 \xP@oval
2468 }
```

```
\frac{\text{frm[o]}{.}
```

```
\xP@frm[o]{.} 2469 \xP@hook{frame}{frm[o]{.}}2470 \expandafter\newcommand\expandafter*\csname xP@frm[o]{.}\endcsname{%
              2471 \xP@framedrop{\xP@ellipseframe\xP@setcldottedpat}%
              2472 }
      \rm\{f-m^{-1}\}\verb|\xP@frm{-}|_2473 \xP@hook{frame}{frm{-}}2474 \expandafter\newcommand\expandafter*\csname xP@frm{--}\endcsname{%
              2475 \xP@framedrop\xP@rectframedashed
```
#### \xP@rectframedashed

```
2477 \newcommand*\xP@rectframedashed[1]{%
```

```
2478 \R@#1\relax
```
- \xP@frameifnotzero{%
- 2480  $\i{if dim}{R@=\zeta}$
- \xP@dashedrect
- \else
- \xP@dashedoval 2484  $\overrightarrow{f}$
- }%
- }

## \xP@dashedrect

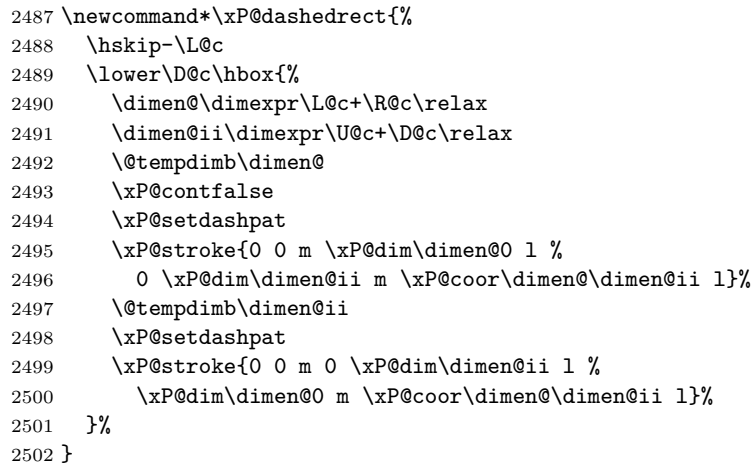

#### \xP@dashedoval

```
2503 \newcommand*\xP@dashedoval{%
2504 \def\xP@fillorstroke{\xP@setcldashpat\xP@stroke}%
2505 \xP@oval
2506 }
```
# $\rm{m[o]{-}}$

```
\verb|\xP@frm[o]{-} {2507 \xP@hookfframe}{frm[o]{-}-}2508 \expandafter\newcommand\expandafter*\csname xP@frm[o]{--}\endcsname{%
              2509 \xP@framedrop{\xP@ellipseframe\xP@setcldashpat}%
              2510 }
```
## $\rm\{frmf},\}$

```
\verb|\xP@frm{,}|_{2511 \xP@hookfframe}{frm{,}}2512 \expandafter\newcommand\expandafter*\csname xP@frm{,}\endcsname{%
           2513 \xP@framedrop\xP@frameshadow
           2514 }
```
## \xP@frameshadow

 \newcommand\*\xP@frameshadow[1]{% \R@#1\relax 2517 \ifdim\R@=\z@\R@1.2pt\relax\fi \xP@frameifnotzero\xP@shadow }

#### \xP@shadow

```
2520 \newcommand*\xP@shadow{%
2521 \hskip\dimexpr\R@c+\R@/2\relax
2522 \lower\dimexpr\D@c+\R@/2\relax\hbox{%
2523 \def\xP@pattern{0 J 0 j []0 d}%
2524 \edef\xP@lw{\xP@dim\R@}%
2525 \xP@stroke{\xP@dim{\R@/2-\L@c-\R@c} 0 m 0 0 l 0 \xP@dim{\D@c+\U@c-\R@/2}l}%
2526 }%
2527 }
```

```
\frm{o-}
```

```
\verb|\xP@frm{o-}|_2528 \xP@hookffram{frame}{frm{o-}}
```

```
2529 \expandafter\newcommand\expandafter*\csname xP@frm{o-}\endcsname{%
2530 \xP@framedrop\xP@roundedrectframe
2531 }
```
#### \xP@roundedrectframe

```
2532 \newcommand*\xP@roundedrectframe[1]{%
2533 \R@#1\relax
2534 \ifdim\R@=\z@\R@\xydashl@\relax\fi
2535 \xP@frameifnotzero\xP@roundedrectangle
2536 }
```
#### \xP@roundedrectangle

\newcommand\*\xP@roundedrectangle{%

- \dimen@\dimexpr\L@c+\R@c\relax
- \dimen@ii\dimexpr\U@c+\D@c\relax
- \R@\xP@min\R@{.5\dimen@}%
- \R@\xP@min\R@{.5\dimen@ii}%
- \hskip-\L@c
- \lower\D@c\hbox{%

Rounded corners

```
2544 \@tempdimb\dimexpr2\dimen@+2\dimen@ii-\R@*696621973/405764219\relax
2545 \def\@tempa{*119763188/267309217}%
2546 \xP@setsolidpat
2547 \xP@stroke{%
2548 \xP@dim\R@0 m \xP@dim{\R@\@tempa}0 0 \xP@dim{\R@\@tempa}%
2549 0 \xP@dim\R@ c %
2550 \ifdim2\R@=\dimen@ii\else
2551 0 \xP@dim{\dimen@ii-\R@}m %
2552 \overrightarrow{fi}2553 0 \xP@dim{\dimen@ii-\R@\@tempa}\xP@coor{\R@\@tempa}\dimen@ii
2554 \xP@coor\R@\dimen@ii c %
2555 \ifdim2\R@=\dimen@\else
2556 \xP@coor{\dimen@-\R@}\dimen@ii m %
2557 \fi
2558 \xP@coor{\dimen@-\R@\@tempa}\dimen@ii
2559 \xP@coor\dimen@{\dimen@ii-\R@\@tempa}\xP@coor\dimen@{\dimen@ii-\R@} c %
2560 \ifdim2\R@=\dimen@ii\else
2561 \xP@coor\dimen@\R@m %
2562 \fi
2563 \xP@coor\dimen@{\R@\@tempa}\xP@dim{\dimen@-\R@\@tempa}0 %
2564 \xP@dim{\dimen@-\R@}0 c%
2565 }%
```
Upper and lower horizontal dashes.

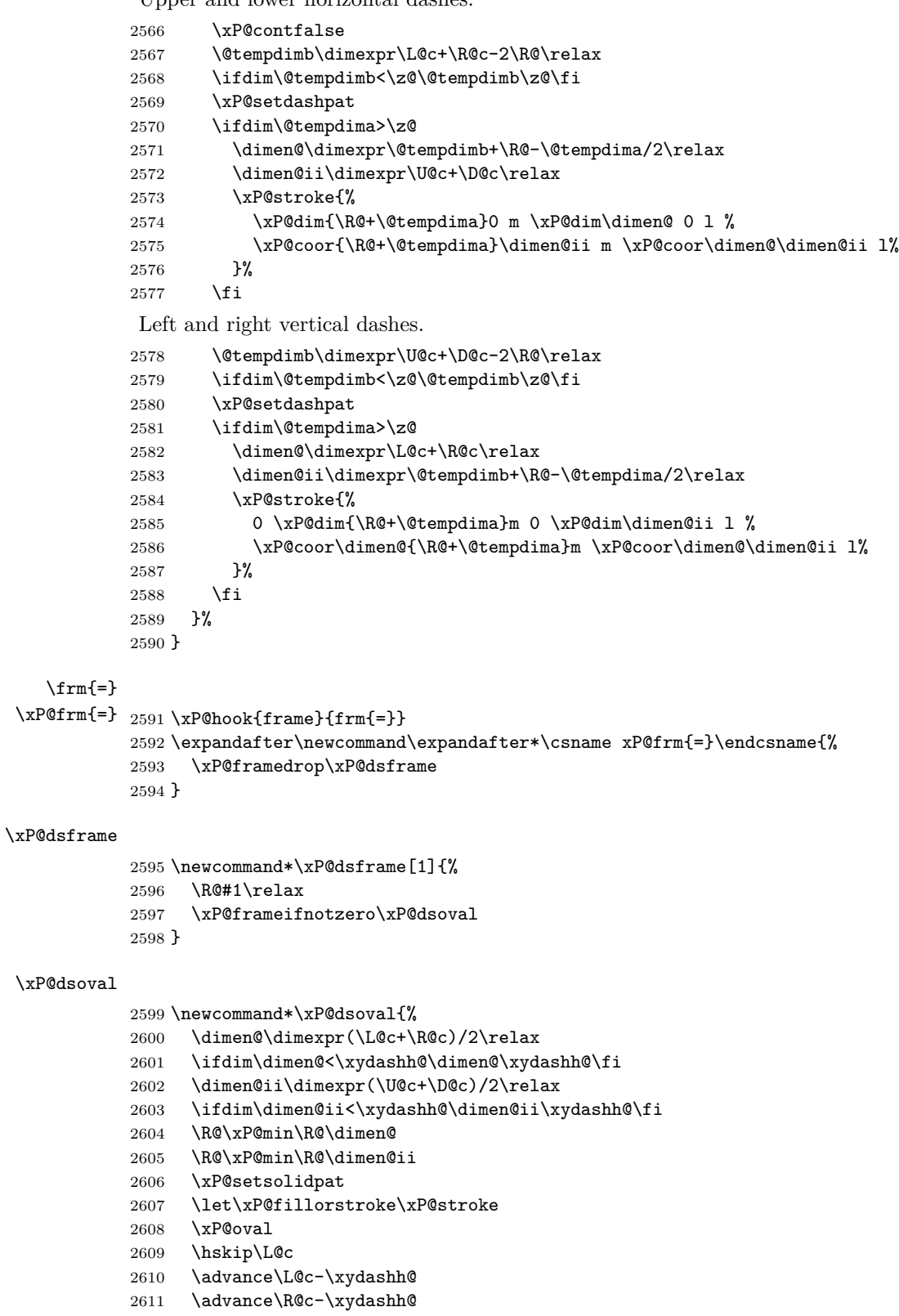

\advance\U@c-\xydashh@

```
2613 \advance\D@c-\xydashh@
                  2614 \advance\R@-\xydashh@
                  2615 \ifdim\R@<\z@\R@\z@\fi
                  2616 \xP@oval
                  2617 }
       \frm[o]{=}
    \xP@frm[o]{=} 2618 \xP@hook{frame}{frm[o]{=}}2619 \expandafter\newcommand\expandafter*\csname xP@frm[o]{=}\endcsname{%
                  2620 \xP@framedrop\xP@dsellframe
                  2621 }
         \frm{ee}
      \verb|\xP@frm{ee}| {2622 \xP@hook} {frame}{fm{ee}}2623 \expandafter\newcommand\expandafter*\csname xP@frm{ee}\endcsname{%
                  2624 \xP@framedrop\xP@dsellframe
                  2625 }
   \xP@dsellframe
                  2626 \newcommand*\xP@dsellframe[1]{%
                  2627 \xP@getradii{#1}%
                  2628 \xP@frameifnotzero\xP@dsellipse
                  2629 }
     \xP@temppath
                  2630 \@ifdefinable\xP@temppath\relax
    \xP@dsellipse
                  2631 \newcommand*\xP@dsellipse{%
                  2632 \hskip\dimexpr(\R@c-\L@c)/2\relax
                  2633 \lower\dimexpr(\D@c-\U@c)/2\relax
                  2634 \hbox{%
                  2635 % Inner ellipse: true ellipse
                  2636 \advance\A@-\xydashh@
                  2637 \advance\B@-\xydashh@
                  2638 \ifdim\A@<\z@\A@\z@\fi
                  2639 \ifdim\B@<\z@\B@\z@\fi
                  2640 \def\xP@fillorstroke{\edef\xP@temppath}%
                  2641 \xP@ellipse@
                  2642 % Outer curve: offset ellipse
                  2643 \xP@inibigdim
                  2644 \let\@tempa\xydashh@
                  2645 \xP@offsetellipse
                  2646 \xP@setsolidpat
                  2647 \xP@stroke{\xP@temppath\space\the\@temptokena h}%
                  2648 }%
                  2649 }
\xP@offsetellipse TeX grouping: Not necessary, it's in an \hbox anyway.
                  2650 \newcommand*\xP@offsetellipse{%
                  2651 \xP@movetotrue
                  2652 \@temptokena{}%
                  2653 \xP@offsetelliptseg\A@\z@\A@{\B@*173517671/654249180}%
                  2654 {\A@*554561898/619869377}{\B@*34221476/65864945}%
                  2655 {\A@*543339720/768398401}{\B@*543339720/768398401}%
                  2656 \xP@offsetelliptseg{\A@*543339720/768398401}{\B@*543339720/768398401}%
```

```
2657 {\A@*34221476/65864945}{\B@*554561898/619869377}%
2658 {\A@*173517671/654249180}\B@\z@\B@
2659 \xP@mirrorpath
2660 }
```

```
\xP@mirrorpath
```
\xP@mirrorpath@

```
2661 \newcommand*\xP@mirrorpath{%
```
 \let\@tempb\@empty \let\@tempc\@empty

2669 \ifx\relax#4%

\else

 \fi }

```
2662 \edef\@tempa{\the\@temptokena\relax\space\space\space\space}%
```
\expandafter\xP@mirrorpath@\@tempa

\@ifdefinable\xP@mirrorpath@\relax

\expandafter\xP@mirrorpath@

\@ifdefinable\xP@minus\relax

\def\xP@mirrorpath@#1 #2 #3 #4 #5 #6 #7 {%

\if#3m\else\xP@minus#1 \xP@minus#2 #3 \fi%

\xP@minus#4 \xP@minus#5 \xP@minus#6 \xP@minus#7 }%

}

```
77
```

```
2681 \newcommand*\xP@insertbefore[2]{{\edef\@tempa{#1{#2\the#1}}\expandafter}\@tempa}
```
\xP@append\@temptokena{\@tempb\xP@minus#1 \xP@minus#2 #3 \@tempc h}%

\edef\@tempb{\xP@minus#6 #7 \xP@minus#4 #5 \xP@minus#1 #2 c \@tempb%

\edef\@tempc{#6 \xP@minus#7 #4 \xP@minus#5 #1 \xP@minus#2 c \@tempc}%

\def\xP@minus#1 {\if-#1 \else\ifdim\dimexpr#1pt\relax=\z@\else-\fi#1 \fi}

## \xP@offsetelliptseg

\xP@insertbefore

\xP@minus

\newcommand\*\xP@offsetelliptseg[8]{%

- \X@p\dimexpr#1\relax
- \Y@p\dimexpr#2\relax
- \L@c\dimexpr#3\relax
- \U@c\dimexpr#4\relax
- \R@c\dimexpr#5\relax
- \D@c\dimexpr#6\relax
- \X@c\dimexpr#7\relax
- \Y@c\dimexpr#8\relax
- \xP@savepts
- \xP@a\z@
- \xP@c\xP@bigdim
- \xP@paintsolid@
- }

## \xP@getradii

```
2696 \newcommand*\xP@getradii[1]{%
2697 \edef\@tempa{#1}%
2698 \expandafter\xP@getradii@\@tempa,\maxdimen,@%
2699 }
```

```
\xP@getradii@
                2700 \@ifdefinable\xP@getradii@\relax
                2701 \def\xP@getradii@#1,#2,#3@{%
                2702 \A@#1\relax
                2703 \B@#2\relax
                2704 \ifdim\B@=\maxdimen
                2705 \A@\dimexpr(\L@c+\R@c)/2\relax
                2706 \B@\dimexpr(\U@c+\D@c)/2\relax
                2707 \fi
                2708 }
        \frm{o}
     \verb|\xP@frm{o}2709 \xP@hook{frame}{frm{o}}2710 \expandafter\newcommand\expandafter*\csname xP@frm{o}\endcsname{%
                2711 \xP@framedrop{\xP@circleframe\xP@setsolidpat}%
                2712 }
       \frm{-o}
    \verb|\xP@frm{=o}2713 \xP@hook{frame}{fm{-o}}2714 \expandafter\newcommand\expandafter*\csname xP@frm{-o}\endcsname{%
                2715 \xP@framedrop{\xP@circleframe\xP@setcldashpat}%
                2716 }
       \frm{.o}
    \xP@frm{.o} 2717 \xP@hook{frame}{frm{.o}}
                2718 \expandafter\newcommand\expandafter*\csname xP@frm{.o}\endcsname{%
                2719 \xP@framedrop{\xP@circleframe\xP@setcldottedpat}%
                2720 }
\xP@circleframe
                2721 \newcommand*\xP@circleframe[2]{%
                2722 \R@#2\relax
                2723 \def\xP@fillorstroke{#1\xP@stroke}%
                2724 \DN@{\zeroEdge}%
                2725 \ifx\next@\prevEdge@@
                2726 \ifdim\R@>\z@
                2727 \xP@circleframe@
                2728 \fi
                2729 \else
                2730 \ifdim\R@=\z@
                2731 \A@\dimexpr(\L@c+\R@c)/2\relax
                2732 \B@\dimexpr(\U@c+\D@c)/2\relax
                2733 \R@\xP@max\A@\B@
                2734 \fi
                2735 \xP@circleframe@
                2736 \fi
                2737 }
\xP@circleframe@
                2738 \newcommand*\xP@circleframe@{%
                2739 \setboxz@h{\hskip\X@c\raise\Y@c\hbox{\xP@circle}}%
                2740 \wd\z@\z@\ht\z@\z@\dp\z@\z@
                2741 \boxz@
                2742 }
```

```
\frm{e}
          \xP@frm{e} 2743 \xP@hook{frame}{frm{e}}
                     2744 \expandafter\newcommand\expandafter*\csname xP@frm{e}\endcsname{%
                     2745 \xP@framedrop{\xP@ellipseframe\xP@setsolidpat}%
                     2746 }
           \frm{-e}
        \xP@frm{-e} 2747 \xP@hook{frame}{frm{-e}}
                     2748 \expandafter\newcommand\expandafter*\csname xP@frm{-e}\endcsname{%
                     2749 \xP@framedrop{\xP@ellipseframe\xP@setcldashpat}%
                     2750 }
           \frm{.e}
        \verb|\xPGfrm{.e}| {2751 \xP@hook{frame}}{frm{.e}}2752 \expandafter\newcommand\expandafter*\csname xP@frm{.e}\endcsname{%
                     2753 \xP@framedrop{\xP@ellipseframe\xP@setcldottedpat}%
                     2754 }
          \frm2{.e}
       \verb|\xP@frm2{.e}|2755 \xP@hook{frame}{frame}{.e}2756 \expandafter\newcommand\expandafter*\csname xP@frm2{.e}\endcsname{%
                     2757 \xP@framedrop\xP@dsdottedellframe
                     2758 }
\xP@dsdottedellframe
                     2759 \newcommand*\xP@dsdottedellframe[1]{%
                     2760 \xP@getradii{#1}%
                     2761 \xP@frameifnotzero\xP@dsdottedellipse
                     2762 }
\xP@dsdottedellipse
                     2763 \newcommand*\xP@dsdottedellipse{%
                     2764 \hskip\dimexpr(\R@c-\L@c)/2\relax
                     2765 \lower\dimexpr(\D@c-\U@c)/2\relax
                     2766 \hbox{%
                     Intermediate ellipse: true ellipse
                     2767 \@tempdima.5\xydashh@\relax
                     2768 \advance\A@-\@tempdima
                     2769 \advance\B@-\@tempdima
                     2770 \ifdim\A@<\@tempdima\A@\@tempdima\fi
                     2771 \ifdim\B@<\@tempdima\B@\@tempdima\fi
                     2772 \let\xP@normalmult\@ne
                     2773 \xP@specialellipse{\xP@splinemultdotted\xP@doublestroke}%
                     2774 }%
                     2775 }
 \xP@specialellipse
                     2776 \newcommand*\xP@specialellipse[1]{%
                     2777 \def\@tempa{*147546029/267309217}%
                     2778 \X@p\A@
                     2779 \Y@p\z@
                     2780 \L@c\A@
                     2781 \U@c\dimexpr\B@\@tempa\relax
                     2782 \R@c\dimexpr\A@\@tempa\relax
```

```
2784 \X@c\z@
2785 \Y@c\B@
2786 \xP@bezierlength
2787 \let\xP@testcont\xP@alwaysconttrue
2788 #1%
2789 \X@p\z@
2790 \Y@p\B@
2791 \L@c-\R@c
2792 \D@c\U@c
2793 \U@c\B@
2794 \R@c-\A@
2795 \X@c-\A@
2796 \Y@c\z@
2797 #1%
2798 \X@p-\A@
2799 \Y@p\z@
2800 \R@c\L@c
2801 \L@c-\A@
2802 \U@c-\D@c
2803 \D@c-\B@
2804 \X@c\z@
2805 \Y@c-\B@
2806 #1%
2807 \X@p\z@
2808 \Y@p-\B@
2809 \L@c-\R@c
2810 \D@c\U@c
2811 \U@c-\B@
2812 \R@c\A@
2813 \X@c\A@
2814 \Y@c\z@
2815 #1%
```
}

## \xP@alwaysconttrue

\newcommand\*\xP@alwaysconttrue[1]{\xP@splineconttrue}

\frm2{-e}

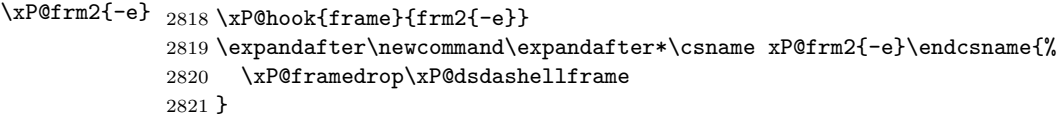

## \xP@dsdashellframe

 \newcommand\*\xP@dsdashellframe[1]{% \xP@getradii{#1}% \xP@frameifnotzero\xP@dsdashellipse }

## \xP@dsdashellipse

 \newcommand\*\xP@dsdashellipse{% \hskip\dimexpr(\R@c-\L@c)/2\relax \lower\dimexpr(\D@c-\U@c)/2\relax \hbox{% Inner ellipse: true ellipse

 \advance\A@-\xydashh@ 2831 \advance\B@-\xydashh@ \ifdim\A@<\z@\A@\z@\fi \ifdim\B@<\z@\B@\z@\fi \xP@specialellipse{\xP@splinemultdashed\xP@elldoublestroke}% }% }

# \xP@elldoublestroke

\newcommand\*\xP@elldoublestroke{\z@,\xydashh@}

\xP@fill

\newcommand\*\xP@fill[1]{\xP@literal{#1 f}}

#### \xP@fillstroke

\newcommand\*\xP@fillstroke[1]{\xP@literal{\xP@dim{\xP@preclw/2}w 1 j 0 G #1 b}}

#### \xP@fillorstroke

\newcommand\*\xP@fillorstroke{}

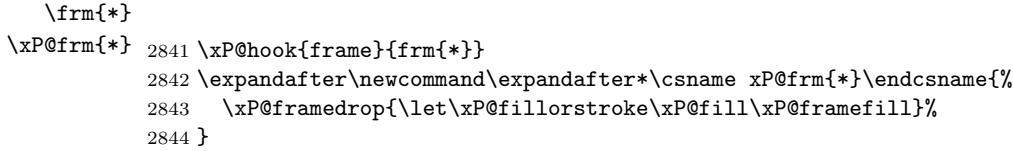

## $\frac{**}{*}$

```
\verb|\xP@frm{**} 2845 \xP@hookffram{frm{**}}2846 \expandafter\newcommand\expandafter*\csname xP@frm{**}\endcsname{%
            2847 \xP@framedrop{\let\xP@fillorstroke\xP@fillstroke\xP@framefill}%
            2848 }
```
## \xP@framefill

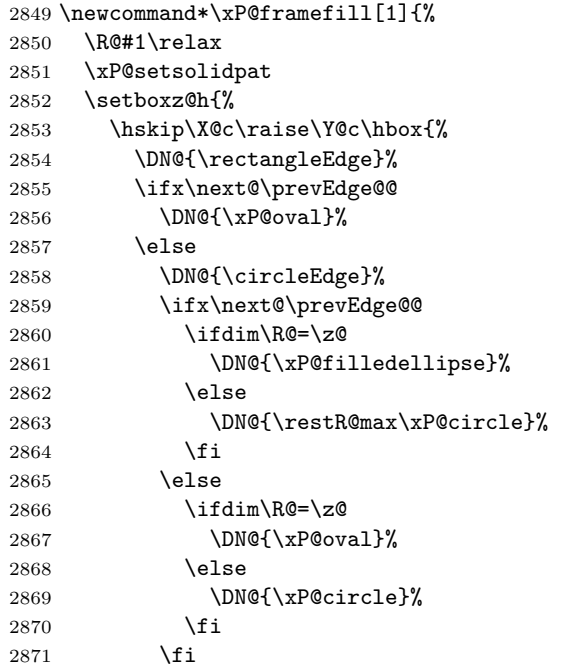

```
2872 \fi
2873 \next@
2874 }%
2875 }%
2876 \wd\z@\z@\ht\z@\z@\dp\z@\z@
2877 \boxz@
2878 }
```
## \xP@circle

 \newcommand\*\xP@circle{% \xP@ellipse\R@\R@ }

### \xP@filledellipse

```
2882 \newcommand*\xP@filledellipse{%
2883 \xP@ellipse{\dimexpr(\L@c+\R@c)/2\relax}{\dimexpr(\U@c+\D@c)/2\relax}%
2884 }
```
#### \xP@framedellipse

```
2885 \newcommand*\xP@framedellipse{%
2886 \xP@ellipse\A@\B@
2887 }
```
#### \xP@ellipse

```
2888 \newcommand*\xP@ellipse[2]{%
2889 \hskip\dimexpr(\R@c-\L@c)/2\relax
2890 \lower\dimexpr(\D@c-\U@c)/2\relax
2891 \hbox{%
2892 \A@#1\relax
2893 \B@#2\relax
2894 \xP@ellipse@
2895 }%
2896 }
```
#### \xP@ellipse@

\newcommand\*\xP@ellipse@{%

Perimeter, second segment

- \X@p\dimexpr\A@\*543339720/768398401\relax
- \Y@p\dimexpr\B@\*543339720/768398401\relax
- \L@c\dimexpr\A@\*34221476/65864945\relax
- \U@c\dimexpr\B@\*554561898/619869377\relax
- \R@c\dimexpr\A@\*173517671/654249180\relax
- \D@c\B@
- \X@c\z@
- \Y@c\B@
- \xP@bezierlength
- \@tempdima\@tempdimb

Perimeter, first segment

```
2908 \X@p\A@
```
- \Y@p\z@
- \L@c\A@
- \U@c\dimexpr\B@\*173517671/654249180\relax
- \R@c\dimexpr\A@\*554561898/619869377\relax
- \D@c\dimexpr\B@\*34221476/65864945\relax
- \X@c\dimexpr\A@\*543339720/768398401\relax

```
2915 \Y@c\dimexpr\B@*543339720/768398401\relax
2916 \xP@bezierlength
2917 \@tempdimb4\dimexpr\@tempdima+\@tempdimb\relax
2918 \edef\@tempa{%
2919 \xP@dim\A@0 m
2920 \xP@coor\L@c\U@c
2921 \xP@coor\R@c\D@c
2922 \xP@coor\X@c\Y@c c %
2923 \xP@coor{\A@*34221476/65864945}{\B@*554561898/619869377}%
2924 \xP@coor{\A@*173517671/654249180}\B@
2925 0 \xP@dim\B@ c }%
2926 \@temptokena\expandafter{\@tempa}%
2927 \xP@mirrorpath
2928 \xP@fillorstroke{\the\@temptokena}%
2929 }
```
End of the section for XY-pic's "frame" option.

```
2930 \xyendinput
2931 h/framei
2932 %
2933 % \subsection{Line styles}
2934 %
2935 % \begin{macrocode}
2936 \langle *line \rangle2937 \xycatcodes
2938 \expandafter\let\csname xypdf-li@loaded\endcsname\@empty
2939 % Dummy file.
    End of the section for XY-pic's "line" option.
```

```
2940 \xyendinput
```

```
2941 \langle/line\rangle
```

```
2942 \langle *basic \rangle
```
Finish the package initialization. The \xywithoption commands are wrapped into \next@ so that they cannot change the catcodes for the next \xywithoption command.

```
2943 \let\@tempa\@undefined
2944 \let\nextii@\@undefined
2945 \DN@{%
2946 \xywithoption{color}{%
2947 \message{Xy-pic pdf driver: 'color' extension support}%
2948 \@ifundefined{xypdf-co@loaded}{\input xypdf-co\relax}{\message{not reloaded}}%
2949 }%
2950 \xywithoption{curve}{%
2951 \message{Xy-pic pdf driver: 'curve' extension support}%
2952 \@ifundefined{xypdf-cu@loaded}{\input xypdf-cu\relax}{\message{not reloaded}}%
2953 }%
2954 \xywithoption{frame}{%
2955 \message{Xy-pic pdf driver: 'frame' extension support}%
2956 \@ifundefined{xypdf-fr@loaded}{\input xypdf-fr\relax}{\message{not reloaded}}%
2957 }%
2958 \xywithoption{line}{%
2959 \message{Xy-pic pdf driver: 'line' extension support}%
2960 \@ifundefined{xypdf-li@loaded}{\input xypdf-li\relax}{\message{not reloaded}}%
2961 \frac{1}{6}2962 \xywithoption{rotate}{%
2963 \message{Xy-pic pdf driver: 'rotate' extension support}%
2964 \@ifundefined{xypdf-ro@loaded}{\input xypdf-ro\relax}{\message{not reloaded}}%
```
2965 }% 2966 } 2967 \next@ 2968 \xyendinput <sup>2969</sup> *h/*basic*i*

# **9 Changelog**

# **v1.0** 2010/03/24

Initial version

## **v1.1** 2010/03/30

- Added support for the X<sub>Y</sub>-pic "rotate" extension.
- The parts of the style file dealing with XY-pic extensions (currently "curve" and "rotate") are only executed when those extension were loaded.
- xypdf does not give an error message when used with X<sub>Y</sub>-pic options which query the Postscript drivers (e. g. "all" or "color").
- In DVI mode, a warning is issued that the DVI file is not portable, like XY-pic does when a Postscript driver is in use.

# **v1.2** 2010/04/08

- Improved precision and numerical stability for the offset algorithm around cusps.
- *•* Improved slide algorithm \xP@slide@
- Respect \pdfdecimaldigits when dimensions are written to the PDF file.
- Correct continuation for dashed/dotted/squiggled curves consisting of more than one segment.
- *•* Code cleanup

## **v1.3** 2010/04/12

- *•* Bug fix: No "Extra \fi" if \ifpdfabsdim is not defined.
- *•* Bug fix: Moved the code for the spline continuation out of the optional section for curves since it is also needed for straight lines.
- Check the version of pdfT<sub>E</sub>X since \pdfsave is not defined prior to pdfT<sub>E</sub>X 1.40.0.
- ["Troubleshooting"](#page-5-0) paragraph for T<sub>E</sub>X Live without the  $ε$ -T<sub>E</sub>X features enabled.
- *•* Generic PDF code for the {-} directional object.

# **v1.4** 2010/05/13

- Support for both plain T<sub>EX</sub> and L<sup>AT</sup>EX, reorganization of the code and splitting into several files. The LATEX style file xypdf.sty has been replaced by xypdf.tex, which is recognized by Xy-pic as a driver.
- *•* Integration into the XY-pic distribution.
- Support for the "color" and "frame" extensions.
- New supported curve style  $\{-\cdot\}$  (broken squiggled curves).